# Package 'paws.analytics'

May 10, 2024

<span id="page-0-0"></span>Title 'Amazon Web Services' Analytics Services

Version 0.6.0

Description Interface to 'Amazon Web Services' 'analytics' services, including 'Elastic MapReduce' 'Hadoop' and 'Spark' big data service, 'Elasticsearch' search engine, and more <<https://aws.amazon.com/>>.

License Apache License (>= 2.0)

URL <https://github.com/paws-r/paws>

BugReports <https://github.com/paws-r/paws/issues>

**Imports** paws.common  $(>= 0.6.0)$ 

Suggests testthat

Encoding UTF-8

RoxygenNote 7.3.1

Collate 'athena\_service.R' 'athena\_interfaces.R' 'athena\_operations.R' 'cloudsearch\_service.R' 'cloudsearch\_interfaces.R' 'cloudsearch\_operations.R' 'cloudsearchdomain\_service.R' 'cloudsearchdomain\_interfaces.R' 'cloudsearchdomain\_operations.R' 'datapipeline\_service.R' 'datapipeline\_interfaces.R' 'datapipeline\_operations.R' 'datazone\_service.R' 'datazone\_interfaces.R' 'datazone\_operations.R' 'elasticsearchservice\_service.R' 'elasticsearchservice\_interfaces.R' 'elasticsearchservice\_operations.R' 'emr\_service.R' 'emr\_interfaces.R' 'emr\_operations.R' 'entityresolution\_service.R' 'entityresolution\_interfaces.R' 'entityresolution\_operations.R' 'firehose\_service.R' 'firehose\_interfaces.R' 'firehose\_operations.R' 'glue\_service.R' 'glue\_interfaces.R' 'glue\_operations.R' 'gluedatabrew\_service.R' 'gluedatabrew\_interfaces.R' 'gluedatabrew\_operations.R' 'healthlake\_service.R' 'healthlake\_interfaces.R' 'healthlake\_operations.R' 'ivs\_service.R' 'ivs\_interfaces.R' 'ivs\_operations.R' 'ivsrealtime\_service.R' 'ivsrealtime\_interfaces.R'

'ivsrealtime\_operations.R' 'kafka\_service.R' 'kafka\_interfaces.R' 'kafka\_operations.R' 'kafkaconnect\_service.R' 'kafkaconnect\_interfaces.R' 'kafkaconnect\_operations.R' 'kendra\_service.R' 'kendra\_interfaces.R' 'kendra\_operations.R' 'kendraranking\_service.R' 'kendraranking\_interfaces.R' 'kendraranking\_operations.R' 'kinesis\_service.R' 'kinesis\_interfaces.R' 'kinesis\_operations.R' 'kinesisanalytics\_service.R' 'kinesisanalytics\_interfaces.R' 'kinesisanalytics\_operations.R' 'kinesisanalyticsv2\_service.R' 'kinesisanalyticsv2\_interfaces.R' 'kinesisanalyticsv2\_operations.R' 'mturk\_service.R' 'mturk\_interfaces.R' 'mturk\_operations.R' 'opensearchingestion\_service.R' 'opensearchingestion\_interfaces.R' 'opensearchingestion\_operations.R' 'opensearchservice\_service.R' 'opensearchservice\_interfaces.R' 'opensearchservice\_operations.R' 'opensearchserviceserverless\_service.R' 'opensearchserviceserverless\_interfaces.R' 'opensearchserviceserverless\_operations.R' 'quicksight\_service.R' 'quicksight\_interfaces.R' 'quicksight\_operations.R' 'reexports\_paws.common.R'

#### NeedsCompilation no

Author David Kretch [aut], Adam Banker [aut], Dyfan Jones [cre], Amazon.com, Inc. [cph]

Maintainer Dyfan Jones <dyfan.r.jones@gmail.com>

Repository CRAN

Date/Publication 2024-05-10 14:50:02 UTC

## R topics documented:

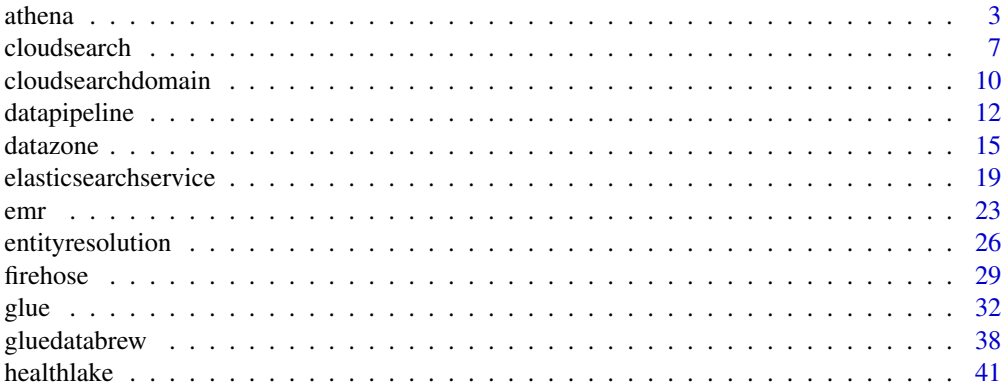

#### <span id="page-2-0"></span>athena 3

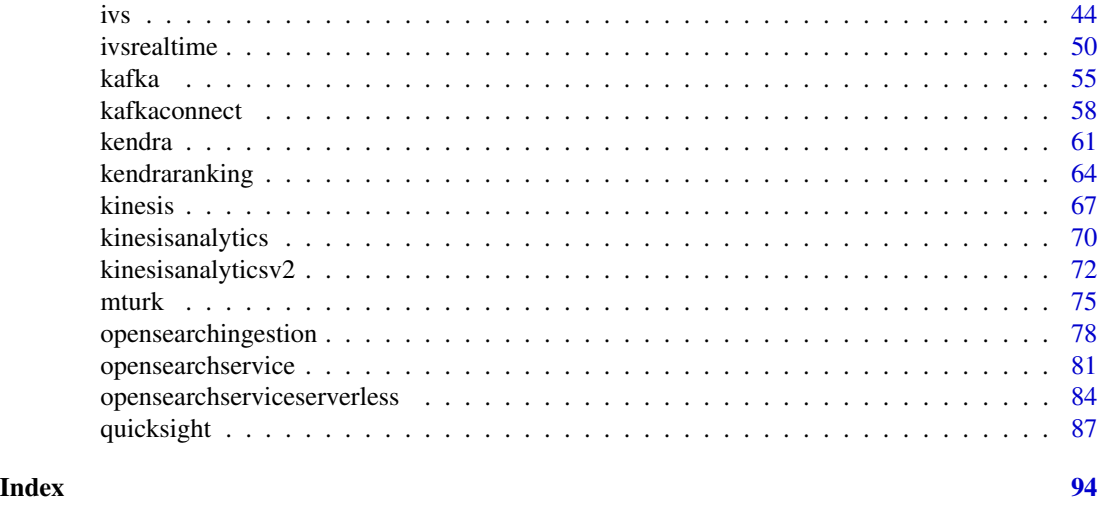

athena *Amazon Athena*

#### Description

Amazon Athena is an interactive query service that lets you use standard SQL to analyze data directly in Amazon S3. You can point Athena at your data in Amazon S3 and run ad-hoc queries and get results in seconds. Athena is serverless, so there is no infrastructure to set up or manage. You pay only for the queries you run. Athena scales automatically—executing queries in parallel—so results are fast, even with large datasets and complex queries. For more information, see [What is](https://docs.aws.amazon.com/athena/latest/ug/what-is.html) [Amazon Athena](https://docs.aws.amazon.com/athena/latest/ug/what-is.html) in the *Amazon Athena User Guide*.

If you connect to Athena using the JDBC driver, use version 1.1.0 of the driver or later with the Amazon Athena API. Earlier version drivers do not support the API. For more information and to download the driver, see [Accessing Amazon Athena with JDBC.](https://docs.aws.amazon.com/athena/latest/ug/connect-with-jdbc.html)

#### Usage

```
athena(config = list(), credentials = list(), endpoint = NULL, region = NULL)
```
#### Arguments

config Optional configuration of credentials, endpoint, and/or region.

#### • credentials:

- creds:
	- \* access\_key\_id: AWS access key ID
	- \* secret\_access\_key: AWS secret access key
	- \* session\_token: AWS temporary session token
- profile: The name of a profile to use. If not given, then the default profile is used.
- anonymous: Set anonymous credentials.

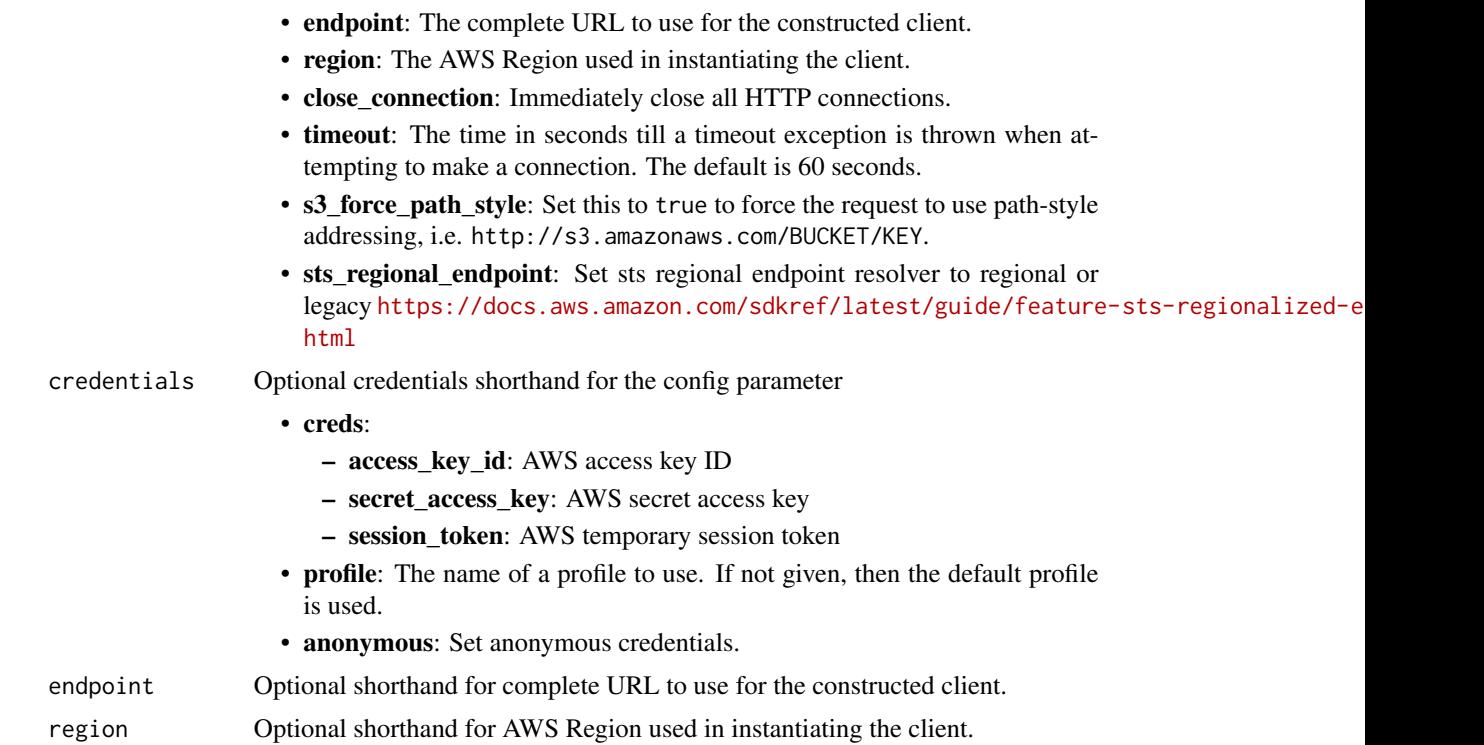

#### Value

A client for the service. You can call the service's operations using syntax like svc\$operation(...), where svc is the name you've assigned to the client. The available operations are listed in the Operations section.

### Service syntax

```
svc <- athena(
 config = list(
   credentials = list(
      creds = list(
        access_key_id = "string",
        secret_access_key = "string",
        session_token = "string"
     ),
     profile = "string",
     anonymous = "logical"
    ),
    endpoint = "string",
    region = "string",
    close_connection = "logical",
    timeout = "numeric",
    s3_force_path_style = "logical",
    sts_regional_endpoint = "string"
```
athena 5

```
),
 credentials = list(
   creds = list(
      access_key_id = "string",
      secret_access_key = "string",
      session_token = "string"
   ),
   profile = "string",
    anonymous = "logical"
  ),
  endpoint = "string",
  region = "string"
)
```
#### **Operations**

[batch\\_get\\_named\\_query](#page-0-0) Returns the details of a single named query or a list of up to 50 queries, which you [batch\\_get\\_prepared\\_statement](#page-0-0) Returns the details of a single prepared statement or a list of up to 256 prepared statement [batch\\_get\\_query\\_execution](#page-0-0) Returns the details of a single query execution or a list of up to 50 query executions [cancel\\_capacity\\_reservation](#page-0-0) Cancels the capacity reservation with the specified name [create\\_capacity\\_reservation](#page-0-0) Creates a capacity reservation with the specified name and number of requested dat [create\\_data\\_catalog](#page-0-0) Creates (registers) a data catalog with the specified name and properties [create\\_named\\_query](#page-0-0) Creates a named query in the specified workgroup [create\\_notebook](#page-0-0) Creates an empty ipynb file in the specified Apache Spark enabled workgroup [create\\_prepared\\_statement](#page-0-0) Creates a prepared statement for use with SQL queries in Athena [create\\_presigned\\_notebook\\_url](#page-0-0) Gets an authentication token and the URL at which the notebook can be accessed [create\\_work\\_group](#page-0-0) Creates a workgroup with the specified name [delete\\_capacity\\_reservation](#page-0-0) Deletes a cancelled capacity reservation [delete\\_data\\_catalog](#page-0-0) Deletes a data catalog [delete\\_named\\_query](#page-0-0) Deletes the named query if you have access to the workgroup in which the query w [delete\\_notebook](#page-0-0) Deletes the specified notebook [delete\\_prepared\\_statement](#page-0-0) Deletes the prepared statement with the specified name from the specified workgroup [delete\\_work\\_group](#page-0-0) Deletes the workgroup with the specified name [export\\_notebook](#page-0-0) Exports the specified notebook and its metadata [get\\_calculation\\_execution](#page-0-0) Describes a previously submitted calculation execution [get\\_calculation\\_execution\\_code](#page-0-0) Retrieves the unencrypted code that was executed for the calculation [get\\_calculation\\_execution\\_status](#page-0-0) Gets the status of a current calculation [get\\_capacity\\_assignment\\_configuration](#page-0-0) Gets the capacity assignment configuration for a capacity reservation, if one exists [get\\_capacity\\_reservation](#page-0-0) Returns information about the capacity reservation with the specified name [get\\_database](#page-0-0) Returns a database object for the specified database and data catalog [get\\_data\\_catalog](#page-0-0) Returns the specified data catalog [get\\_named\\_query](#page-0-0) Returns information about a single query [get\\_notebook\\_metadata](#page-0-0) Retrieves notebook metadata for the specified notebook ID [get\\_prepared\\_statement](#page-0-0) Retrieves the prepared statement with the specified name from the specified workgroup [get\\_query\\_execution](#page-0-0) Returns information about a single execution of a query if you have access to the w [get\\_query\\_results](#page-0-0) Streams the results of a single query execution specified by QueryExecutionId from [get\\_query\\_runtime\\_statistics](#page-0-0) Returns query execution runtime statistics related to a single execution of a query if [get\\_session](#page-0-0) Gets the full details of a previously created session, including the session status and 6 athena athena athena athena athena athena athena athena athena athena athena athena athena athena athena athena

[get\\_session\\_status](#page-0-0) Gets the current status of a session [get\\_table\\_metadata](#page-0-0) Returns table metadata for the specified catalog, database, and table [get\\_work\\_group](#page-0-0) Returns information about the workgroup with the specified name [import\\_notebook](#page-0-0) Imports a single ipynb file to a Spark enabled workgroup [list\\_application\\_dpu\\_sizes](#page-0-0) Returns the supported DPU sizes for the supported application runtimes (for examp [list\\_calculation\\_executions](#page-0-0) Lists the calculations that have been submitted to a session in descending order [list\\_capacity\\_reservations](#page-0-0) Lists the capacity reservations for the current account [list\\_databases](#page-0-0) Lists the databases in the specified data catalog [list\\_data\\_catalogs](#page-0-0) Lists the data catalogs in the current Amazon Web Services account [list\\_engine\\_versions](#page-0-0) Returns a list of engine versions that are available to choose from, including the Au [list\\_executors](#page-0-0) Lists, in descending order, the executors that joined a session [list\\_named\\_queries](#page-0-0) Provides a list of available query IDs only for queries saved in the specified workgr [list\\_notebook\\_metadata](#page-0-0) Displays the notebook files for the specified workgroup in paginated format [list\\_notebook\\_sessions](#page-0-0) Lists, in descending order, the sessions that have been created in a notebook that are [list\\_prepared\\_statements](#page-0-0) Lists the prepared statements in the specified workgroup [list\\_query\\_executions](#page-0-0) Provides a list of available query execution IDs for the queries in the specified work [list\\_sessions](#page-0-0) Lists the sessions in a workgroup that are in an active state like CREATING, CREA [list\\_table\\_metadata](#page-0-0) Lists the metadata for the tables in the specified data catalog database [list\\_tags\\_for\\_resource](#page-0-0) Lists the tags associated with an Athena resource [list\\_work\\_groups](#page-0-0) Lists available workgroups for the account [put\\_capacity\\_assignment\\_configuration](#page-0-0) Puts a new capacity assignment configuration for a specified capacity reservation [start\\_calculation\\_execution](#page-0-0) Submits calculations for execution within a session [start\\_query\\_execution](#page-0-0) Runs the SQL query statements contained in the Query [start\\_session](#page-0-0) Creates a session for running calculations within a workgroup [stop\\_calculation\\_execution](#page-0-0) Requests the cancellation of a calculation [stop\\_query\\_execution](#page-0-0) Stops a query execution [tag\\_resource](#page-0-0) Adds one or more tags to an Athena resource [terminate\\_session](#page-0-0) Terminates an active session [untag\\_resource](#page-0-0) Removes one or more tags from an Athena resource [update\\_capacity\\_reservation](#page-0-0) Updates the number of requested data processing units for the capacity reservation [update\\_data\\_catalog](#page-0-0) Updates the data catalog that has the specified name [update\\_named\\_query](#page-0-0) Updates a NamedQuery object [update\\_notebook](#page-0-0) Updates the contents of a Spark notebook [update\\_notebook\\_metadata](#page-0-0) Updates the metadata for a notebook [update\\_prepared\\_statement](#page-0-0) Updates a prepared statement [update\\_work\\_group](#page-0-0) Updates the workgroup with the specified name

#### Examples

```
## Not run:
svc \leftarrow athena()svc$batch_get_named_query(
  Foo = 123\lambda
```
## End(Not run)

<span id="page-6-0"></span>

#### **Description**

Amazon CloudSearch Configuration Service

You use the Amazon CloudSearch configuration service to create, configure, and manage search domains. Configuration service requests are submitted using the AWS Query protocol. AWS Query requests are HTTP or HTTPS requests submitted via HTTP GET or POST with a query parameter named Action.

The endpoint for configuration service requests is region-specific: cloudsearch.*region*.amazonaws.com. For example, cloudsearch.us-east-1.amazonaws.com. For a current list of supported regions and endpoints, see Regions and Endpoints.

#### Usage

```
cloudsearch(
  config = list(),credentials = list(),
  endpoint = NULL,region = NULL
)
```
#### **Arguments**

config Optional configuration of credentials, endpoint, and/or region.

- credentials:
	- creds:
		- \* access\_key\_id: AWS access key ID
		- \* secret\_access\_key: AWS secret access key
		- \* session\_token: AWS temporary session token
	- profile: The name of a profile to use. If not given, then the default profile is used.
	- anonymous: Set anonymous credentials.
- endpoint: The complete URL to use for the constructed client.
- region: The AWS Region used in instantiating the client.
- close\_connection: Immediately close all HTTP connections.
- timeout: The time in seconds till a timeout exception is thrown when attempting to make a connection. The default is 60 seconds.
- s3\_force\_path\_style: Set this to true to force the request to use path-style addressing, i.e. http://s3.amazonaws.com/BUCKET/KEY.
- sts\_regional\_endpoint: Set sts regional endpoint resolver to regional or legacy [https://docs.aws.amazon.com/sdkref/latest/guide/feature](https://docs.aws.amazon.com/sdkref/latest/guide/feature-sts-regionalized-endpoints.html)-sts-regionalized-e [html](https://docs.aws.amazon.com/sdkref/latest/guide/feature-sts-regionalized-endpoints.html)

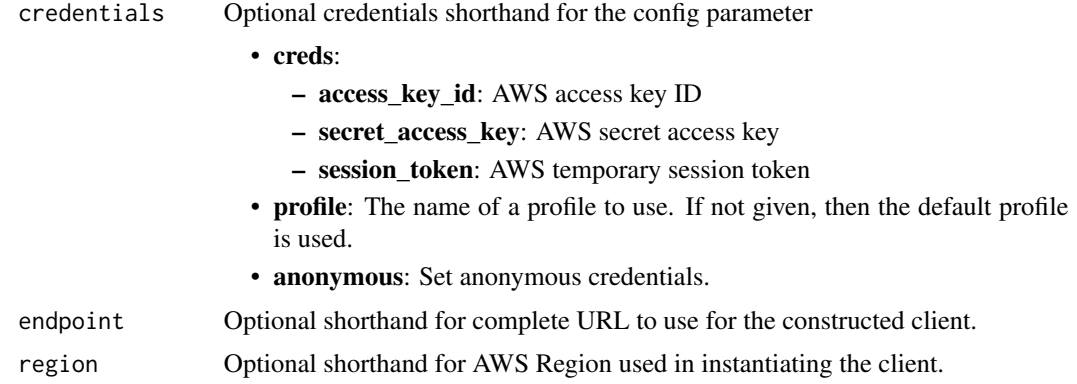

#### Value

A client for the service. You can call the service's operations using syntax like svc\$operation(...), where svc is the name you've assigned to the client. The available operations are listed in the Operations section.

#### Service syntax

```
svc <- cloudsearch(
 config = list(credentials = list(
     creds = list(
       access_key_id = "string",
       secret_access_key = "string",
       session_token = "string"
     ),
     profile = "string",
     anonymous = "logical"
   ),
   endpoint = "string",
   region = "string",
   close_connection = "logical",
   timeout = "numeric",
   s3_force_path_style = "logical",
   sts_regional_endpoint = "string"
 ),
 credentials = list(
   creds = list(
     access_key_id = "string",
     secret_access_key = "string",
     session_token = "string"
   ),
   profile = "string",
   anonymous = "logical"
 ),
 endpoint = "string",
```
## cloudsearch 9

```
region = "string"
\mathcal{L}
```
## **Operations**

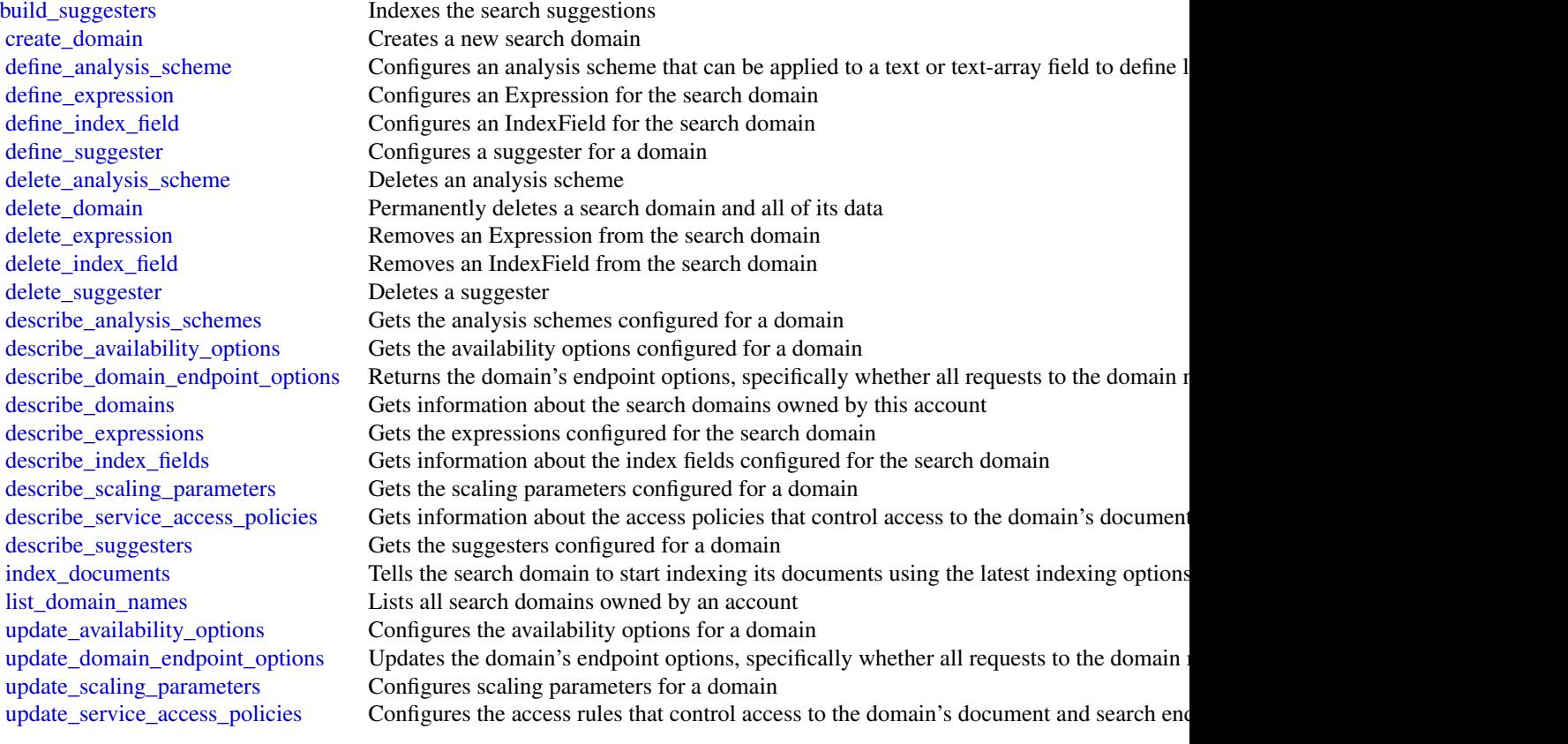

## Examples

```
## Not run:
svc <- cloudsearch()
svc$build_suggesters(
 Foo = 123
)
```
## End(Not run)

<span id="page-9-0"></span>cloudsearchdomain *Amazon CloudSearch Domain*

#### Description

You use the AmazonCloudSearch2013 API to upload documents to a search domain and search those documents.

The endpoints for submitting [upload\\_documents](#page-0-0), [search](#page-0-0), and [suggest](#page-0-0) requests are domainspecific. To get the endpoints for your domain, use the Amazon CloudSearch configuration service DescribeDomains action. The domain endpoints are also displayed on the domain dashboard in the Amazon CloudSearch console. You submit suggest requests to the search endpoint.

For more information, see the [Amazon CloudSearch Developer Guide.](https://docs.aws.amazon.com/cloudsearch/latest/developerguide/)

#### Usage

```
cloudsearchdomain(
  config = list(),
  credentials = list(),
  endpoint = NULL,region = NULL
\mathcal{L}
```
## Arguments

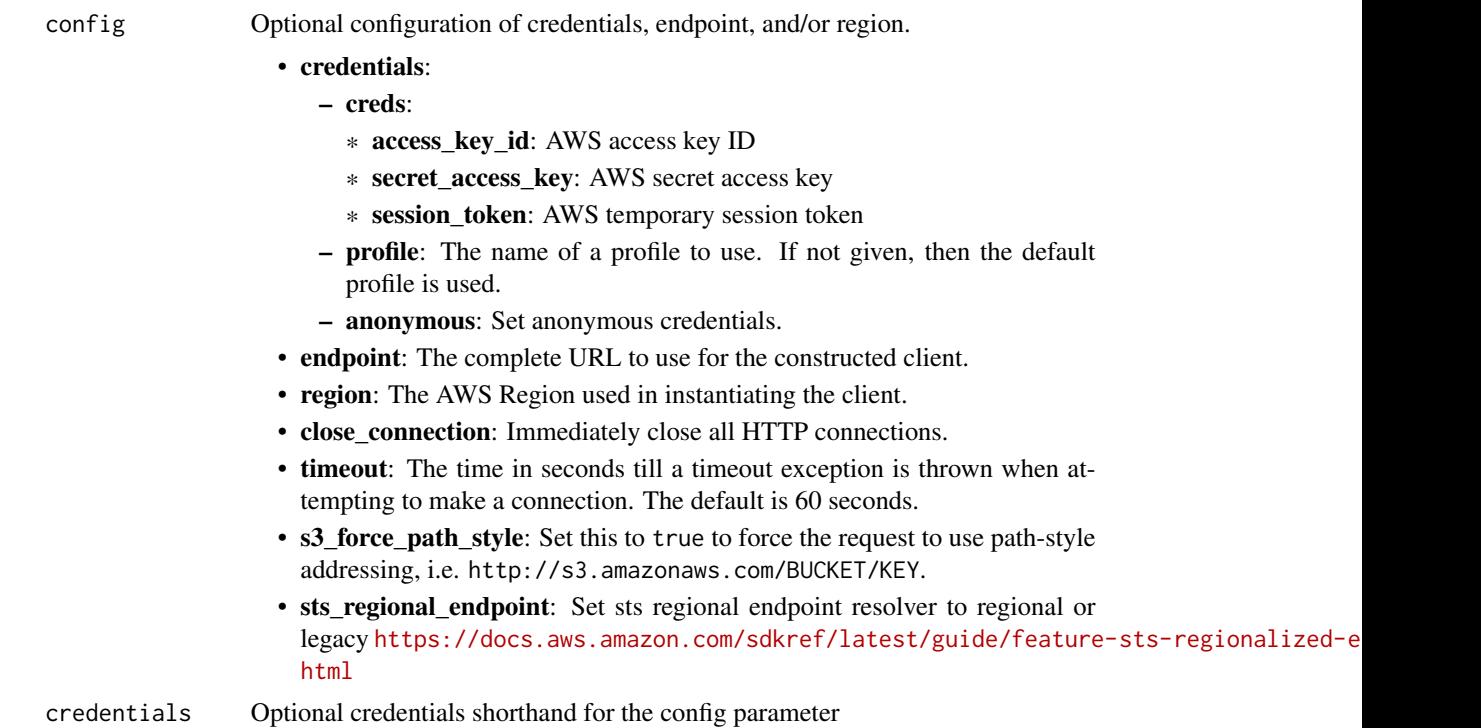

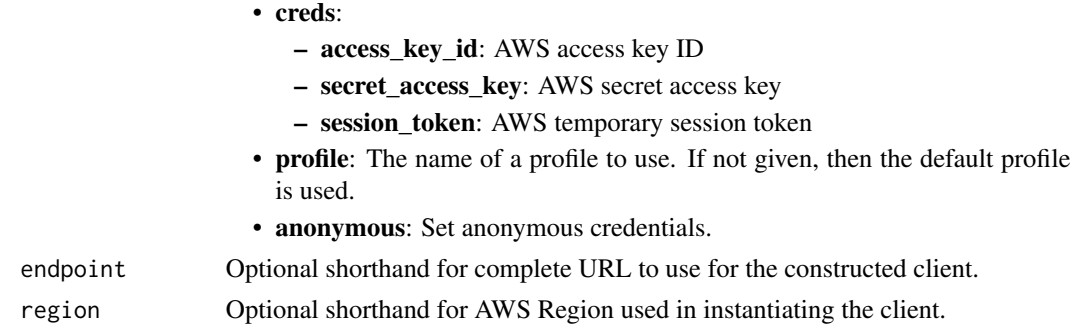

#### Value

A client for the service. You can call the service's operations using syntax like svc\$operation(...), where svc is the name you've assigned to the client. The available operations are listed in the Operations section.

#### Service syntax

```
svc <- cloudsearchdomain(
 config = list(
   credentials = list(
      creds = list(
        access_key_id = "string",
        secret_access_key = "string",
        session_token = "string"
      ),
     profile = "string",
      anonymous = "logical"
    ),
    endpoint = "string",
    region = "string",
    close_connection = "logical",
    timeout = "numeric",
    s3_force_path_style = "logical",
    sts_regional_endpoint = "string"
  ),
 credentials = list(
   creds = list(
      access_key_id = "string",
      secret_access_key = "string",
     session_token = "string"
    ),
    profile = "string",
   anonymous = "logical"
  ),
 endpoint = "string",
  region = "string"
)
```
<span id="page-11-0"></span>12 datapipeline

#### **Operations**

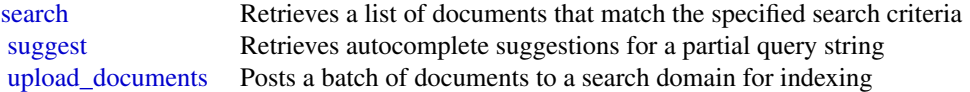

#### Examples

```
## Not run:
svc <- cloudsearchdomain()
svc$search(
 Foo = 123)
## End(Not run)
```
datapipeline *AWS Data Pipeline*

#### Description

AWS Data Pipeline configures and manages a data-driven workflow called a pipeline. AWS Data Pipeline handles the details of scheduling and ensuring that data dependencies are met so that your application can focus on processing the data.

AWS Data Pipeline provides a JAR implementation of a task runner called AWS Data Pipeline Task Runner. AWS Data Pipeline Task Runner provides logic for common data management scenarios, such as performing database queries and running data analysis using Amazon Elastic MapReduce (Amazon EMR). You can use AWS Data Pipeline Task Runner as your task runner, or you can write your own task runner to provide custom data management.

AWS Data Pipeline implements two main sets of functionality. Use the first set to create a pipeline and define data sources, schedules, dependencies, and the transforms to be performed on the data. Use the second set in your task runner application to receive the next task ready for processing. The logic for performing the task, such as querying the data, running data analysis, or converting the data from one format to another, is contained within the task runner. The task runner performs the task assigned to it by the web service, reporting progress to the web service as it does so. When the task is done, the task runner reports the final success or failure of the task to the web service.

#### Usage

```
datapipeline(
  config = list(),
  credentials = list(),
  endpoint = NULL,region = NULL
)
```
#### datapipeline 13

#### Arguments

config Optional configuration of credentials, endpoint, and/or region. • credentials: – creds: \* access\_key\_id: AWS access key ID \* secret\_access\_key: AWS secret access key \* session\_token: AWS temporary session token – profile: The name of a profile to use. If not given, then the default profile is used. – anonymous: Set anonymous credentials. • endpoint: The complete URL to use for the constructed client. • region: The AWS Region used in instantiating the client. • close\_connection: Immediately close all HTTP connections. • timeout: The time in seconds till a timeout exception is thrown when attempting to make a connection. The default is 60 seconds. • s3\_force\_path\_style: Set this to true to force the request to use path-style addressing, i.e. http://s3.amazonaws.com/BUCKET/KEY. • sts\_regional\_endpoint: Set sts regional endpoint resolver to regional or legacy [https://docs.aws.amazon.com/sdkref/latest/guide/feature](https://docs.aws.amazon.com/sdkref/latest/guide/feature-sts-regionalized-endpoints.html)-sts-regionalized-e [html](https://docs.aws.amazon.com/sdkref/latest/guide/feature-sts-regionalized-endpoints.html) credentials Optional credentials shorthand for the config parameter • creds: – access key id: AWS access key ID – secret\_access\_key: AWS secret access key – session\_token: AWS temporary session token • profile: The name of a profile to use. If not given, then the default profile is used. • anonymous: Set anonymous credentials. endpoint Optional shorthand for complete URL to use for the constructed client. region Optional shorthand for AWS Region used in instantiating the client.

#### Value

A client for the service. You can call the service's operations using syntax like svc\$operation(...), where svc is the name you've assigned to the client. The available operations are listed in the Operations section.

#### Service syntax

```
svc <- datapipeline(
  config = list(
   credentials = list(
     creds = list(
       access_key_id = "string",
```

```
secret_access_key = "string",
      session_token = "string"
   ),
   profile = "string",
   anonymous = "logical"
  ),
  endpoint = "string",
 region = "string",
 close_connection = "logical",
 timeout = "numeric",
 s3_force_path_style = "logical",
 sts_regional_endpoint = "string"
),
credentials = list(
 creds = list(
   access_key_id = "string",
   secret_access_key = "string",
   session_token = "string"
 ),
 profile = "string",
 anonymous = "logical"
),
endpoint = "string",
region = "string"
```
## **Operations**

 $\mathcal{L}$ 

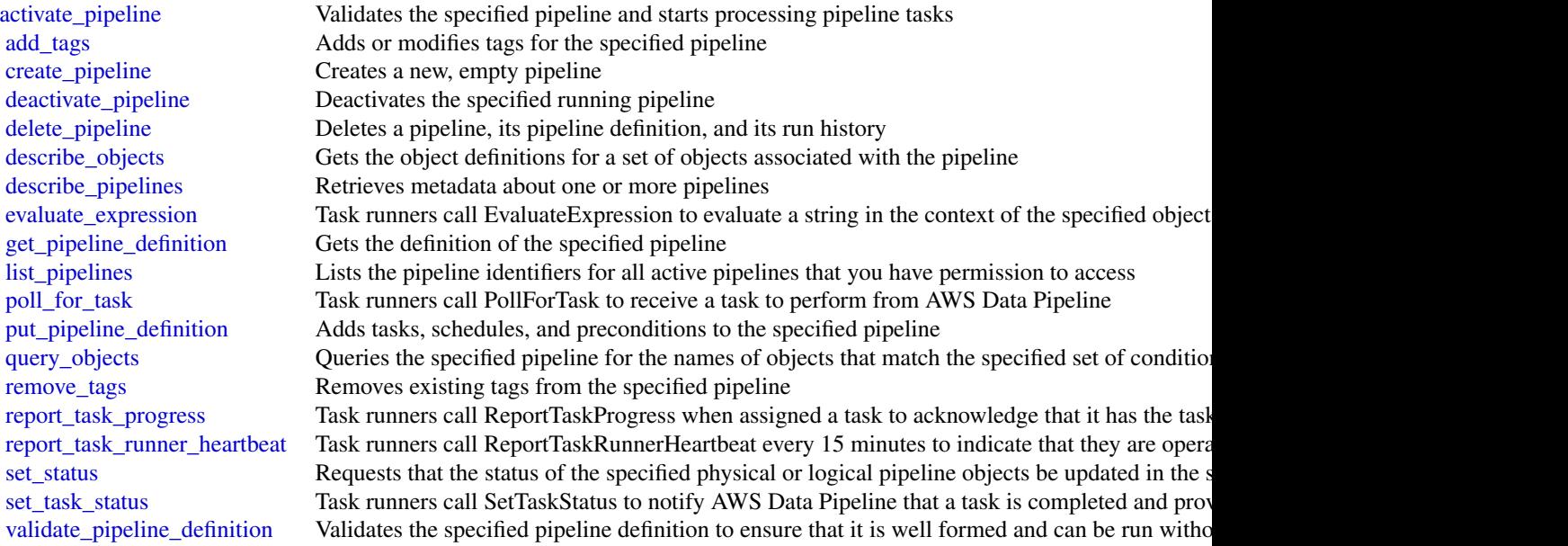

#### <span id="page-14-0"></span>datazone in a control of the control of the control of the control of the control of the control of the control of the control of the control of the control of the control of the control of the control of the control of th

#### Examples

```
## Not run:
svc <- datapipeline()
svc$activate_pipeline(
  Foo = 123\lambda## End(Not run)
```
datazone *Amazon DataZone*

#### Description

Amazon DataZone is a data management service that enables you to catalog, discover, govern, share, and analyze your data. With Amazon DataZone, you can share and access your data across accounts and supported regions. Amazon DataZone simplifies your experience across Amazon Web Services services, including, but not limited to, Amazon Redshift, Amazon Athena, Amazon Web Services Glue, and Amazon Web Services Lake Formation.

#### Usage

datazone(config = list(), credentials = list(), endpoint = NULL, region = NULL)

#### Arguments

config Optional configuration of credentials, endpoint, and/or region.

#### • credentials:

- creds:
	- \* access\_key\_id: AWS access key ID
	- \* secret\_access\_key: AWS secret access key
	- \* session\_token: AWS temporary session token
- profile: The name of a profile to use. If not given, then the default profile is used.
- anonymous: Set anonymous credentials.
- endpoint: The complete URL to use for the constructed client.
- region: The AWS Region used in instantiating the client.
- close connection: Immediately close all HTTP connections.
- timeout: The time in seconds till a timeout exception is thrown when attempting to make a connection. The default is 60 seconds.
- s3\_force\_path\_style: Set this to true to force the request to use path-style addressing, i.e. http://s3.amazonaws.com/BUCKET/KEY.

#### 16 datazone datazone datazone datazone datazone datazone datazone datazone datazone datazone datazone datazone

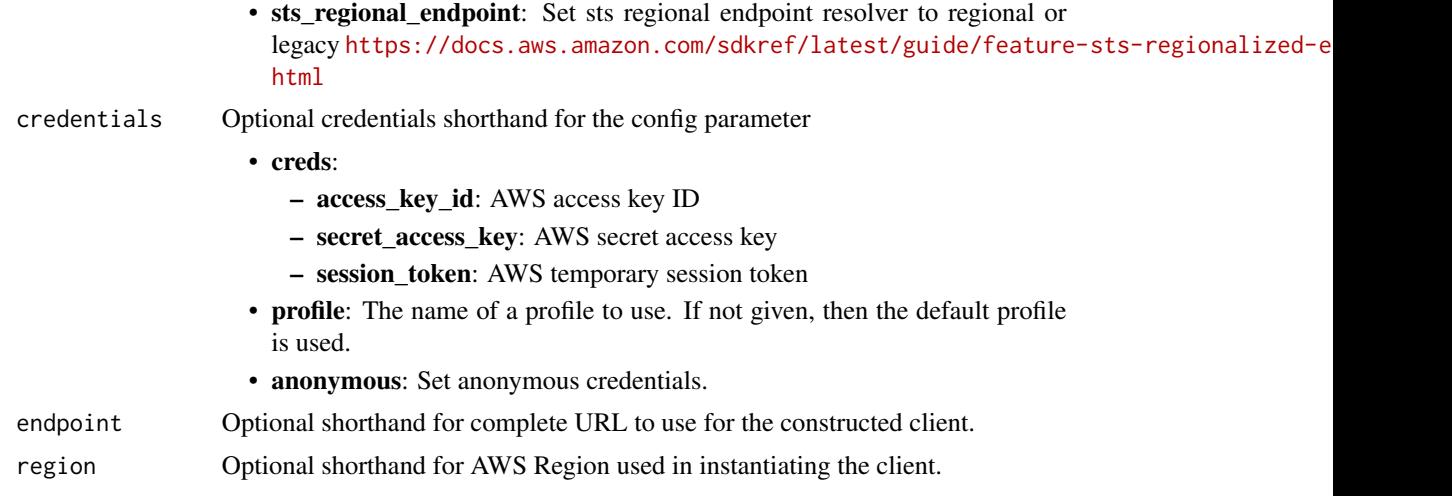

#### Value

A client for the service. You can call the service's operations using syntax like svc\$operation(...), where svc is the name you've assigned to the client. The available operations are listed in the Operations section.

#### Service syntax

```
svc <- datazone(
 config = list(
   credentials = list(
     creds = list(
        access_key_id = "string",
        secret_access_key = "string",
        session_token = "string"
      ),
      profile = "string",
      anonymous = "logical"
    ),
    endpoint = "string",
    region = "string",
    close_connection = "logical",
    timeout = "numeric",
    s3_force_path_style = "logical",
   sts_regional_endpoint = "string"
  ),
  credentials = list(
   creds = list(
      access_key_id = "string",
      secret_access_key = "string",
      session_token = "string"
    ),
    profile = "string",
```
#### datazone and 17 and 17 and 17 and 17 and 17 and 17 and 17 and 17 and 17 and 17 and 17 and 17 and 17 and 17 and 17 and 17 and 17 and 17 and 17 and 17 and 17 and 17 and 17 and 17 and 17 and 17 and 17 and 17 and 17 and 17 and

```
anonymous = "logical"
),
endpoint = "string",
region = "string"
```
#### **Operations**

)

[cancel\\_metadata\\_generation\\_run](#page-0-0) Cancels the metadata generation run [create\\_asset\\_revision](#page-0-0) Creates a revision of the asset [create\\_asset\\_type](#page-0-0) Creates a custom asset type [create\\_domain](#page-0-0) Creates an Amazon DataZone domain [create\\_form\\_type](#page-0-0) Creates a metadata form type [create\\_glossary\\_term](#page-0-0) Creates a business glossary term [create\\_project](#page-0-0) Creates an Amazon DataZone project [delete\\_asset](#page-0-0) Delets an asset in Amazon DataZone [delete\\_domain](#page-0-0) Deletes a Amazon DataZone domain [delete\\_project](#page-0-0) Deletes a project in Amazon DataZone<br>delete\_project\_membership Deletes project membership in Amazon [get\\_asset](#page-0-0) Gets an Amazon DataZone asset

[accept\\_predictions](#page-0-0) Accepts automatically generated business-friendly metadata for your Amazon [accept\\_subscription\\_request](#page-0-0) Accepts a subscription request to a specific asset [cancel\\_subscription](#page-0-0) Cancels the subscription to the specified asset [create\\_asset](#page-0-0) Creates an asset in Amazon DataZone catalog [create\\_data\\_source](#page-0-0) Creates an Amazon DataZone data source [create\\_environment](#page-0-0) Create an Amazon DataZone environment [create\\_environment\\_profile](#page-0-0) Creates an Amazon DataZone environment profile [create\\_glossary](#page-0-0) Creates an Amazon DataZone business glossary create group profile Creates a group profile in Amazon DataZone [create\\_listing\\_change\\_set](#page-0-0) Publishes a listing (a record of an asset at a given time) or removes a listing from the catalog of removes a listing from the catalog of removes a listing from the catalog of removes a listing fr [create\\_project\\_membership](#page-0-0) Creates a project membership in Amazon DataZone create subscription grant Creates a subsscription grant in Amazon DataZone [create\\_subscription\\_request](#page-0-0) Creates a subscription request in Amazon DataZone [create\\_subscription\\_target](#page-0-0) Creates a subscription target in Amazon DataZone [create\\_user\\_profile](#page-0-0) Creates a user profile in Amazon DataZone [delete\\_asset\\_type](#page-0-0) Deletes an asset type in Amazon DataZone [delete\\_data\\_source](#page-0-0) Deletes a data source in Amazon DataZone [delete\\_environment](#page-0-0) Deletes an environment in Amazon DataZone [delete\\_environment\\_blueprint\\_configuration](#page-0-0) Deletes the blueprint configuration in Amazon DataZone [delete\\_environment\\_profile](#page-0-0) Deletes an environment profile in Amazon DataZone [delete\\_form\\_type](#page-0-0) Delets and metadata form type in Amazon DataZone [delete\\_glossary](#page-0-0) Deletes a business glossary in Amazon DataZone [delete\\_glossary\\_term](#page-0-0) Deletes a business glossary term in Amazon DataZone [delete\\_listing](#page-0-0) Deletes a listing (a record of an asset at a given time) Deletes project membership in Amazon DataZone [delete\\_subscription\\_grant](#page-0-0) Deletes and subscription grant in Amazon DataZone [delete\\_subscription\\_request](#page-0-0) Deletes a subscription request in Amazon DataZone [delete\\_subscription\\_target](#page-0-0) Deletes a subscription target in Amazon DataZone [delete\\_time\\_series\\_data\\_points](#page-0-0) Deletes the specified time series form for the specified asset

18 datazone eta altateko haurren batean zuen batean zuen batean zuen batean zuen batean zuen batean zuen batean

[get\\_data\\_source](#page-0-0) Gets an Amazon DataZone data source [get\\_domain](#page-0-0) Gets an Amazon DataZone domain get environment Gets an Amazon DataZone environment [get\\_environment\\_blueprint](#page-0-0) Gets an Amazon DataZone blueprint [get\\_project](#page-0-0) Gets a project in Amazon DataZone [get\\_time\\_series\\_data\\_point](#page-0-0) Gets the existing data point for the asset get user profile Gets a user profile in Amazon DataZone [list\\_asset\\_revisions](#page-0-0) Lists the revisions for the asset [list\\_data\\_source\\_run\\_activities](#page-0-0) Lists data source run activities [list\\_data\\_sources](#page-0-0) Lists data sources in Amazon DataZone list domains Lists Amazon DataZone domains [list\\_environments](#page-0-0) Lists Amazon DataZone environments [list\\_metadata\\_generation\\_runs](#page-0-0) Lists all metadata generation runs [list\\_notifications](#page-0-0) Lists all Amazon DataZone notifications [list\\_projects](#page-0-0) Lists Amazon DataZone projects [list\\_subscription\\_grants](#page-0-0) Lists subscription grants [list\\_subscriptions](#page-0-0) Lists subscriptions in Amazon DataZone [list\\_time\\_series\\_data\\_points](#page-0-0) Lists time series data points [search](#page-0-0) Searches for assets in Amazon DataZone [search\\_group\\_profiles](#page-0-0) Searches group profiles Searches group profiles in Amazon DataZone

[get\\_asset\\_type](#page-0-0) Gets an Amazon DataZone asset type [get\\_data\\_source\\_run](#page-0-0) Gets an Amazon DataZone data source run [get\\_environment\\_blueprint\\_configuration](#page-0-0) Gets the blueprint configuration in Amazon DataZone [get\\_environment\\_profile](#page-0-0) Gets an evinronment profile in Amazon DataZone [get\\_form\\_type](#page-0-0) Gets a metadata form type in Amazon DataZone [get\\_glossary](#page-0-0) Gets a business glossary in Amazon DataZone [get\\_glossary\\_term](#page-0-0) Gets a business glossary term in Amazon DataZone [get\\_group\\_profile](#page-0-0) Gets a group profile in Amazon DataZone [get\\_iam\\_portal\\_login\\_url](#page-0-0) Gets the data portal URL for the specified Amazon DataZone domain [get\\_listing](#page-0-0) Gets a listing (a record of an asset at a given time) [get\\_metadata\\_generation\\_run](#page-0-0) Gets a metadata generation run in Amazon DataZone [get\\_subscription](#page-0-0) Gets a subscription in Amazon DataZone [get\\_subscription\\_grant](#page-0-0) Gets the subscription grant in Amazon DataZone [get\\_subscription\\_request\\_details](#page-0-0) Gets the details of the specified subscription request get subscription target Gets the subscription target in Amazon DataZone [list\\_data\\_source\\_runs](#page-0-0) Lists data source runs in Amazon DataZone [list\\_environment\\_blueprint\\_configurations](#page-0-0) Lists blueprint configurations for a Amazon DataZone environment [list\\_environment\\_blueprints](#page-0-0) Lists blueprints in an Amazon DataZone environment [list\\_environment\\_profiles](#page-0-0) Lists Amazon DataZone environment profiles [list\\_project\\_memberships](#page-0-0) Lists all members of the specified project [list\\_subscription\\_requests](#page-0-0) Lists Amazon DataZone subscription requests [list\\_subscription\\_targets](#page-0-0) Lists subscription targets in Amazon DataZone [list\\_tags\\_for\\_resource](#page-0-0) Lists tags for the specified resource in Amazon DataZone [post\\_time\\_series\\_data\\_points](#page-0-0) Posts time series data points to Amazon DataZone for the specified asset<br>put\_environment\_blueprint\_configuration Writes the configuration for the specified environment blueprint in Amaz Writes the configuration for the specified environment blueprint in Amazon Data [reject\\_predictions](#page-0-0) Rejects automatically generated business-friendly metadata for your Amazon I [reject\\_subscription\\_request](#page-0-0) Rejects the specified subscription request [revoke\\_subscription](#page-0-0) Revokes a specified subscription in Amazon DataZone

#### <span id="page-18-0"></span>elasticsearchservice 19

[search\\_listings](#page-0-0) Searches listings (records of an asset at a given time) in Amazon DataZone [search\\_types](#page-0-0) Searches for types in Amazon DataZone [search\\_user\\_profiles](#page-0-0) Searches user profiles in Amazon DataZone [start\\_data\\_source\\_run](#page-0-0) Start the run of the specified data source in Amazon DataZone [start\\_metadata\\_generation\\_run](#page-0-0) Starts the metadata generation run [tag\\_resource](#page-0-0) Tags a resource in Amazon DataZone [untag\\_resource](#page-0-0) Untags a resource in Amazon DataZone [update\\_data\\_source](#page-0-0) Updates the specified data source in Amazon DataZone [update\\_domain](#page-0-0) Updates a Amazon DataZone domain [update\\_environment](#page-0-0) Updates the specified environment in Amazon DataZone [update\\_environment\\_profile](#page-0-0) Updates the specified environment profile in Amazon DataZone [update\\_glossary](#page-0-0) Updates the business glossary in Amazon DataZone [update\\_glossary\\_term](#page-0-0) Updates a business glossary term in Amazon DataZone [update\\_group\\_profile](#page-0-0) Updates the specified group profile in Amazon DataZone [update\\_project](#page-0-0) Updates the specified project in Amazon DataZone [update\\_subscription\\_grant\\_status](#page-0-0) Updates the status of the specified subscription grant status in Amazon DataZo [update\\_subscription\\_request](#page-0-0) Updates a specified subscription request in Amazon DataZone [update\\_subscription\\_target](#page-0-0) Updates the specified subscription target in Amazon DataZone [update\\_user\\_profile](#page-0-0) Updates the specified user profile in Amazon DataZone

#### Examples

```
## Not run:
svc <- datazone()
svc$accept_predictions(
  Foo = 123\lambda## End(Not run)
```
elasticsearchservice *Amazon Elasticsearch Service*

#### Description

Amazon Elasticsearch Configuration Service

Use the Amazon Elasticsearch Configuration API to create, configure, and manage Elasticsearch domains.

For sample code that uses the Configuration API, see the [Amazon Elasticsearch Service Developer](https://docs.aws.amazon.com/opensearch-service/latest/developerguide/configuration-samples.html) [Guide.](https://docs.aws.amazon.com/opensearch-service/latest/developerguide/configuration-samples.html) The guide also contains [sample code for sending signed HTTP requests to the Elasticsearch](https://docs.aws.amazon.com/opensearch-service/latest/developerguide/) [APIs.](https://docs.aws.amazon.com/opensearch-service/latest/developerguide/)

The endpoint for configuration service requests is region-specific: es.*region*.amazonaws.com. For example, es.us-east-1.amazonaws.com. For a current list of supported regions and endpoints, see Regions and Endpoints.

## Usage

```
elasticsearchservice(
  config = list(),
  credentials = list(),
  endpoint = NULL,
  region = NULL
\mathcal{L}
```
## Arguments

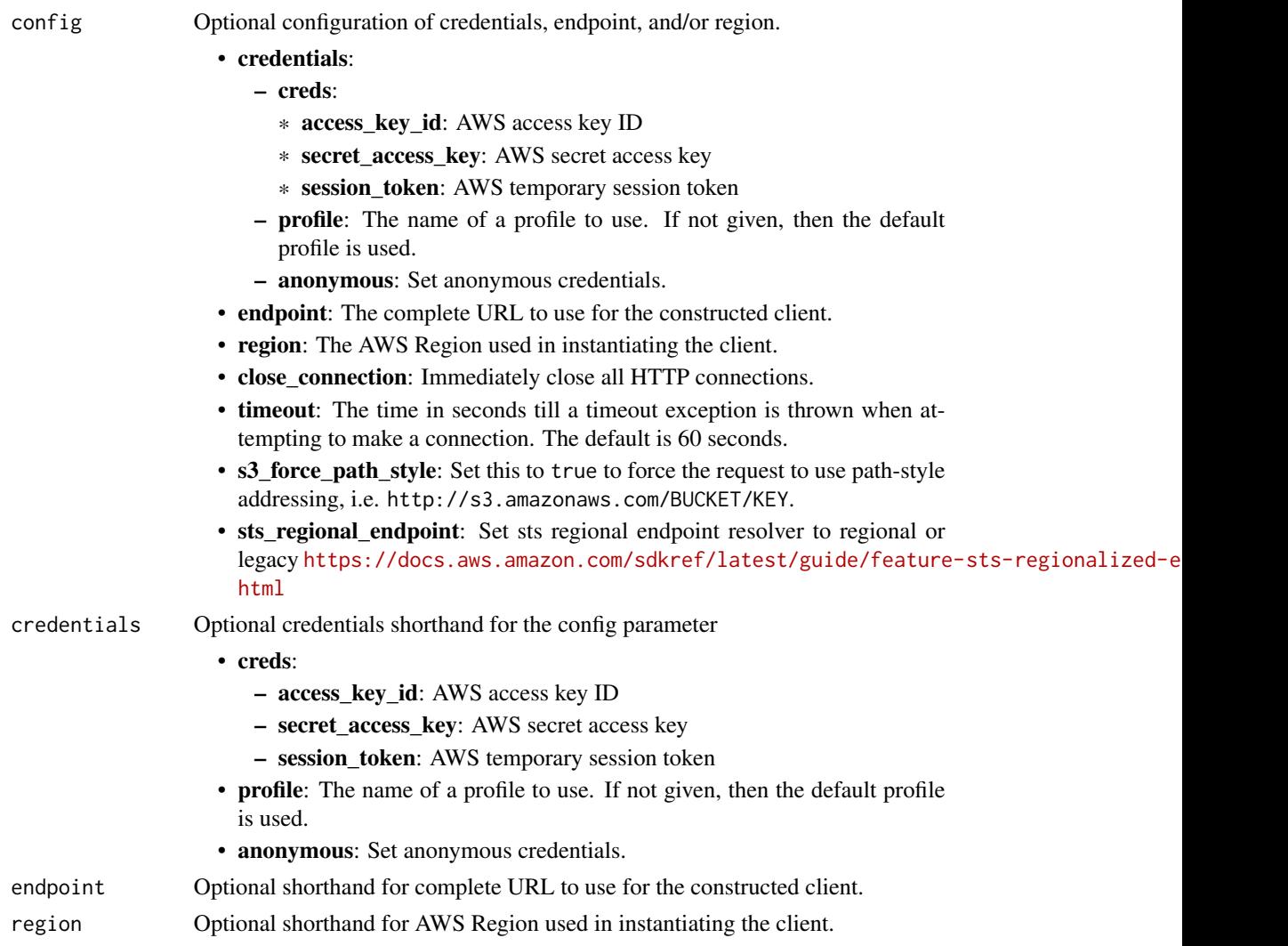

## Value

A client for the service. You can call the service's operations using syntax like svc\$operation(...), where svc is the name you've assigned to the client. The available operations are listed in the Operations section.

### elasticsearchservice 21

#### Service syntax

```
svc <- elasticsearchservice(
 config = list(
   credentials = list(
     creds = list(
       access_key_id = "string",
       secret_access_key = "string",
       session_token = "string"
     ),
     profile = "string",
     anonymous = "logical"
   ),
   endpoint = "string",
   region = "string",
   close_connection = "logical",
   timeout = "numeric",
   s3_force_path_style = "logical",
   sts_regional_endpoint = "string"
 ),
 credentials = list(
   creds = list(
     access_key_id = "string",
     secret_access_key = "string",
     session_token = "string"
   ),
   profile = "string",
   anonymous = "logical"
 ),
 endpoint = "string",
 region = "string"
)
```
#### **Operations**

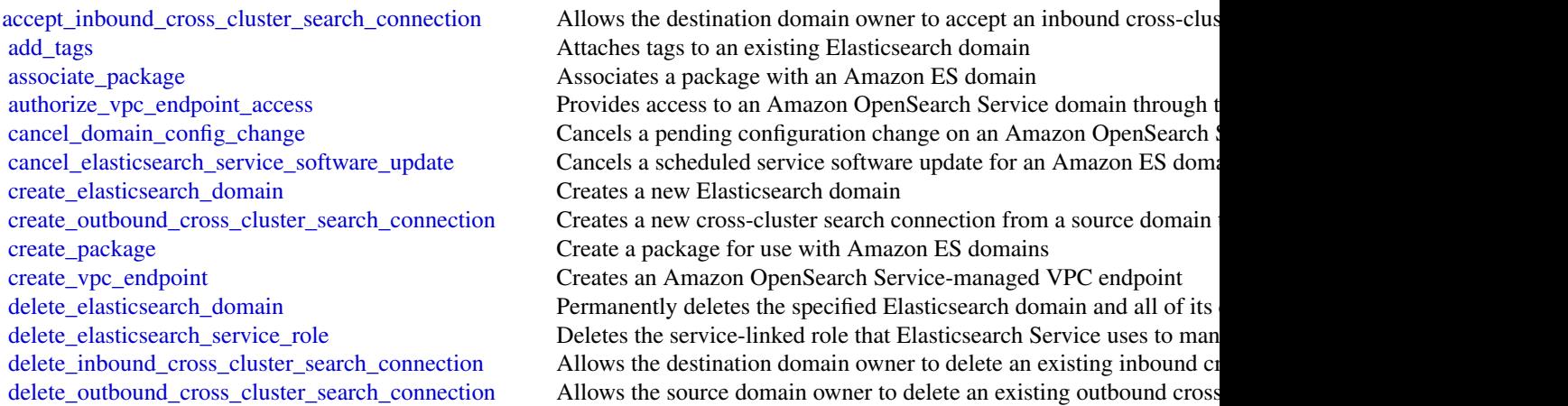

[delete\\_package](#page-0-0) Delete the package [describe\\_packages](#page-0-0) describes all packages available to Amazon ES [dissociate\\_package](#page-0-0) Dissociates a package from the Amazon ES domain [list\\_elasticsearch\\_versions](#page-0-0) List all supported Elasticsearch versions [list\\_tags](#page-0-0) Returns all tags for the given Elasticsearch domain [update\\_package](#page-0-0) Updates a package for use with Amazon ES domains [upgrade\\_elasticsearch\\_domain](#page-0-0) Allows you to either upgrade your domain or perform an Upgrade eli

[delete\\_vpc\\_endpoint](#page-0-0) Deletes an Amazon OpenSearch Service-managed interface VPC endpoint [describe\\_domain\\_auto\\_tunes](#page-0-0) Provides scheduled Auto-Tune action details for the Elasticsearch domain [describe\\_domain\\_change\\_progress](#page-0-0) Returns information about the current blue/green deployment happening on a domain, including a change ID, status, and progress status, and progress status, and progress status, and progress [describe\\_elasticsearch\\_domain](#page-0-0) Returns domain configuration information about the specified Elastic [describe\\_elasticsearch\\_domain\\_config](#page-0-0) Provides cluster configuration information about the specified Elastic [describe\\_elasticsearch\\_domains](#page-0-0) Returns domain configuration information about the specified Elastic [describe\\_elasticsearch\\_instance\\_type\\_limits](#page-0-0) Describe Elasticsearch Limits for a given InstanceType and Elasticse [describe\\_inbound\\_cross\\_cluster\\_search\\_connections](#page-0-0) Lists all the inbound cross-cluster search connections for a destination [describe\\_outbound\\_cross\\_cluster\\_search\\_connections](#page-0-0) Lists all the outbound cross-cluster search connections for a source d [describe\\_reserved\\_elasticsearch\\_instance\\_offerings](#page-0-0) Lists available reserved Elasticsearch instance offerings [describe\\_reserved\\_elasticsearch\\_instances](#page-0-0) Returns information about reserved Elasticsearch instances for this account in the account of the account of the account of the account of the account of the account of the account [describe\\_vpc\\_endpoints](#page-0-0) Describes one or more Amazon OpenSearch Service-managed VPC of the oriental service or more Amazon OpenSearch Service-managed VPC of the oriental service oriental service service oriental service ser [get\\_compatible\\_elasticsearch\\_versions](#page-0-0) Returns a list of upgrade compatible Elastisearch versions [get\\_package\\_version\\_history](#page-0-0) Returns a list of versions of the package, along with their creation tin [get\\_upgrade\\_history](#page-0-0) Retrieves the complete history of the last 10 upgrades that were performed on the domain on the domain on the domain on the domain on the domain on the domain on the domain on the domain on the domain o [get\\_upgrade\\_status](#page-0-0) Retrieves the latest status of the last upgrade or upgrade eligibility check that was performed on the domain  $\mathbb{R}$ [list\\_domain\\_names](#page-0-0) Returns the name of all Elasticsearch domains owned by the current user's accounting the current user's accounting to the current user's accounting to the current user's accounting to the current user's a [list\\_domains\\_for\\_package](#page-0-0) Lists all Amazon ES domains associated with the package [list\\_elasticsearch\\_instance\\_types](#page-0-0) List all Elasticsearch instance types that are supported for given Elasticsearch [list\\_packages\\_for\\_domain](#page-0-0) Lists all packages associated with the Amazon ES domain [list\\_vpc\\_endpoint\\_access](#page-0-0) a given Amazon Retrieves information about each principal that is allowed to access a given Amazon OpenSearch Service domain the use of an interface VPC endpoint and interface VPC endpoint and inte [list\\_vpc\\_endpoints](#page-0-0) Retrieves all Amazon OpenSearch Service-managed VPC endpoints in the current account account and Regional Regional Amazon OpenSearch Service-managed VPC endpoints [list\\_vpc\\_endpoints\\_for\\_domain](#page-0-0) Retrieves all Amazon OpenSearch Service-managed VPC endpoints [purchase\\_reserved\\_elasticsearch\\_instance\\_offering](#page-0-0) Allows you to purchase reserved Elasticsearch instances [reject\\_inbound\\_cross\\_cluster\\_search\\_connection](#page-0-0) Allows the destination domain owner to reject an inbound cross-cluster [remove\\_tags](#page-0-0) Removes the specified set of tags from the specified Elasticsearch domain environment of the specified Elasticsearch domain environment of the specified set of tags from the specified Elasticsearch domain envir [revoke\\_vpc\\_endpoint\\_access](#page-0-0) Revokes access to an Amazon OpenSearch Service domain that was provided that was provided the VPC endpoint [start\\_elasticsearch\\_service\\_software\\_update](#page-0-0) Schedules a service software update for an Amazon ES domain [update\\_elasticsearch\\_domain\\_config](#page-0-0) Modifies the cluster configuration of the specified Elasticsearch domain [update\\_vpc\\_endpoint](#page-0-0) Modifies an Amazon OpenSearch Service-managed interface VPC endpoint

#### Examples

```
## Not run:
svc <- elasticsearchservice()
svc$accept_inbound_cross_cluster_search_connection(
 Foo = 123)
## End(Not run)
```
#### Description

Amazon EMR is a web service that makes it easier to process large amounts of data efficiently. Amazon EMR uses Hadoop processing combined with several Amazon Web Services services to do tasks such as web indexing, data mining, log file analysis, machine learning, scientific simulation, and data warehouse management.

#### Usage

emr(config = list(), credentials = list(), endpoint = NULL, region = NULL)

#### Arguments

config Optional configuration of credentials, endpoint, and/or region.

#### • credentials:

- creds:
	- \* access\_key\_id: AWS access key ID
	- \* secret\_access\_key: AWS secret access key
	- \* session\_token: AWS temporary session token
- profile: The name of a profile to use. If not given, then the default profile is used.
- anonymous: Set anonymous credentials.
- endpoint: The complete URL to use for the constructed client.
- region: The AWS Region used in instantiating the client.
- close\_connection: Immediately close all HTTP connections.
- timeout: The time in seconds till a timeout exception is thrown when attempting to make a connection. The default is 60 seconds.
- s3\_force\_path\_style: Set this to true to force the request to use path-style addressing, i.e. http://s3.amazonaws.com/BUCKET/KEY.
- sts\_regional\_endpoint: Set sts regional endpoint resolver to regional or legacy [https://docs.aws.amazon.com/sdkref/latest/guide/feature](https://docs.aws.amazon.com/sdkref/latest/guide/feature-sts-regionalized-endpoints.html)-sts-regionalized-e [html](https://docs.aws.amazon.com/sdkref/latest/guide/feature-sts-regionalized-endpoints.html)
- credentials Optional credentials shorthand for the config parameter
	- creds:
		- access\_key\_id: AWS access key ID
		- secret\_access\_key: AWS secret access key
		- session\_token: AWS temporary session token
	- profile: The name of a profile to use. If not given, then the default profile is used.

<span id="page-22-0"></span>

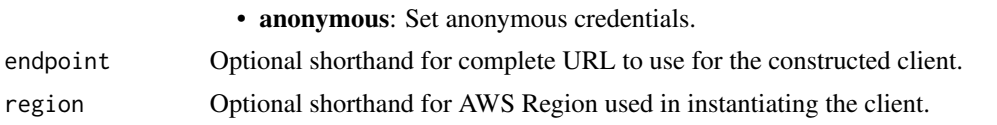

#### Value

A client for the service. You can call the service's operations using syntax like svc\$operation(...), where svc is the name you've assigned to the client. The available operations are listed in the Operations section.

## Service syntax

```
svc \leftarrow emr(config = list(credentials = list(
     creds = list(
        access_key_id = "string",
        secret_access_key = "string",
        session_token = "string"
      ),
      profile = "string",
      anonymous = "logical"
    ),
    endpoint = "string",
    region = "string",
    close_connection = "logical",
    timeout = "numeric",
   s3_force_path_style = "logical",
   sts_regional_endpoint = "string"
 ),
  credentials = list(
   creds = list(
      access_key_id = "string",
      secret_access_key = "string",
      session_token = "string"
    ),
   profile = "string",
   anonymous = "logical"
  ),
 endpoint = "string",
 region = "string"
)
```
## **Operations**

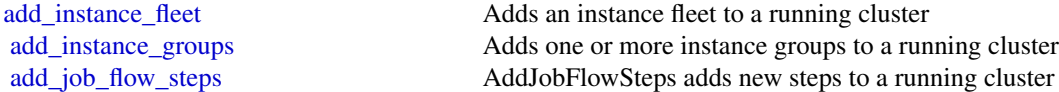

emr 25

[create\\_studio](#page-0-0) Creates a new Amazon EMR Studio [delete\\_security\\_configuration](#page-0-0) Deletes a security configuration [describe\\_notebook\\_execution](#page-0-0) Provides details of a notebook execution

[add\\_tags](#page-0-0) Adds tags to an Amazon EMR resource, such as a cluster or an Amazon EMR Studio and Amazon EMR Studio and Amazon EMR Studio and Amazon EMR Studio and Amazon EMR Studio and Amazon EMR Studio and Amazon EMR Studio an [cancel\\_steps](#page-0-0) Cancels a pending step or steps in a running cluster [create\\_security\\_configuration](#page-0-0) Creates a security configuration, which is stored in the service and can be specifie [create\\_studio\\_session\\_mapping](#page-0-0) Maps a user or group to the Amazon EMR Studio specified by StudioId, and applies [delete\\_studio](#page-0-0) Removes an Amazon EMR Studio from the Studio metadata store [delete\\_studio\\_session\\_mapping](#page-0-0) Removes a user or group from an Amazon EMR Studio [describe\\_cluster](#page-0-0) examples are provides cluster-level details including status, hardware and software configuration,  $P(\text{covides cluster-level details including status, hardware and software configuration)}$ [describe\\_job\\_flows](#page-0-0) This API is no longer supported and will eventually be removed [describe\\_release\\_label](#page-0-0) Provides Amazon EMR release label details, such as the releases available the Region where the API request is run in a specific Amazon EMR release label details, such as the releases available the Re [describe\\_security\\_configuration](#page-0-0) Provides the details of a security configuration by returning the configuration JSO [describe\\_step](#page-0-0) Provides more detail about the cluster step [describe\\_studio](#page-0-0) Returns details for the specified Amazon EMR Studio including ID, Name, VPC, [get\\_auto\\_termination\\_policy](#page-0-0) Returns the auto-termination policy for an Amazon EMR cluster [get\\_block\\_public\\_access\\_configuration](#page-0-0) Returns the Amazon EMR block public access configuration for your Amazon W [get\\_cluster\\_session\\_credentials](#page-0-0) Provides temporary, HTTP basic credentials that are associated with a given runtime I [get\\_managed\\_scaling\\_policy](#page-0-0) Fetches the attached managed scaling policy for an Amazon EMR cluster [get\\_studio\\_session\\_mapping](#page-0-0) Fetches mapping details for the specified Amazon EMR Studio and identity (user [list\\_bootstrap\\_actions](#page-0-0) Provides information about the bootstrap actions associated with a cluster [list\\_clusters](#page-0-0) Provides the status of all clusters visible to this Amazon Web Services account [list\\_instance\\_fleets](#page-0-0) Lists all available details about the instance fleets in a cluster [list\\_instance\\_groups](#page-0-0) Provides all available details about the instance groups in a cluster list instances Provides information for all active Amazon EC2 instances and Amazon EC2 instances termination for all active Amazon EC2 instances and Amazon EC2 instances  $\frac{d}{dt}$ [list\\_notebook\\_executions](#page-0-0) Provides summaries of all notebook executions [list\\_release\\_labels](#page-0-0) Retrieves release labels of Amazon EMR services in the Region where the API is [list\\_security\\_configurations](#page-0-0) Lists all the security configurations visible to this account, providing their creation [list\\_steps](#page-0-0) Provides a list of steps for the cluster in reverse order unless you specify stepIds v [list\\_studios](#page-0-0) Returns a list of all Amazon EMR Studios associated with the Amazon Web Services account of the Amazon Web Services account of the Amazon Web Services account of the Amazon Web Services account of the Amazon W [list\\_studio\\_session\\_mappings](#page-0-0) Returns a list of all user or group session mappings for the Amazon EMR Studio specified by Studio specified by Studio specified by Studio specified by Studio specified by Studio specified by S [list\\_supported\\_instance\\_types](#page-0-0) A list of the instance types that Amazon EMR supports [modify\\_cluster](#page-0-0) Modifies the number of steps that can be executed concurrently for the cluster specified using Cluster [modify\\_instance\\_fleet](#page-0-0) Modifies the target On-Demand and target Spot capacities for the instance fleet with the specified using Cluster specified with the specified with the specified with the cluster specified using Cluste [modify\\_instance\\_groups](#page-0-0) ModifyInstanceGroups modifies the number of nodes and configuration settings of an instance groups modifies the number of nodes and configuration settings of an instance groups [put\\_auto\\_scaling\\_policy](#page-0-0) Creates or updates an automatic scaling policy for a core instance group or task in [put\\_auto\\_termination\\_policy](#page-0-0) Auto-termination is supported in Amazon EMR releases 5 [put\\_block\\_public\\_access\\_configuration](#page-0-0) Creates or updates an Amazon EMR block public access configuration for your A [put\\_managed\\_scaling\\_policy](#page-0-0) Creates or updates a managed scaling policy for an Amazon EMR cluster [remove\\_auto\\_scaling\\_policy](#page-0-0) Removes an automatic scaling policy from a specified instance group within an A [remove\\_auto\\_termination\\_policy](#page-0-0) Removes an auto-termination policy from an Amazon EMR cluster [remove\\_managed\\_scaling\\_policy](#page-0-0) Removes a managed scaling policy from a specified Amazon EMR cluster [remove\\_tags](#page-0-0) **Removes tags from an Amazon EMR resource**, such as a cluster or Amazon EMR [run\\_job\\_flow](#page-0-0) RunJobFlow creates and starts running a new cluster (job flow) [set\\_keep\\_job\\_flow\\_alive\\_when\\_no\\_steps](#page-0-0) You can use the SetKeepJobFlowAliveWhenNoSteps to configure a cluster (job fl [set\\_termination\\_protection](#page-0-0) SetTerminationProtection locks a cluster (job flow) so the Amazon EC2 instances [set\\_unhealthy\\_node\\_replacement](#page-0-0) Specify whether to enable unhealthy node replacement, which lets Amazon EMR [set\\_visible\\_to\\_all\\_users](#page-0-0) The SetVisibleToAllUsers parameter is no longer supported

#### <span id="page-25-0"></span>26 entityresolution

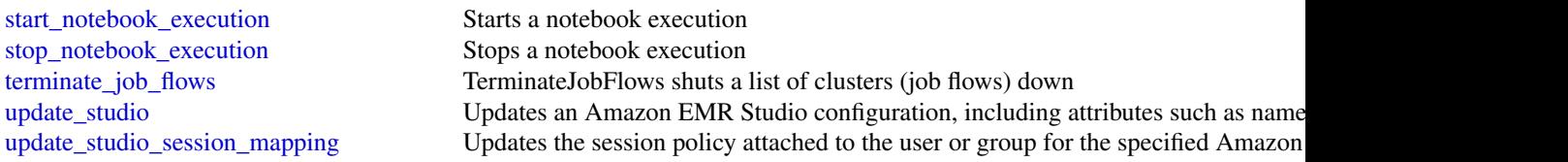

#### Examples

```
## Not run:
svc \leftarrow emr()svc$add_instance_fleet(
  Foo = 123)
## End(Not run)
```
entityresolution *AWS EntityResolution*

#### Description

Welcome to the *Entity Resolution API Reference*.

Entity Resolution is an Amazon Web Services service that provides pre-configured entity resolution capabilities that enable developers and analysts at advertising and marketing companies to build an accurate and complete view of their consumers.

With Entity Resolution, you can match source records containing consumer identifiers, such as name, email address, and phone number. This is true even when these records have incomplete or conflicting identifiers. For example, Entity Resolution can effectively match a source record from a customer relationship management (CRM) system with a source record from a marketing system containing campaign information.

To learn more about Entity Resolution concepts, procedures, and best practices, see the [Entity](https://docs.aws.amazon.com/entityresolution/latest/userguide/what-is-service.html) [Resolution User Guide.](https://docs.aws.amazon.com/entityresolution/latest/userguide/what-is-service.html)

#### Usage

```
entityresolution(
 config = list(),credentials = list(),
 endpoint = NULL,region = NULL
)
```
#### Arguments

config Optional configuration of credentials, endpoint, and/or region.

#### • credentials:

- creds:
	- \* access\_key\_id: AWS access key ID
	- \* secret\_access\_key: AWS secret access key
	- \* session\_token: AWS temporary session token
- profile: The name of a profile to use. If not given, then the default profile is used.
- anonymous: Set anonymous credentials.
- endpoint: The complete URL to use for the constructed client.
- region: The AWS Region used in instantiating the client.
- close\_connection: Immediately close all HTTP connections.
- timeout: The time in seconds till a timeout exception is thrown when attempting to make a connection. The default is 60 seconds.
- s3\_force\_path\_style: Set this to true to force the request to use path-style addressing, i.e. http://s3.amazonaws.com/BUCKET/KEY.
- sts\_regional\_endpoint: Set sts regional endpoint resolver to regional or legacy [https://docs.aws.amazon.com/sdkref/latest/guide/feature](https://docs.aws.amazon.com/sdkref/latest/guide/feature-sts-regionalized-endpoints.html)-sts-regionalized-e [html](https://docs.aws.amazon.com/sdkref/latest/guide/feature-sts-regionalized-endpoints.html)
- credentials Optional credentials shorthand for the config parameter
	- creds:
		- access key id: AWS access key ID
		- secret\_access\_key: AWS secret access key
		- session\_token: AWS temporary session token
	- profile: The name of a profile to use. If not given, then the default profile is used.
	- anonymous: Set anonymous credentials.
- endpoint Optional shorthand for complete URL to use for the constructed client.
- region Optional shorthand for AWS Region used in instantiating the client.

#### Value

A client for the service. You can call the service's operations using syntax like svc\$operation(...), where svc is the name you've assigned to the client. The available operations are listed in the Operations section.

#### Service syntax

```
svc <- entityresolution(
  config = list(
   credentials = list(
     creds = list(
       access_key_id = "string",
```

```
secret_access_key = "string",
      session_token = "string"
   ),
   profile = "string",
   anonymous = "logical"
 ),
 endpoint = "string",
 region = "string",
 close_connection = "logical",
 timeout = "numeric",
 s3_force_path_style = "logical",
 sts_regional_endpoint = "string"
),
credentials = list(
 creds = list(
   access_key_id = "string",
   secret_access_key = "string",
   session_token = "string"
 ),
 profile = "string",
 anonymous = "logical"
),
endpoint = "string",
region = "string"
```
## **Operations**

 $\mathcal{L}$ 

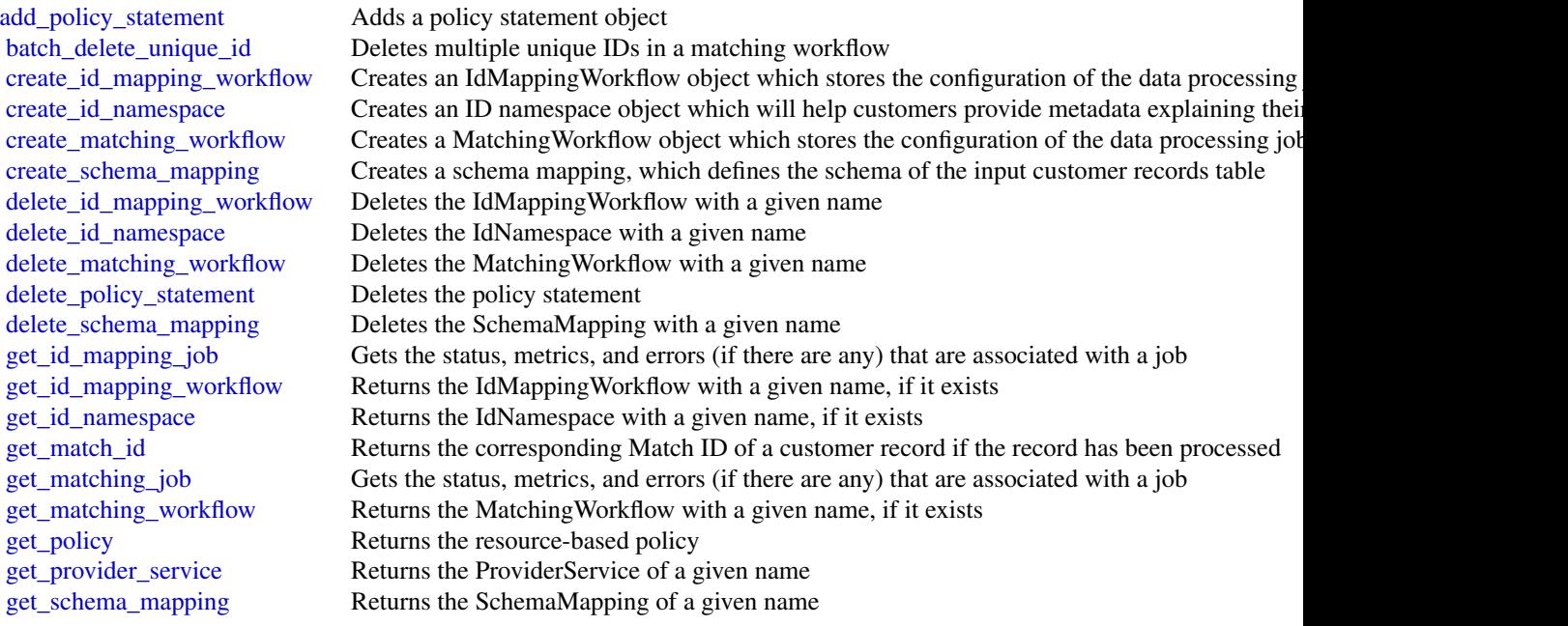

#### <span id="page-28-0"></span>firehose 29

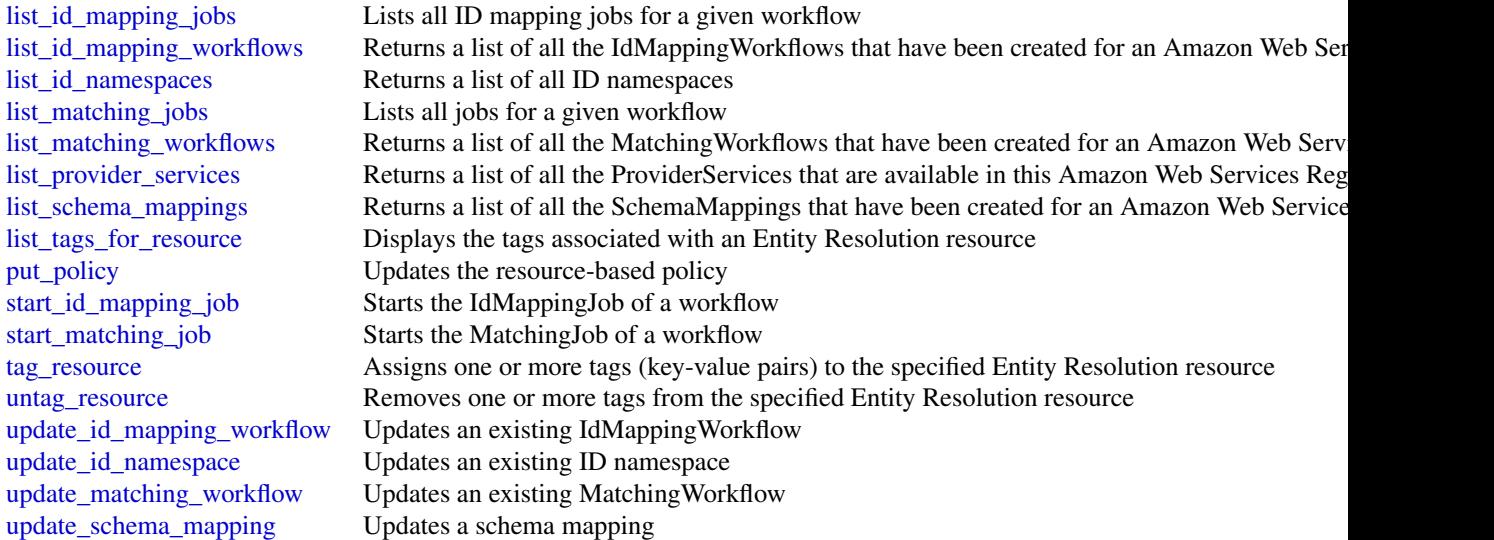

## Examples

```
## Not run:
svc <- entityresolution()
svc$add_policy_statement(
  Foo = 123\mathcal{L}
```
## End(Not run)

firehose *Amazon Kinesis Firehose*

#### Description

Amazon Data Firehose

Amazon Data Firehose was previously known as Amazon Kinesis Data Firehose.

Amazon Data Firehose is a fully managed service that delivers real-time streaming data to destinations such as Amazon Simple Storage Service (Amazon S3), Amazon OpenSearch Service, Amazon Redshift, Splunk, and various other supportd destinations.

#### Usage

```
firehose(config = list(), credentials = list(), endpoint = NULL, region = NULL)
```
## Arguments

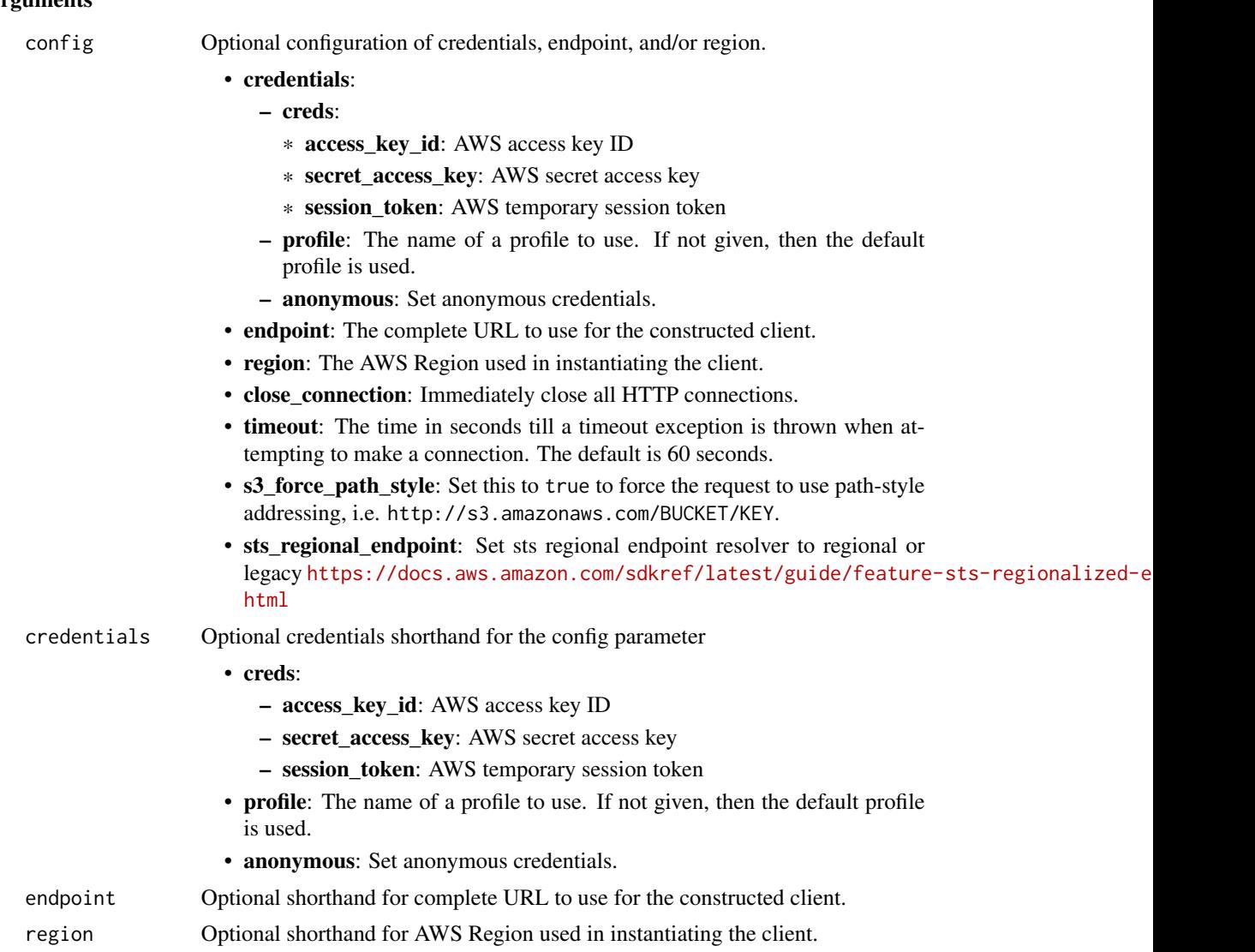

#### Value

A client for the service. You can call the service's operations using syntax like svc\$operation(...), where svc is the name you've assigned to the client. The available operations are listed in the Operations section.

## Service syntax

```
svc <- firehose(
 config = list(credentials = list(
     creds = list(
       access_key_id = "string",
```
#### firehose 31

```
secret_access_key = "string",
      session_token = "string"
   ),
   profile = "string",
   anonymous = "logical"
  ),
  endpoint = "string",
 region = "string",
 close_connection = "logical",
  timeout = "numeric",
 s3_force_path_style = "logical",
 sts_regional_endpoint = "string"
),
credentials = list(
 creds = list(
   access_key_id = "string",
   secret_access_key = "string",
   session_token = "string"
 ),
 profile = "string",
 anonymous = "logical"
),
endpoint = "string",
region = "string"
```
### **Operations**

 $\mathcal{L}$ 

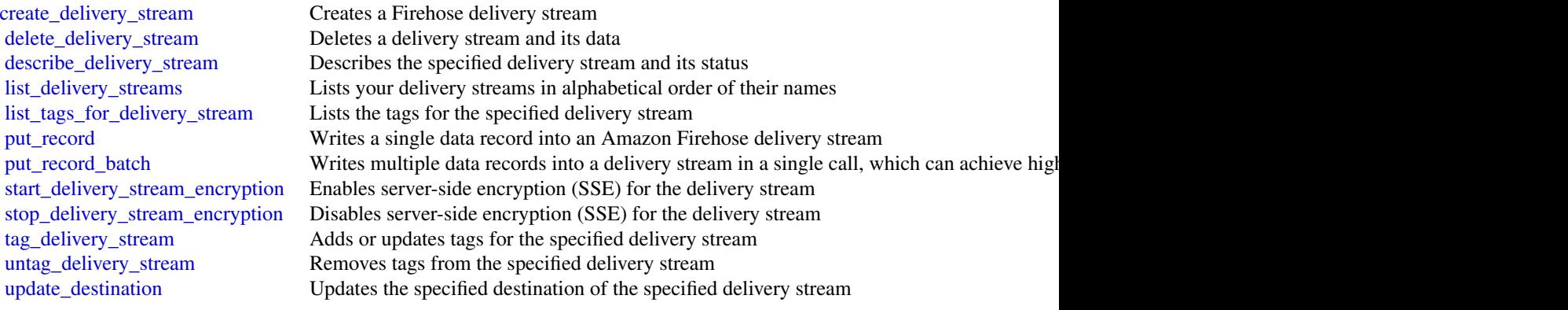

#### Examples

## Not run: svc <- firehose() svc\$create\_delivery\_stream(

<span id="page-31-0"></span>

```
Foo = 123
\mathcal{L}## End(Not run)
```
glue *AWS Glue*

## Description

## Glue

Defines the public endpoint for the Glue service.

## Usage

```
glue(config = list(), credentials = list(), endpoint = NULL, region = NULL)
```
## Arguments

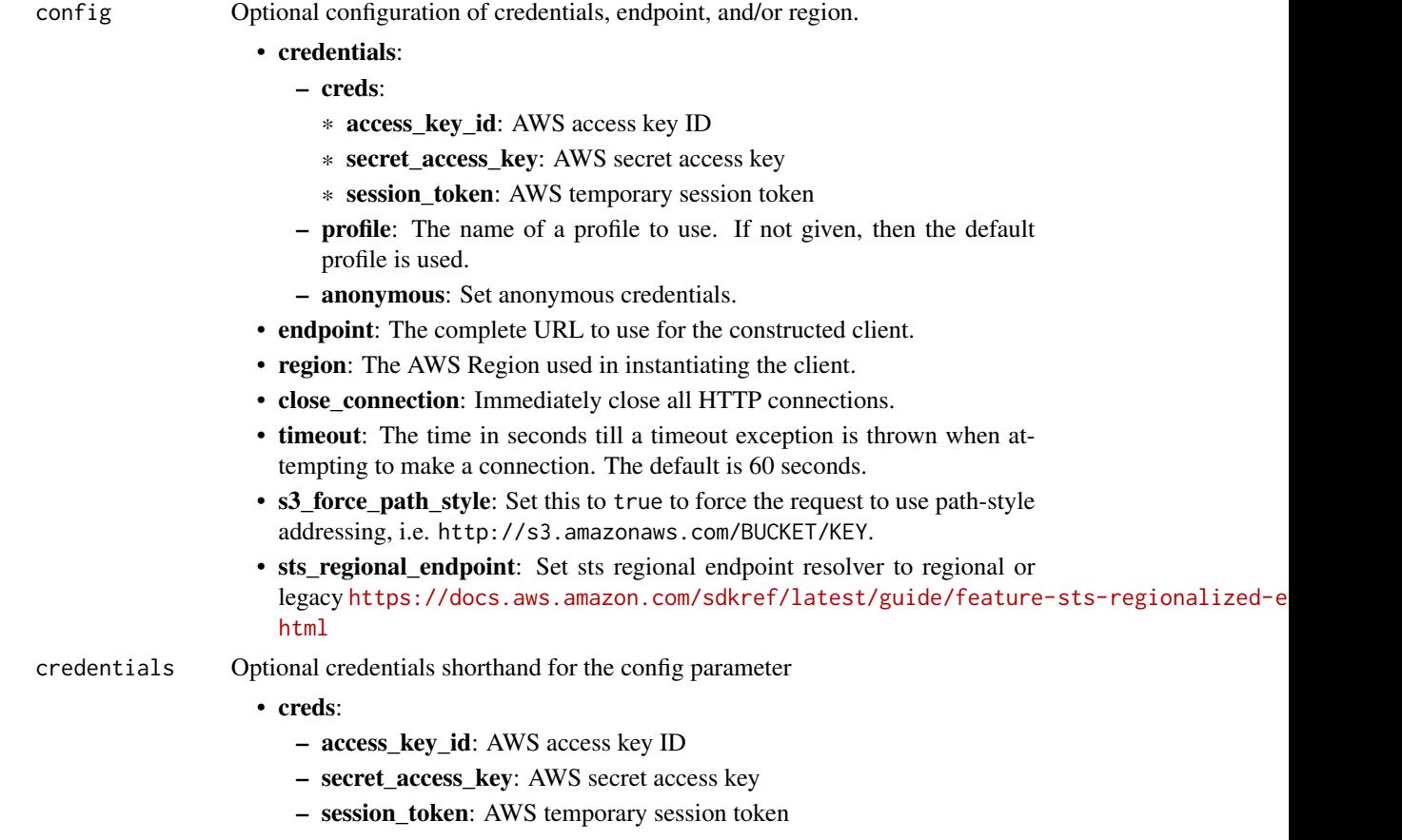

32 glue

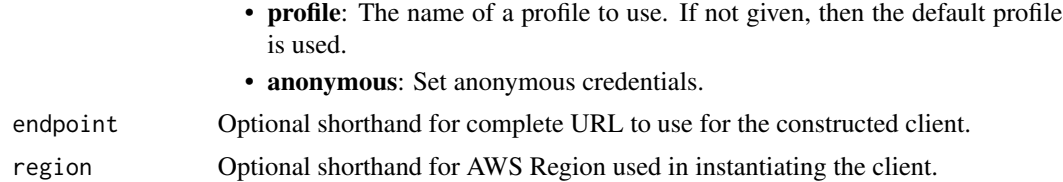

#### Value

A client for the service. You can call the service's operations using syntax like svc\$operation( $\dots$ ), where svc is the name you've assigned to the client. The available operations are listed in the Operations section.

#### Service syntax

```
svc \leq glue(
  config = list(credentials = list(
      creds = list(
        access_key_id = "string",
        secret_access_key = "string",
        session_token = "string"
      ),
      profile = "string",
      anonymous = "logical"
    ),
    endpoint = "string",
    region = "string",
    close_connection = "logical",
    timeout = "numeric",
    s3_force_path_style = "logical",
    sts_regional_endpoint = "string"
  ),
  credentials = list(
    creds = list(
      access_key_id = "string",
      secret_access_key = "string",
      session_token = "string"
    ),
   profile = "string",
   anonymous = "logical"
  ),
 endpoint = "string",
  region = "string"
\lambda
```
#### **Operations**

[batch\\_create\\_partition](#page-0-0) Creates one or more partitions in a batch operation

34 glue

batch delete table Deletes multiple tables at once [batch\\_get\\_partition](#page-0-0) Retrieves partitions in a batch request cancel ml task run Cancels (stops) a task run cancel statement Cancels the statement [check\\_schema\\_version\\_validity](#page-0-0) Validates the supplied schema create blueprint Registers a blueprint with Glue [create\\_classifier](#page-0-0) Creates a classifier in the user's account [create\\_database](#page-0-0) Creates a new database in a Data Catalog [create\\_dev\\_endpoint](#page-0-0) Creates a new development endpoint [create\\_job](#page-0-0) Creates a new job definition [create\\_ml\\_transform](#page-0-0) Creates an Glue machine learning transform [create\\_partition](#page-0-0) Creates a new partition [create\\_security\\_configuration](#page-0-0) Creates a new security configuration [create\\_session](#page-0-0) Creates a new session [create\\_trigger](#page-0-0) Creates a new trigger create workflow Creates a new workflow [delete\\_blueprint](#page-0-0) Deletes an existing blueprint [delete\\_classifier](#page-0-0) Removes a classifier from the Data Catalog [delete\\_column\\_statistics\\_for\\_table](#page-0-0) Retrieves table statistics of columns

[batch\\_delete\\_connection](#page-0-0) Deletes a list of connection definitions from the Data Catalog [batch\\_delete\\_partition](#page-0-0) Deletes one or more partitions in a batch operation [batch\\_delete\\_table\\_version](#page-0-0) Deletes a specified batch of versions of a table [batch\\_get\\_blueprints](#page-0-0) Retrieves information about a list of blueprints [batch\\_get\\_crawlers](#page-0-0) Returns a list of resource metadata for a given list of crawler names [batch\\_get\\_custom\\_entity\\_types](#page-0-0) Retrieves the details for the custom patterns specified by a list of names [batch\\_get\\_data\\_quality\\_result](#page-0-0) Retrieves a list of data quality results for the specified result IDs [batch\\_get\\_dev\\_endpoints](#page-0-0) Returns a list of resource metadata for a given list of development endpoint [batch\\_get\\_jobs](#page-0-0) Returns a list of resource metadata for a given list of job names [batch\\_get\\_table\\_optimizer](#page-0-0) Returns the configuration for the specified table optimizers [batch\\_get\\_triggers](#page-0-0) Returns a list of resource metadata for a given list of trigger names [batch\\_get\\_workflows](#page-0-0) Returns a list of resource metadata for a given list of workflow names [batch\\_stop\\_job\\_run](#page-0-0) Stops one or more job runs for a specified job definition [batch\\_update\\_partition](#page-0-0) Updates one or more partitions in a batch operation [cancel\\_data\\_quality\\_rule\\_recommendation\\_run](#page-0-0) Cancels the specified recommendation run that was being used to generate r [cancel\\_data\\_quality\\_ruleset\\_evaluation\\_run](#page-0-0) Cancels a run where a ruleset is being evaluated against a data source [create\\_connection](#page-0-0) Creates a connection definition in the Data Catalog [create\\_crawler](#page-0-0) Creates a new crawler with specified targets, role, configuration, and option [create\\_custom\\_entity\\_type](#page-0-0) Creates a custom pattern that is used to detect sensitive data across the colu [create\\_data\\_quality\\_ruleset](#page-0-0) Creates a data quality ruleset with DQDL rules applied to a specified Glue t [create\\_partition\\_index](#page-0-0) Creates a specified partition index in an existing table [create\\_registry](#page-0-0) Creates a new registry which may be used to hold a collection of schemas [create\\_schema](#page-0-0) Creates a new schema set and registers the schema definition [create\\_script](#page-0-0) Transforms a directed acyclic graph (DAG) into code [create\\_table](#page-0-0) Creates a new table definition in the Data Catalog [create\\_table\\_optimizer](#page-0-0) Creates a new table optimizer for a specific function [create\\_user\\_defined\\_function](#page-0-0) Creates a new function definition in the Data Catalog [delete\\_column\\_statistics\\_for\\_partition](#page-0-0) Delete the partition column statistics of a column [delete\\_connection](#page-0-0) Deletes a connection from the Data Catalog

glue  $35$ 

[delete\\_data\\_quality\\_ruleset](#page-0-0) Deletes a data quality ruleset [delete\\_job](#page-0-0) Deletes a specified job definition delete partition Deletes a specified partition [delete\\_resource\\_policy](#page-0-0) Deletes a specified policy [delete\\_session](#page-0-0) Deletes the session [delete\\_table\\_version](#page-0-0) Deletes a specified version of a table [delete\\_trigger](#page-0-0) Deletes a specified trigger [delete\\_workflow](#page-0-0) Deletes a workflow get blueprint Retrieves the details of a blueprint [get\\_blueprint\\_run](#page-0-0) Retrieves the details of a blueprint run get classifier Retrieve a classifier by name [get\\_column\\_statistics\\_for\\_partition](#page-0-0) Retrieves partition statistics of columns [get\\_column\\_statistics\\_for\\_table](#page-0-0) Retrieves table statistics of columns [get\\_job](#page-0-0) Retrieves an existing job definition

[delete\\_crawler](#page-0-0) **Removes a specified crawler from the Glue Data Catalog, unless the crawler state is Running Second Second Second Second Second Second Second Second Second Second Second Second Second Second Second Second Se** delete custom entity type Deletes a custom pattern by specifying its name delete database **Removes a specified database from a Data Catalog** Removes a specified database from a Data Catalog [delete\\_dev\\_endpoint](#page-0-0) Deletes a specified development endpoint [delete\\_ml\\_transform](#page-0-0) Deletes an Glue machine learning transform [delete\\_partition\\_index](#page-0-0) Deletes a specified partition index from an existing table [delete\\_registry](#page-0-0) Delete the entire registry including schema and all of its versions [delete\\_schema](#page-0-0) Deletes the entire schema set, including the schema set and all of its versions [delete\\_schema\\_versions](#page-0-0) Remove versions from the specified schema [delete\\_security\\_configuration](#page-0-0) Deletes a specified security configuration [delete\\_table](#page-0-0) Removes a table definition from the Data Catalog [delete\\_table\\_optimizer](#page-0-0) Deletes an optimizer and all associated metadata for a table [delete\\_user\\_defined\\_function](#page-0-0) Deletes an existing function definition from the Data Catalog [get\\_blueprint\\_runs](#page-0-0) Retrieves the details of blueprint runs for a specified blueprint [get\\_catalog\\_import\\_status](#page-0-0) Retrieves the status of a migration operation [get\\_classifiers](#page-0-0) Lists all classifier objects in the Data Catalog [get\\_column\\_statistics\\_task\\_run](#page-0-0) Get the associated metadata/information for a task run, given a task run ID [get\\_column\\_statistics\\_task\\_runs](#page-0-0) Retrieves information about all runs associated with the specified table [get\\_connection](#page-0-0) Retrieves a connection definition from the Data Catalog [get\\_connections](#page-0-0) Retrieves a list of connection definitions from the Data Catalog [get\\_crawler](#page-0-0) Retrieves metadata for a specified crawler [get\\_crawler\\_metrics](#page-0-0) Retrieves metrics about specified crawlers [get\\_crawlers](#page-0-0) **Retrieves metadata for all crawlers defined in the customer account** [get\\_custom\\_entity\\_type](#page-0-0) Retrieves the details of a custom pattern by specifying its name [get\\_database](#page-0-0) Retrieves the definition of a specified database [get\\_databases](#page-0-0) Retrieves all databases defined in a given Data Catalog [get\\_data\\_catalog\\_encryption\\_settings](#page-0-0) Retrieves the security configuration for a specified catalog [get\\_dataflow\\_graph](#page-0-0) Transforms a Python script into a directed acyclic graph (DAG) [get\\_data\\_quality\\_result](#page-0-0) Retrieves the result of a data quality rule evaluation [get\\_data\\_quality\\_rule\\_recommendation\\_run](#page-0-0) Gets the specified recommendation run that was used to generate rules [get\\_data\\_quality\\_ruleset](#page-0-0) Returns an existing ruleset by identifier or name [get\\_data\\_quality\\_ruleset\\_evaluation\\_run](#page-0-0) Retrieves a specific run where a ruleset is evaluated against a data source [get\\_dev\\_endpoint](#page-0-0) Retrieves information about a specified development endpoint [get\\_dev\\_endpoints](#page-0-0) Retrieves all the development endpoints in this Amazon Web Services accounts

[get\\_mapping](#page-0-0) Creates mappings [get\\_session](#page-0-0) Retrieves the session [get\\_statement](#page-0-0) Retrieves the statement

[get\\_job\\_bookmark](#page-0-0) Returns information on a job bookmark entry [get\\_job\\_run](#page-0-0) Retrieves the metadata for a given job run Retrieves the metadata for a given job run [get\\_job\\_runs](#page-0-0) Retrieves metadata for all runs of a given job definition [get\\_jobs](#page-0-0) Retrieves all current job definitions [get\\_ml\\_task\\_run](#page-0-0) Gets details for a specific task run on a machine learning transform [get\\_ml\\_task\\_runs](#page-0-0) Gets a list of runs for a machine learning transform [get\\_ml\\_transform](#page-0-0) Gets an Glue machine learning transform artifact and all its corresponding metal[get\\_ml\\_transforms](#page-0-0) Gets a sortable, filterable list of existing Glue machine learning transforms [get\\_partition](#page-0-0) Retrieves information about a specified partition [get\\_partition\\_indexes](#page-0-0) Retrieves the partition indexes associated with a table [get\\_partitions](#page-0-0) Retrieves information about the partitions in a table [get\\_plan](#page-0-0) Gets code to perform a specified mapping [get\\_registry](#page-0-0) Describes the specified registry in detail [get\\_resource\\_policies](#page-0-0) Retrieves the resource policies set on individual resources by Resource Access Manager during cross-account permission grants and permission grants and permission grants and permission grants account [get\\_resource\\_policy](#page-0-0) Retrieves a specified resource policy [get\\_schema](#page-0-0) Describes the specified schema in detail [get\\_schema\\_by\\_definition](#page-0-0) Retrieves a schema by the SchemaDefinition [get\\_schema\\_version](#page-0-0) Get the specified schema by its unique ID assigned when a version of the schema is created or registered or registered or registered or registered or registered or registered or registered or registered get schema versions diff Fetches the schema version difference in the specified difference type between two stored schema versions in the specified difference type between two stored schema versions in the Schema Registry [get\\_security\\_configuration](#page-0-0) Retrieves a specified security configuration [get\\_security\\_configurations](#page-0-0) Retrieves a list of all security configurations [get\\_table](#page-0-0) Retrieves the Table definition in a Data Catalog for a specified table [get\\_table\\_optimizer](#page-0-0) Returns the configuration of all optimizers associated with a specified table [get\\_tables](#page-0-0) Retrieves the definitions of some or all of the tables in a given Database [get\\_table\\_version](#page-0-0) Retrieves a specified version of a table [get\\_table\\_versions](#page-0-0) Retrieves a list of strings that identify available versions of a specified table [get\\_tags](#page-0-0) Retrieves a list of tags associated with a resource [get\\_trigger](#page-0-0) Retrieves the definition of a trigger [get\\_triggers](#page-0-0) Gets all the triggers associated with a job [get\\_unfiltered\\_partition\\_metadata](#page-0-0) Retrieves partition metadata from the Data Catalog that contains unfiltered [get\\_unfiltered\\_partitions\\_metadata](#page-0-0) Retrieves partition metadata from the Data Catalog that contains unfiltered [get\\_unfiltered\\_table\\_metadata](#page-0-0) Allows a third-party analytical engine to retrieve unfiltered table metadata f [get\\_user\\_defined\\_function](#page-0-0) Retrieves a specified function definition from the Data Catalog get user defined functions Retrieves multiple function definitions from the Data Catalog [get\\_workflow](#page-0-0) Retrieves resource metadata for a workflow [get\\_workflow\\_run](#page-0-0) Retrieves the metadata for a given workflow run Retrieves the metadata for a given workflow run [get\\_workflow\\_run\\_properties](#page-0-0) Retrieves the workflow run properties which were set during the run [get\\_workflow\\_runs](#page-0-0) Retrieves metadata for all runs of a given workflow [import\\_catalog\\_to\\_glue](#page-0-0) Imports an existing Amazon Athena Data Catalog to Glue [list\\_blueprints](#page-0-0) Lists all the blueprint names in an account [list\\_column\\_statistics\\_task\\_runs](#page-0-0) List all task runs for a particular account [list\\_crawlers](#page-0-0) **Retrieves** the names of all crawler resources in this Amazon Web Services and the specified tagged tagged tagged tagged tagged tagged tagged tagged tagged tagged tagged tagged tagged tagged tagged tagged tag [list\\_crawls](#page-0-0) Returns all the crawls of a specified crawler [list\\_custom\\_entity\\_types](#page-0-0) Lists all the custom patterns that have been created [list\\_data\\_quality\\_results](#page-0-0) Returns all data quality execution results for your account

36 glue
[list\\_sessions](#page-0-0) Retrieve a list of sessions [list\\_statements](#page-0-0) Lists statements for the session [register\\_schema\\_version](#page-0-0) Adds a new version to the existing schema [reset\\_job\\_bookmark](#page-0-0) Resets a bookmark entry [run\\_statement](#page-0-0) Executes the statement [start\\_blueprint\\_run](#page-0-0) Starts a new run of the specified blueprint [start\\_job\\_run](#page-0-0) Starts a job run using a job definition [start\\_trigger](#page-0-0) Starts an existing trigger [start\\_workflow\\_run](#page-0-0) Starts a new run of the specified workflow [stop\\_column\\_statistics\\_task\\_run](#page-0-0) Stops a task run for the specified table [stop\\_session](#page-0-0) Stops the session [stop\\_trigger](#page-0-0) Stops a specified trigger [tag\\_resource](#page-0-0) Adds tags to a resource [untag\\_resource](#page-0-0) Removes tags from a resource [update\\_blueprint](#page-0-0) Updates a registered blueprint [update\\_classifier](#page-0-0) and a second modifies an existing classifier (a GrokClassifier, an XMLClassifier, a JsonC

[list\\_data\\_quality\\_rule\\_recommendation\\_runs](#page-0-0) Lists the recommendation runs meeting the filter criteria [list\\_data\\_quality\\_ruleset\\_evaluation\\_runs](#page-0-0) Lists all the runs meeting the filter criteria, where a ruleset is evaluated against a data source a data source a data source a data source a data source a data source a data sour [list\\_data\\_quality\\_rulesets](#page-0-0) Returns a paginated list of rulesets for the specified list of Glue tables [list\\_dev\\_endpoints](#page-0-0) **Retrieves the names of all DevEndpoint resources in this Amazon Web Services** in the specified tagger with the specified tagger  $\epsilon$ [list\\_jobs](#page-0-0) Retrieves the names of all job resources in this Amazon Web Services account and resources with the specified tagged tagged tagged tagged tagged tagged tagged tagged tagged tagged tagged tagged tagged tagged tagg [list\\_ml\\_transforms](#page-0-0) Retrieves a sortable, filterable list of existing Glue machine learning transforms [list\\_registries](#page-0-0) Returns a list of registries that you have created, with minimal registry information registry information of  $\mathbb{R}^n$ . list schemas **Returns a list of schemas with minimal details** Returns a list of schemas with minimal details [list\\_schema\\_versions](#page-0-0) Returns a list of schema versions that you have created, with minimal information of the state of schema versions that you have created, with minimal information of the state of schema versions that yo [list\\_table\\_optimizer\\_runs](#page-0-0) Lists the history of previous optimizer runs for a specific table [list\\_triggers](#page-0-0) Retrieves the names of all trigger resources in this Amazon Web Services accounts and the specified tagger resources in this Amazon Web Services and the specified tagger resources in this Amazon Web Services [list\\_workflows](#page-0-0) Lists names of workflows created in the account [put\\_data\\_catalog\\_encryption\\_settings](#page-0-0) Sets the security configuration for a specified catalog [put\\_resource\\_policy](#page-0-0) Sets the Data Catalog resource policy for access control [put\\_schema\\_version\\_metadata](#page-0-0) Puts the metadata key value pair for a specified schema version ID [put\\_workflow\\_run\\_properties](#page-0-0) Puts the specified workflow run properties for the given workflow run [query\\_schema\\_version\\_metadata](#page-0-0) Queries for the schema version metadata information [remove\\_schema\\_version\\_metadata](#page-0-0) Removes a key value pair from the schema version metadata for the specific [resume\\_workflow\\_run](#page-0-0) **Restarts selected nodes of a previous partially completed workflow run and** resumes the workflow run and [search\\_tables](#page-0-0) Searches a set of tables based on properties in the table metadata as well as [start\\_column\\_statistics\\_task\\_run](#page-0-0) Starts a column statistics task run, for a specified table and columns [start\\_crawler](#page-0-0) Starts a crawl using the specified crawler, regardless of what is scheduled [start\\_crawler\\_schedule](#page-0-0) Changes the schedule state of the specified crawler to SCHEDULED, unles [start\\_data\\_quality\\_rule\\_recommendation\\_run](#page-0-0) Starts a recommendation run that is used to generate rules when you don't k [start\\_data\\_quality\\_ruleset\\_evaluation\\_run](#page-0-0) Once you have a ruleset definition (either recommended or your own), you [start\\_export\\_labels\\_task\\_run](#page-0-0) Begins an asynchronous task to export all labeled data for a particular trans [start\\_import\\_labels\\_task\\_run](#page-0-0) Enables you to provide additional labels (examples of truth) to be used to te [start\\_ml\\_evaluation\\_task\\_run](#page-0-0) Starts a task to estimate the quality of the transform [start\\_ml\\_labeling\\_set\\_generation\\_task\\_run](#page-0-0) Starts the active learning workflow for your machine learning transform to i [stop\\_crawler](#page-0-0) If the specified crawler is running, stops the crawl [stop\\_crawler\\_schedule](#page-0-0) Sets the schedule state of the specified crawler to NOT\_SCHEDULED, but [stop\\_workflow\\_run](#page-0-0) Stops the execution of the specified workflow run Stops the execution of the specified workflow run

38 gluedatabrew

- [update\\_crawler](#page-0-0) Updates a crawler [update\\_job](#page-0-0) Updates an existing job definition [update\\_partition](#page-0-0) Updates a partition [update\\_trigger](#page-0-0) Updates a trigger definition
- [update\\_column\\_statistics\\_for\\_partition](#page-0-0) Creates or updates partition statistics of columns [update\\_column\\_statistics\\_for\\_table](#page-0-0) Creates or updates table statistics of columns [update\\_connection](#page-0-0) Updates a connection definition in the Data Catalog [update\\_crawler\\_schedule](#page-0-0) Updates the schedule of a crawler using a cron expression [update\\_database](#page-0-0) Updates an existing database definition in a Data Catalog [update\\_data\\_quality\\_ruleset](#page-0-0) Updates the specified data quality ruleset [update\\_dev\\_endpoint](#page-0-0) Updates a specified development endpoint [update\\_job\\_from\\_source\\_control](#page-0-0) Synchronizes a job from the source control repository [update\\_ml\\_transform](#page-0-0) Updates an existing machine learning transform [update\\_registry](#page-0-0) Updates an existing registry which is used to hold a collection of schemas [update\\_schema](#page-0-0) Updates the description, compatibility setting, or version checkpoint for a s [update\\_source\\_control\\_from\\_job](#page-0-0) Synchronizes a job to the source control repository [update\\_table](#page-0-0) Updates a metadata table in the Data Catalog [update\\_table\\_optimizer](#page-0-0) Updates the configuration for an existing table optimizer [update\\_user\\_defined\\_function](#page-0-0) Updates an existing function definition in the Data Catalog [update\\_workflow](#page-0-0) Updates an existing workflow

## Examples

```
## Not run:
svc \leftarrow glue()
svc$batch_create_partition(
  Foo = 123)
## End(Not run)
```
gluedatabrew *AWS Glue DataBrew*

### Description

Glue DataBrew is a visual, cloud-scale data-preparation service. DataBrew simplifies data preparation tasks, targeting data issues that are hard to spot and time-consuming to fix. DataBrew empowers users of all technical levels to visualize the data and perform one-click data transformations, with no coding required.

gluedatabrew 39

## Usage

```
gluedatabrew(
  config = list(),credentials = list(),
  endpoint = NULL,
  region = NULL
\mathcal{L}
```
## Arguments

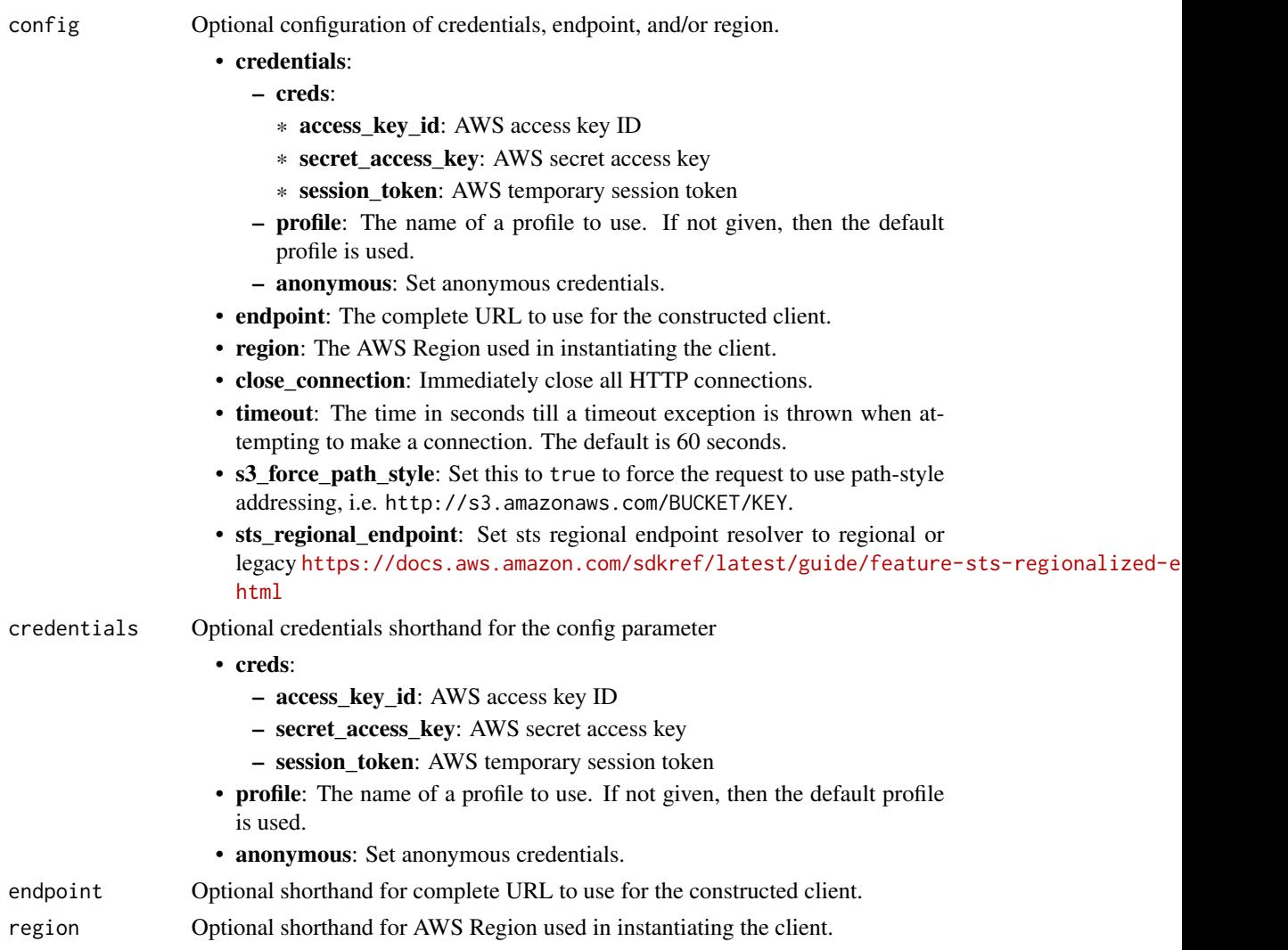

## Value

A client for the service. You can call the service's operations using syntax like svc\$operation(...), where svc is the name you've assigned to the client. The available operations are listed in the Operations section.

## Service syntax

```
svc <- gluedatabrew(
 config = list(
   credentials = list(
     creds = list(
       access_key_id = "string",
       secret_access_key = "string",
       session_token = "string"
     ),
     profile = "string",
     anonymous = "logical"
   ),
   endpoint = "string",
   region = "string",
   close_connection = "logical",
   timeout = "numeric",
   s3_force_path_style = "logical",
   sts_regional_endpoint = "string"
 ),
 credentials = list(
   creds = list(
     access_key_id = "string",
     secret_access_key = "string",
     session_token = "string"
   ),
   profile = "string",
   anonymous = "logical"
 ),
 endpoint = "string",
 region = "string"
)
```
## **Operations**

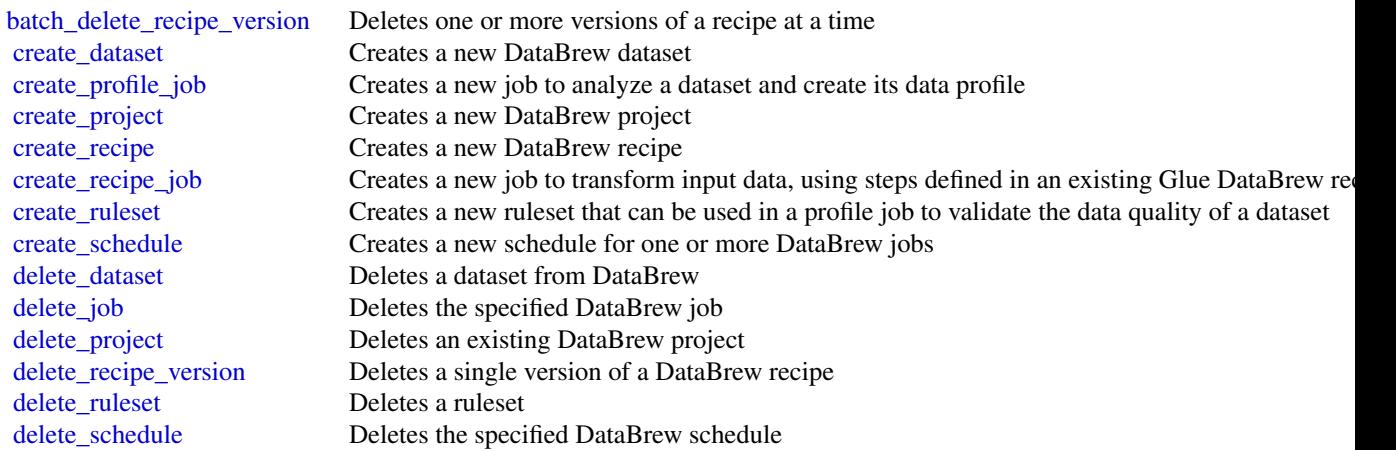

#### healthlake **41**

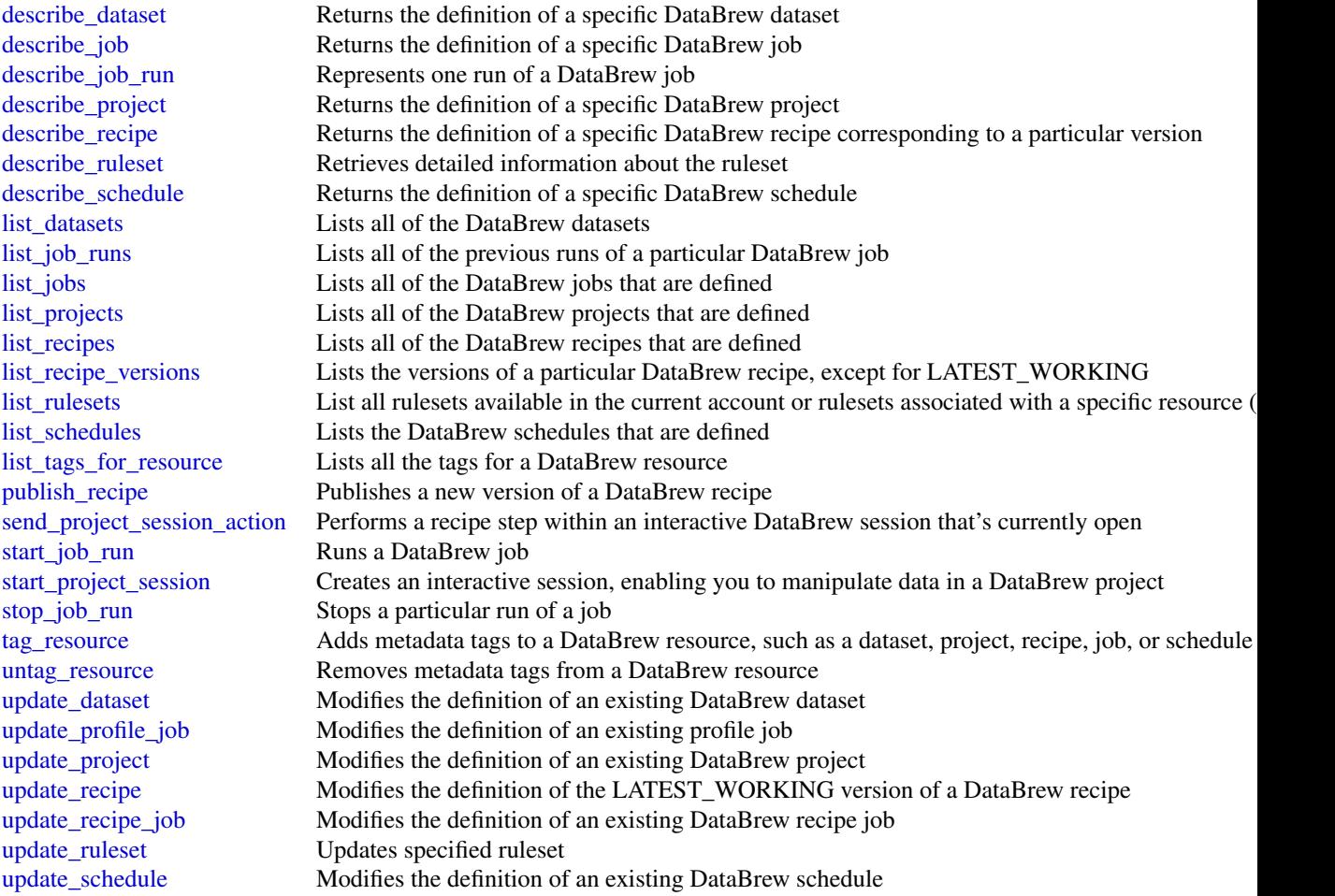

# Examples

```
## Not run:
svc <- gluedatabrew()
svc$batch_delete_recipe_version(
  Foo = 123\mathcal{L}
```
## End(Not run)

healthlake *Amazon HealthLake*

## **Description**

AWS HealthLake is a HIPAA eligibile service that allows customers to store, transform, query, and analyze their FHIR-formatted data in a consistent fashion in the cloud.

#### Usage

```
healthlake(
  config = list(),
  credentials = list(),
  endpoint = NULL,region = NULL
)
```
## Arguments

config Optional configuration of credentials, endpoint, and/or region. • credentials: – creds: \* access\_key\_id: AWS access key ID \* secret\_access\_key: AWS secret access key \* session\_token: AWS temporary session token – profile: The name of a profile to use. If not given, then the default profile is used. – anonymous: Set anonymous credentials. • endpoint: The complete URL to use for the constructed client. • region: The AWS Region used in instantiating the client. • close\_connection: Immediately close all HTTP connections. • timeout: The time in seconds till a timeout exception is thrown when attempting to make a connection. The default is 60 seconds. • s3\_force\_path\_style: Set this to true to force the request to use path-style addressing, i.e. http://s3.amazonaws.com/BUCKET/KEY. • sts\_regional\_endpoint: Set sts regional endpoint resolver to regional or legacy [https://docs.aws.amazon.com/sdkref/latest/guide/feature](https://docs.aws.amazon.com/sdkref/latest/guide/feature-sts-regionalized-endpoints.html)-sts-regionalized-e [html](https://docs.aws.amazon.com/sdkref/latest/guide/feature-sts-regionalized-endpoints.html) credentials Optional credentials shorthand for the config parameter • creds: – access\_key\_id: AWS access key ID – secret\_access\_key: AWS secret access key – session\_token: AWS temporary session token • profile: The name of a profile to use. If not given, then the default profile is used. • anonymous: Set anonymous credentials. endpoint Optional shorthand for complete URL to use for the constructed client. region Optional shorthand for AWS Region used in instantiating the client.

### healthlake 43

#### Value

A client for the service. You can call the service's operations using syntax like svc\$operation( $\dots$ ), where svc is the name you've assigned to the client. The available operations are listed in the Operations section.

## Service syntax

```
svc <- healthlake(
  config = list(credentials = list(
      creds = list(
        access_key_id = "string",
        secret_access_key = "string",
        session_token = "string"
      ),
      profile = "string",
      anonymous = "logical"
    ),
    endpoint = "string",
    region = "string",
    close_connection = "logical",
    timeout = "numeric",
    s3_force_path_style = "logical",
    sts_regional_endpoint = "string"
  ),
  credentials = list(
    creds = list(
      access_key_id = "string",
      secret_access_key = "string",
      session_token = "string"
    ),
    profile = "string",
    anonymous = "logical"
  ),
  endpoint = "string",
  region = "string"
)
```
## **Operations**

[create\\_fhir\\_datastore](#page-0-0) Creates a data store that can ingest and export FHIR formatted data [delete\\_fhir\\_datastore](#page-0-0) Deletes a data store describe fhir datastore Gets the properties associated with the FHIR data store, including the data store ID, data store AR [describe\\_fhir\\_export\\_job](#page-0-0) Displays the properties of a FHIR export job, including the ID, ARN, name, and the status of the [describe\\_fhir\\_import\\_job](#page-0-0) Displays the properties of a FHIR import job, including the ID, ARN, name, and the status of the [list\\_fhir\\_datastores](#page-0-0) Lists all FHIR data stores that are in the user's account, regardless of data store status [list\\_fhir\\_export\\_jobs](#page-0-0) Lists all FHIR export jobs associated with an account and their statuses [list\\_fhir\\_import\\_jobs](#page-0-0) Lists all FHIR import jobs associated with an account and their statuses

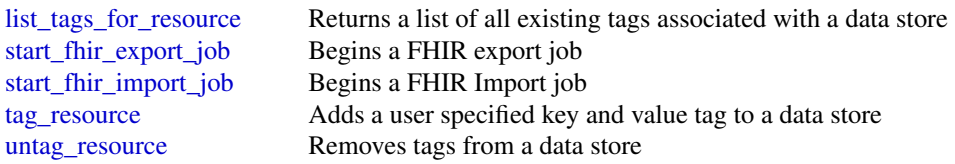

## Examples

```
## Not run:
svc <- healthlake()
svc$create_fhir_datastore(
 Foo = 123)
## End(Not run)
```
## ivs *Amazon Interactive Video Service*

#### **Description**

#### Introduction

The Amazon Interactive Video Service (IVS) API is REST compatible, using a standard HTTP API and an Amazon Web Services EventBridge event stream for responses. JSON is used for both requests and responses, including errors.

The API is an Amazon Web Services regional service. For a list of supported regions and Amazon IVS HTTPS service endpoints, see the [Amazon IVS page](https://docs.aws.amazon.com/general/latest/gr/ivs.html) in the *Amazon Web Services General Reference*.

\*All API request parameters and URLs are case sensitive. \*

For a summary of notable documentation changes in each release, see [Document History.](https://docs.aws.amazon.com/ivs/latest/LowLatencyUserGuide/doc-history.html)

## Allowed Header Values

- Accept: application/json
- Accept-Encoding: gzip, deflate
- Content-Type:application/json

## Key Concepts

- Channel Stores configuration data related to your live stream. You first create a channel and then use the channel's stream key to start your live stream.
- Stream key An identifier assigned by Amazon IVS when you create a channel, which is then used to authorize streaming. *Treat the stream key like a secret, since it allows anyone to stream to the channel.*
- ivs 45
	- Playback key pair Video playback may be restricted using playback-authorization tokens, which use public-key encryption. A playback key pair is the public-private pair of keys used to sign and validate the playback-authorization token.
	- Recording configuration Stores configuration related to recording a live stream and where to store the recorded content. Multiple channels can reference the same recording configuration.
	- Playback restriction policy Restricts playback by countries and/or origin sites.

For more information about your IVS live stream, also see [Getting Started with IVS Low-Latency](https://docs.aws.amazon.com/ivs/latest/LowLatencyUserGuide/getting-started.html) [Streaming.](https://docs.aws.amazon.com/ivs/latest/LowLatencyUserGuide/getting-started.html)

## Tagging

A *tag* is a metadata label that you assign to an Amazon Web Services resource. A tag comprises a *key* and a *value*, both set by you. For example, you might set a tag as topic:nature to label a particular video category. See [Tagging Amazon Web Services Resources](https://docs.aws.amazon.com/tag-editor/latest/userguide/tagging.html) for more information, including restrictions that apply to tags and "Tag naming limits and requirements"; Amazon IVS has no service-specific constraints beyond what is documented there.

Tags can help you identify and organize your Amazon Web Services resources. For example, you can use the same tag for different resources to indicate that they are related. You can also use tags to manage access (see [Access Tags\)](https://docs.aws.amazon.com/IAM/latest/UserGuide/access_tags.html).

The Amazon IVS API has these tag-related endpoints: [tag\\_resource](#page-0-0), [untag\\_resource](#page-0-0), and [list\\_tags\\_for\\_resource](#page-0-0). The following resources support tagging: Channels, Stream Keys, Playback Key Pairs, and Recording Configurations.

At most 50 tags can be applied to a resource.

#### Authentication versus Authorization

Note the differences between these concepts:

- *Authentication* is about verifying identity. You need to be authenticated to sign Amazon IVS API requests.
- *Authorization* is about granting permissions. Your IAM roles need to have permissions for Amazon IVS API requests. In addition, authorization is needed to view [Amazon IVS private](https://docs.aws.amazon.com/ivs/latest/LowLatencyUserGuide/private-channels.html) [channels.](https://docs.aws.amazon.com/ivs/latest/LowLatencyUserGuide/private-channels.html) (Private channels are channels that are enabled for "playback authorization.")

#### Authentication

All Amazon IVS API requests must be authenticated with a signature. The Amazon Web Services Command-Line Interface (CLI) and Amazon IVS Player SDKs take care of signing the underlying API calls for you. However, if your application calls the Amazon IVS API directly, it's your responsibility to sign the requests.

You generate a signature using valid Amazon Web Services credentials that have permission to perform the requested action. For example, you must sign PutMetadata requests with a signature generated from a user account that has the ivs:PutMetadata permission.

For more information:

- Authentication and generating signatures See [Authenticating Requests \(Amazon Web Ser](https://docs.aws.amazon.com/AmazonS3/latest/API/sig-v4-authenticating-requests.html)[vices Signature Version 4\)](https://docs.aws.amazon.com/AmazonS3/latest/API/sig-v4-authenticating-requests.html) in the *Amazon Web Services General Reference*.
- Managing Amazon IVS permissions See [Identity and Access Management](https://docs.aws.amazon.com/ivs/latest/LowLatencyUserGuide/security-iam.html) on the Security page of the *Amazon IVS User Guide*.

#### Amazon Resource Names (ARNs)

ARNs uniquely identify AWS resources. An ARN is required when you need to specify a resource unambiguously across all of AWS, such as in IAM policies and API calls. For more information, see [Amazon Resource Names](https://docs.aws.amazon.com/IAM/latest/UserGuide/reference-arns.html) in the *AWS General Reference*.

## Channel Endpoints

- [create\\_channel](#page-0-0) Creates a new channel and an associated stream key to start streaming.
- [get\\_channel](#page-0-0) Gets the channel configuration for the specified channel ARN.
- [batch\\_get\\_channel](#page-0-0) Performs [get\\_channel](#page-0-0) on multiple ARNs simultaneously.
- [list\\_channels](#page-0-0) Gets summary information about all channels in your account, in the Amazon Web Services region where the API request is processed. This list can be filtered to match a specified name or recording-configuration ARN. Filters are mutually exclusive and cannot be used together. If you try to use both filters, you will get an error (409 Conflict Exception).
- [update\\_channel](#page-0-0) Updates a channel's configuration. This does not affect an ongoing stream of this channel. You must stop and restart the stream for the changes to take effect.
- [delete\\_channel](#page-0-0) Deletes the specified channel.

## Playback Restriction Policy Endpoints

- [create\\_playback\\_restriction\\_policy](#page-0-0) Creates a new playback restriction policy, for constraining playback by countries and/or origins.
- [delete\\_playback\\_restriction\\_policy](#page-0-0) Deletes the specified playback restriction policy
- [get\\_playback\\_restriction\\_policy](#page-0-0) Gets the specified playback restriction policy.
- [list\\_playback\\_restriction\\_policies](#page-0-0) Gets summary information about playback restriction policies.
- [update\\_playback\\_restriction\\_policy](#page-0-0) Updates a specified playback restriction policy.

## Private Channel Endpoints

For more information, see [Setting Up Private Channels](https://docs.aws.amazon.com/ivs/latest/LowLatencyUserGuide/private-channels.html) in the *Amazon IVS User Guide*.

- [import\\_playback\\_key\\_pair](#page-0-0) Imports the public portion of a new key pair and returns its arn and fingerprint. The privateKey can then be used to generate viewer authorization tokens, to grant viewers access to private channels (channels enabled for playback authorization).
- [get\\_playback\\_key\\_pair](#page-0-0) Gets a specified playback authorization key pair and returns the arn and fingerprint. The privateKey held by the caller can be used to generate viewer authorization tokens, to grant viewers access to private channels.
- [list\\_playback\\_key\\_pairs](#page-0-0) Gets summary information about playback key pairs.
- [delete\\_playback\\_key\\_pair](#page-0-0) Deletes a specified authorization key pair. This invalidates future viewer tokens generated using the key pair's privateKey.
- [start\\_viewer\\_session\\_revocation](#page-0-0) Starts the process of revoking the viewer session associated with a specified channel ARN and viewer ID. Optionally, you can provide a version to revoke viewer sessions less than and including that version.
- [batch\\_start\\_viewer\\_session\\_revocation](#page-0-0) Performs [start\\_viewer\\_session\\_revocation](#page-0-0) on multiple channel ARN and viewer ID pairs simultaneously.

#### Recording Configuration Endpoints

- [create\\_recording\\_configuration](#page-0-0) Creates a new recording configuration, used to enable recording to Amazon S3.
- [get\\_recording\\_configuration](#page-0-0) Gets the recording-configuration metadata for the specified ARN.
- [list\\_recording\\_configurations](#page-0-0) Gets summary information about all recording configurations in your account, in the Amazon Web Services region where the API request is processed.
- [delete\\_recording\\_configuration](#page-0-0) Deletes the recording configuration for the specified ARN.

#### Stream Endpoints

- [get\\_stream](#page-0-0) Gets information about the active (live) stream on a specified channel.
- [get\\_stream\\_session](#page-0-0) Gets metadata on a specified stream.
- [list\\_streams](#page-0-0) Gets summary information about live streams in your account, in the Amazon Web Services region where the API request is processed.
- [list\\_stream\\_sessions](#page-0-0) Gets a summary of current and previous streams for a specified channel in your account, in the AWS region where the API request is processed.
- [stop\\_stream](#page-0-0) Disconnects the incoming RTMPS stream for the specified channel. Can be used in conjunction with [delete\\_stream\\_key](#page-0-0) to prevent further streaming to a channel.
- [put\\_metadata](#page-0-0) Inserts metadata into the active stream of the specified channel. At most 5 requests per second per channel are allowed, each with a maximum 1 KB payload. (If 5 TPS is not sufficient for your needs, we recommend batching your data into a single PutMetadata call.) At most 155 requests per second per account are allowed.

#### Stream Key Endpoints

- [create\\_stream\\_key](#page-0-0) Creates a stream key, used to initiate a stream, for the specified channel ARN.
- [get\\_stream\\_key](#page-0-0) Gets stream key information for the specified ARN.
- [batch\\_get\\_stream\\_key](#page-0-0) Performs [get\\_stream\\_key](#page-0-0) on multiple ARNs simultaneously.
- [list\\_stream\\_keys](#page-0-0) Gets summary information about stream keys for the specified channel.
- [delete\\_stream\\_key](#page-0-0) Deletes the stream key for the specified ARN, so it can no longer be used to stream.

#### Amazon Web Services Tags Endpoints

- [tag\\_resource](#page-0-0) Adds or updates tags for the Amazon Web Services resource with the specified ARN.
- [untag\\_resource](#page-0-0) Removes tags from the resource with the specified ARN.
- [list\\_tags\\_for\\_resource](#page-0-0) Gets information about Amazon Web Services tags for the specified ARN.

## Usage

ivs(config = list(), credentials = list(), endpoint = NULL, region = NULL)

## Arguments

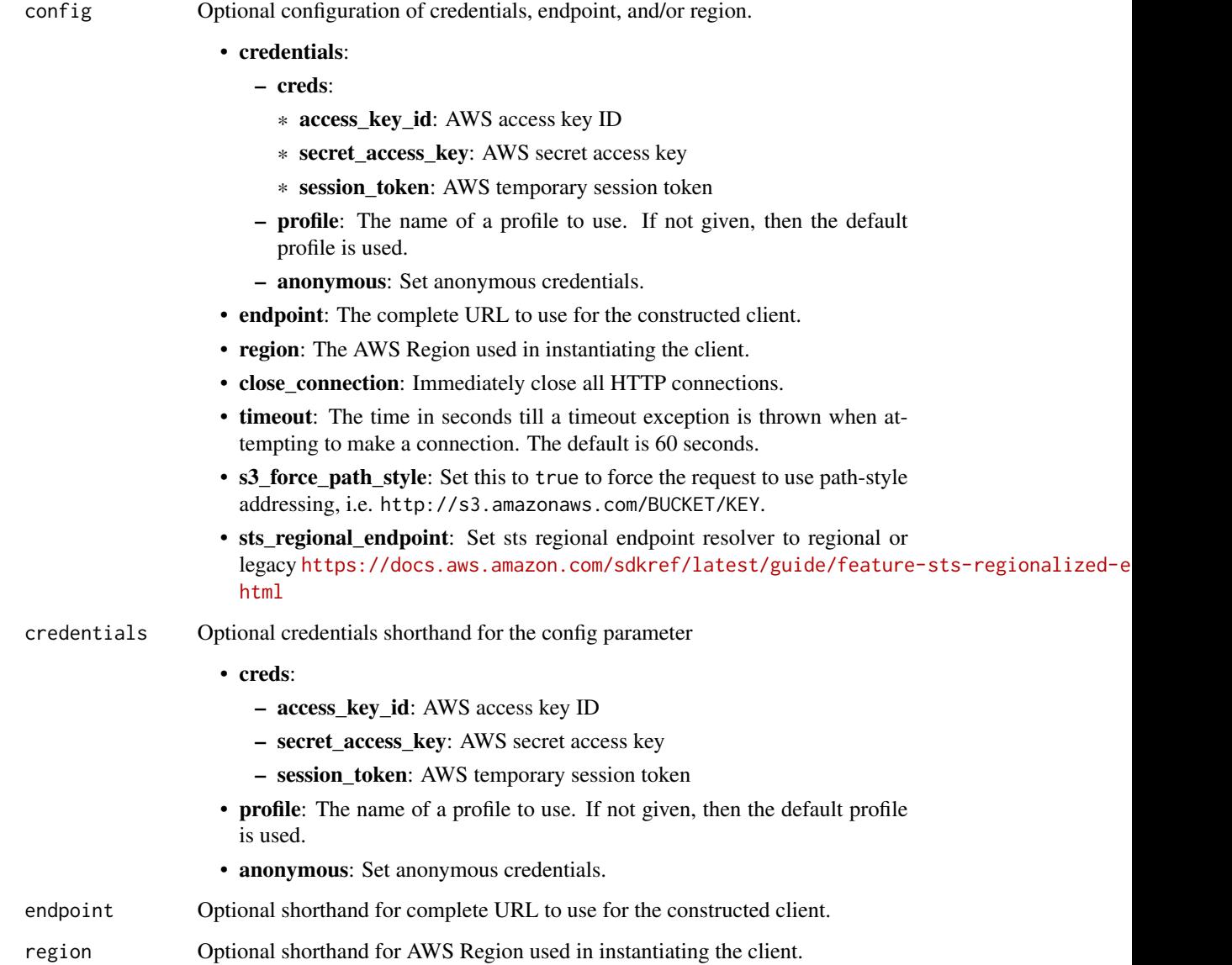

## Value

A client for the service. You can call the service's operations using syntax like svc\$operation(...), where svc is the name you've assigned to the client. The available operations are listed in the Operations section.

## Service syntax

```
svc \leftarrow ivs(
 config = list(
   credentials = list(
     creds = list(
        access_key_id = "string",
       secret_access_key = "string",
       session_token = "string"
     ),
     profile = "string",
     anonymous = "logical"
   ),
    endpoint = "string",
    region = "string",
   close_connection = "logical",
   timeout = "numeric",
   s3_force_path_style = "logical",
   sts_regional_endpoint = "string"
 ),
 credentials = list(
   creds = list(
     access_key_id = "string",
     secret_access_key = "string",
     session_token = "string"
   ),
   profile = "string",
   anonymous = "logical"
 ),
 endpoint = "string",
 region = "string"
)
```
## **Operations**

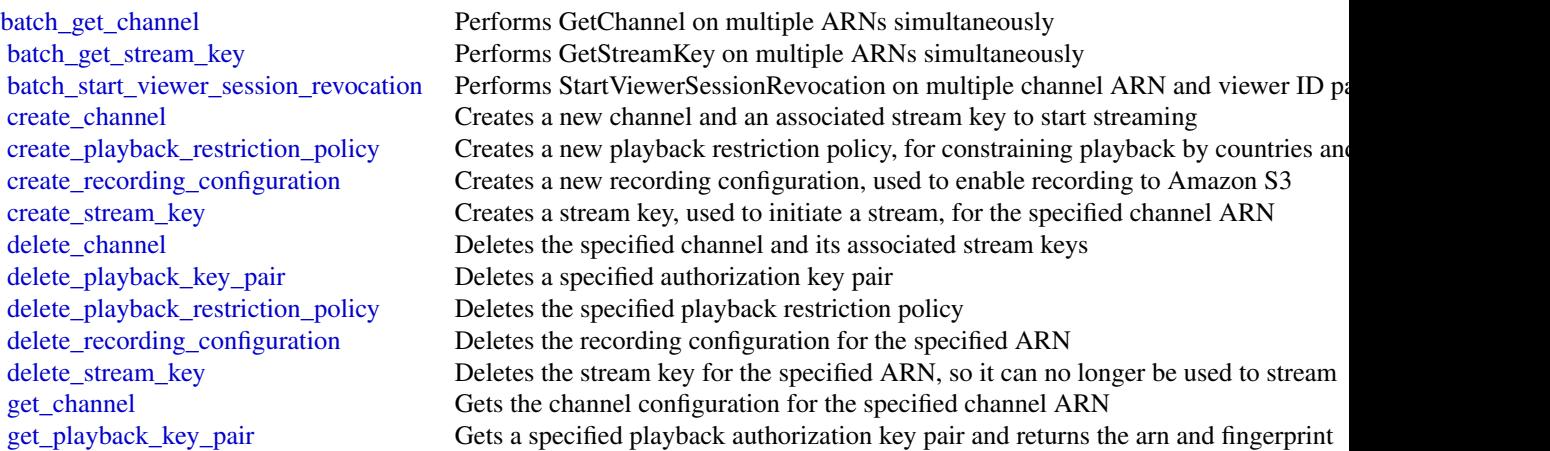

#### 50 ivsrealtime in the set of the set of the set of the set of the set of the set of the set of the set of the set of the set of the set of the set of the set of the set of the set of the set of the set of the set of the se

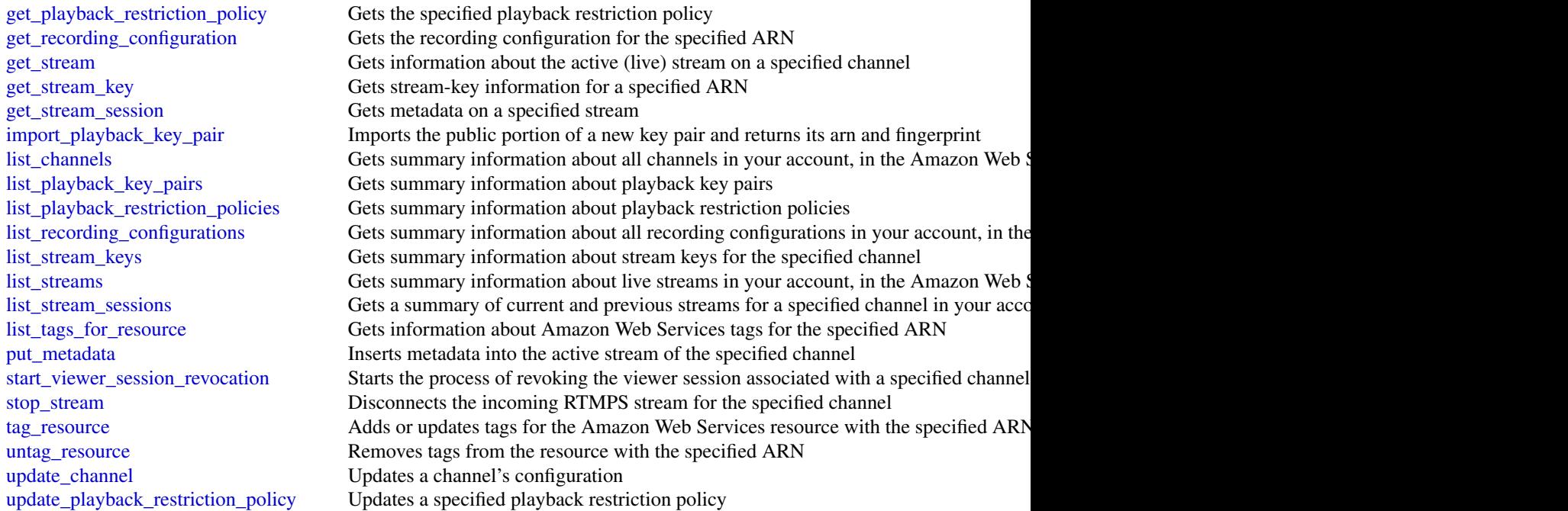

## Examples

```
## Not run:
svc \leftarrow ivs()
svc$batch_get_channel(
  Foo = 123\mathcal{L}## End(Not run)
```
ivsrealtime *Amazon Interactive Video Service RealTime*

## Description

## Introduction

The Amazon Interactive Video Service (IVS) real-time API is REST compatible, using a standard HTTP API and an AWS EventBridge event stream for responses. JSON is used for both requests and responses, including errors.

Terminology:

• A *stage* is a virtual space where participants can exchange video in real time.

#### ivsrealtime 51

- A *participant token* is a token that authenticates a participant when they join a stage.
- A *participant object* represents participants (people) in the stage and contains information about them. When a token is created, it includes a participant ID; when a participant uses that token to join a stage, the participant is associated with that participant ID. There is a 1:1 mapping between participant tokens and participants.
- Server-side composition: The *composition* process composites participants of a stage into a single video and forwards it to a set of outputs (e.g., IVS channels). Composition endpoints support this process.
- Server-side composition: A *composition* controls the look of the outputs, including how participants are positioned in the video.

## **Resources**

The following resources contain information about your IVS live stream (see [Getting Started with](https://docs.aws.amazon.com/ivs/latest/RealTimeUserGuide/getting-started.html) [Amazon IVS Real-Time Streaming\)](https://docs.aws.amazon.com/ivs/latest/RealTimeUserGuide/getting-started.html):

• Stage — A stage is a virtual space where participants can exchange video in real time.

## Tagging

A *tag* is a metadata label that you assign to an AWS resource. A tag comprises a *key* and a *value*, both set by you. For example, you might set a tag as topic:nature to label a particular video category. See [Tagging AWS Resources](https://docs.aws.amazon.com/tag-editor/latest/userguide/tagging.html) for more information, including restrictions that apply to tags and "Tag naming limits and requirements"; Amazon IVS stages has no service-specific constraints beyond what is documented there.

Tags can help you identify and organize your AWS resources. For example, you can use the same tag for different resources to indicate that they are related. You can also use tags to manage access (see [Access Tags\)](https://docs.aws.amazon.com/IAM/latest/UserGuide/access_tags.html).

The Amazon IVS real-time API has these tag-related endpoints: [tag\\_resource](#page-0-0), [untag\\_resource](#page-0-0), and [list\\_tags\\_for\\_resource](#page-0-0). The following resource supports tagging: Stage.

At most 50 tags can be applied to a resource.

### Stages Endpoints

- [create\\_participant\\_token](#page-0-0) Creates an additional token for a specified stage. This can be done after stage creation or when tokens expire.
- [create\\_stage](#page-0-0) Creates a new stage (and optionally participant tokens).
- [delete\\_stage](#page-0-0) Shuts down and deletes the specified stage (disconnecting all participants).
- [disconnect\\_participant](#page-0-0) Disconnects a specified participant and revokes the participant permanently from a specified stage.
- [get\\_participant](#page-0-0) Gets information about the specified participant token.
- [get\\_stage](#page-0-0) Gets information for the specified stage.
- [get\\_stage\\_session](#page-0-0) Gets information for the specified stage session.
- [list\\_participant\\_events](#page-0-0) Lists events for a specified participant that occurred during a specified stage session.
- [list\\_participants](#page-0-0) Lists all participants in a specified stage session.
- [list\\_stages](#page-0-0) Gets summary information about all stages in your account, in the AWS region where the API request is processed.
- [list\\_stage\\_sessions](#page-0-0) Gets all sessions for a specified stage.
- [update\\_stage](#page-0-0) Updates a stage's configuration.

#### Composition Endpoints

- [get\\_composition](#page-0-0) Gets information about the specified Composition resource.
- [list\\_compositions](#page-0-0) Gets summary information about all Compositions in your account, in the AWS region where the API request is processed.
- [start\\_composition](#page-0-0) Starts a Composition from a stage based on the configuration provided in the request.
- [stop\\_composition](#page-0-0) Stops and deletes a Composition resource. Any broadcast from the Composition resource is stopped.

#### EncoderConfiguration Endpoints

- [create\\_encoder\\_configuration](#page-0-0) Creates an EncoderConfiguration object.
- [delete\\_encoder\\_configuration](#page-0-0) Deletes an EncoderConfiguration resource. Ensures that no Compositions are using this template; otherwise, returns an error.
- [get\\_encoder\\_configuration](#page-0-0) Gets information about the specified EncoderConfiguration resource.
- [list\\_encoder\\_configurations](#page-0-0) Gets summary information about all EncoderConfigurations in your account, in the AWS region where the API request is processed.

## StorageConfiguration Endpoints

- [create\\_storage\\_configuration](#page-0-0) Creates a new storage configuration, used to enable recording to Amazon S3.
- [delete\\_storage\\_configuration](#page-0-0) Deletes the storage configuration for the specified ARN.
- [get\\_storage\\_configuration](#page-0-0) Gets the storage configuration for the specified ARN.
- [list\\_storage\\_configurations](#page-0-0) Gets summary information about all storage configurations in your account, in the AWS region where the API request is processed.

## Tags Endpoints

- [list\\_tags\\_for\\_resource](#page-0-0) Gets information about AWS tags for the specified ARN.
- [tag\\_resource](#page-0-0) Adds or updates tags for the AWS resource with the specified ARN.
- [untag\\_resource](#page-0-0) Removes tags from the resource with the specified ARN.

#### Usage

```
ivsrealtime(
 config = list(),credentials = list(),
 endpoint = NULL,region = NULL
)
```
#### ivsrealtime 53

#### Arguments

config Optional configuration of credentials, endpoint, and/or region. • credentials: – creds: \* access\_key\_id: AWS access key ID \* secret\_access\_key: AWS secret access key \* session\_token: AWS temporary session token – profile: The name of a profile to use. If not given, then the default profile is used. – anonymous: Set anonymous credentials. • endpoint: The complete URL to use for the constructed client. • region: The AWS Region used in instantiating the client. • close\_connection: Immediately close all HTTP connections. • timeout: The time in seconds till a timeout exception is thrown when attempting to make a connection. The default is 60 seconds. • s3\_force\_path\_style: Set this to true to force the request to use path-style addressing, i.e. http://s3.amazonaws.com/BUCKET/KEY. • sts\_regional\_endpoint: Set sts regional endpoint resolver to regional or legacy [https://docs.aws.amazon.com/sdkref/latest/guide/feature](https://docs.aws.amazon.com/sdkref/latest/guide/feature-sts-regionalized-endpoints.html)-sts-regionalized-e [html](https://docs.aws.amazon.com/sdkref/latest/guide/feature-sts-regionalized-endpoints.html) credentials Optional credentials shorthand for the config parameter • creds: – access key id: AWS access key ID – secret\_access\_key: AWS secret access key – session\_token: AWS temporary session token • profile: The name of a profile to use. If not given, then the default profile is used. • anonymous: Set anonymous credentials. endpoint Optional shorthand for complete URL to use for the constructed client. region Optional shorthand for AWS Region used in instantiating the client.

#### Value

A client for the service. You can call the service's operations using syntax like svc\$operation(...), where svc is the name you've assigned to the client. The available operations are listed in the Operations section.

## Service syntax

```
svc <- ivsrealtime(
  config = list(credentials = list(
     creds = list(
       access_key_id = "string",
```

```
secret_access_key = "string",
      session_token = "string"
    ),
    profile = "string",
    anonymous = "logical"
  ),
  endpoint = "string",
 region = "string",
  close_connection = "logical",
  timeout = "numeric",
 s3_force_path_style = "logical",
 sts_regional_endpoint = "string"
),
credentials = list(
  creds = list(
    access_key_id = "string",
    secret_access_key = "string",
    session_token = "string"
  ),
  profile = "string",
 anonymous = "logical"
),
endpoint = "string",
region = "string"
```
## **Operations**

 $\mathcal{L}$ 

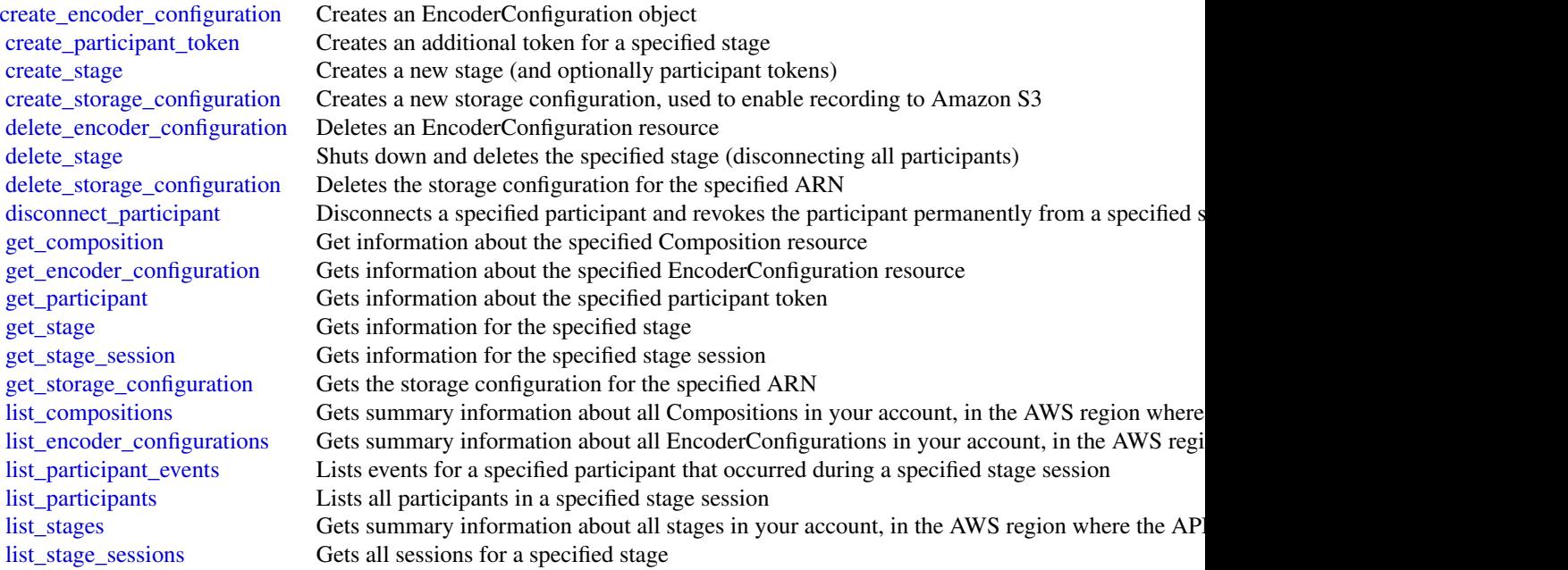

#### kafka 55 km shi ne katalog asl nashrida na katalog asl nashrida na shekarar 155 km shi ne katalog asl nashrida

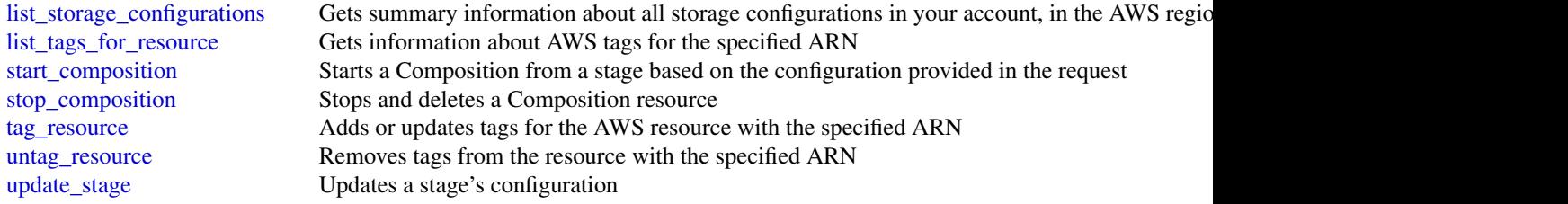

## Examples

```
## Not run:
svc <- ivsrealtime()
svc$create_encoder_configuration(
  Foo = 123)
```
## End(Not run)

kafka *Managed Streaming for Kafka*

#### Description

The operations for managing an Amazon MSK cluster.

### Usage

```
kafka(config = list(), credentials = list(), endpoint = NULL, region = NULL)
```
## Arguments

config Optional configuration of credentials, endpoint, and/or region.

# • credentials:

## – creds:

- \* access\_key\_id: AWS access key ID
- \* secret\_access\_key: AWS secret access key
- \* session\_token: AWS temporary session token
- profile: The name of a profile to use. If not given, then the default profile is used.
- anonymous: Set anonymous credentials.
- endpoint: The complete URL to use for the constructed client.
- region: The AWS Region used in instantiating the client.
- close\_connection: Immediately close all HTTP connections.

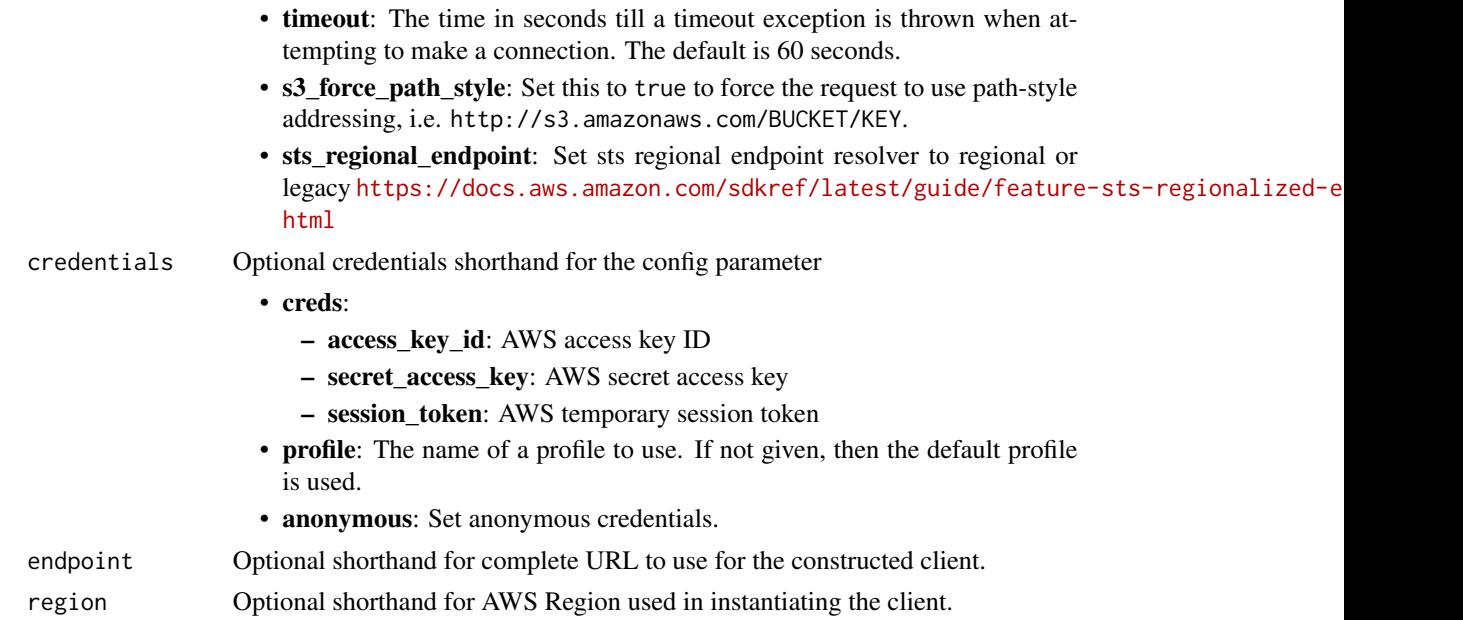

## Value

A client for the service. You can call the service's operations using syntax like svc\$operation(...), where svc is the name you've assigned to the client. The available operations are listed in the Operations section.

## Service syntax

```
svc <- kafka(
 config = list(
   credentials = list(
     creds = list(
       access_key_id = "string",
       secret_access_key = "string",
       session_token = "string"
     ),
     profile = "string",
     anonymous = "logical"
   ),
   endpoint = "string",
   region = "string",
   close_connection = "logical",
   timeout = "numeric",
   s3_force_path_style = "logical",
   sts_regional_endpoint = "string"
 ),
 credentials = list(
   creds = list(
     access_key_id = "string",
```

```
secret_access_key = "string",
      session_token = "string"
    ),
   profile = "string",
    anonymous = "logical"
  ),
  endpoint = "string",
  region = "string"
)
```
## **Operations**

[batch\\_associate\\_scram\\_secret](#page-0-0) Associates one or more Scram Secrets with an Amazon MSK cluster [batch\\_disassociate\\_scram\\_secret](#page-0-0) Disassociates one or more Scram Secrets from an Amazon MSK cluster [create\\_cluster](#page-0-0) Creates a new MSK cluster [create\\_cluster\\_v2](#page-0-0) Creates a new MSK cluster [create\\_configuration](#page-0-0) Creates a new MSK configuration [create\\_replicator](#page-0-0) Creates the replicator [create\\_vpc\\_connection](#page-0-0) Creates a new MSK VPC connection [delete\\_cluster](#page-0-0) Deletes the MSK cluster specified by the Amazon Resource Name (ARN) in the request [delete\\_cluster\\_policy](#page-0-0) Deletes the MSK cluster policy specified by the Amazon Resource Name (ARN) in the request [delete\\_configuration](#page-0-0) Deletes an MSK Configuration [delete\\_replicator](#page-0-0) Deletes a replicator [delete\\_vpc\\_connection](#page-0-0) Deletes a MSK VPC connection [describe\\_cluster](#page-0-0) Returns a description of the MSK cluster whose Amazon Resource Name (ARN) is specified in the request of the requester  $\mathbb{R}$ [describe\\_cluster\\_operation](#page-0-0) Returns a description of the cluster operation specified by the ARN [describe\\_cluster\\_operation\\_v2](#page-0-0) Returns a description of the cluster operation specified by the ARN [describe\\_cluster\\_v2](#page-0-0) Returns a description of the MSK cluster whose Amazon Resource Name (ARN) is specified in the request of the requester in the requester in the requester in the requester in the requester in the requeste [describe\\_configuration](#page-0-0) Returns a description of this MSK configuration [describe\\_configuration\\_revision](#page-0-0) Returns a description of this revision of the configuration [describe\\_replicator](#page-0-0) Describes a replicator [describe\\_vpc\\_connection](#page-0-0) Returns a description of this MSK VPC connection [get\\_bootstrap\\_brokers](#page-0-0) A list of brokers that a client application can use to bootstrap [get\\_cluster\\_policy](#page-0-0) Get the MSK cluster policy specified by the Amazon Resource Name (ARN) in the request [get\\_compatible\\_kafka\\_versions](#page-0-0) Gets the Apache Kafka versions to which you can update the MSK cluster [list\\_client\\_vpc\\_connections](#page-0-0) Returns a list of all the VPC connections in this Region [list\\_cluster\\_operations](#page-0-0) Returns a list of all the operations that have been performed on the specified MSK cluster [list\\_cluster\\_operations\\_v2](#page-0-0) Returns a list of all the operations that have been performed on the specified MSK cluster [list\\_clusters](#page-0-0) Returns a list of all the MSK clusters in the current Region [list\\_clusters\\_v2](#page-0-0) Returns a list of all the MSK clusters in the current Region [list\\_configuration\\_revisions](#page-0-0) Returns a list of all the MSK configurations in this Region [list\\_configurations](#page-0-0) Returns a list of all the MSK configurations in this Region [list\\_kafka\\_versions](#page-0-0) Returns a list of Apache Kafka versions list nodes Returns a list of the broker nodes in the cluster [list\\_replicators](#page-0-0) Lists the replicators [list\\_scram\\_secrets](#page-0-0) Returns a list of the Scram Secrets associated with an Amazon MSK cluster [list\\_tags\\_for\\_resource](#page-0-0) Returns a list of the tags associated with the specified resource [list\\_vpc\\_connections](#page-0-0) Returns a list of all the VPC connections in this Region

58 kafkaconnect

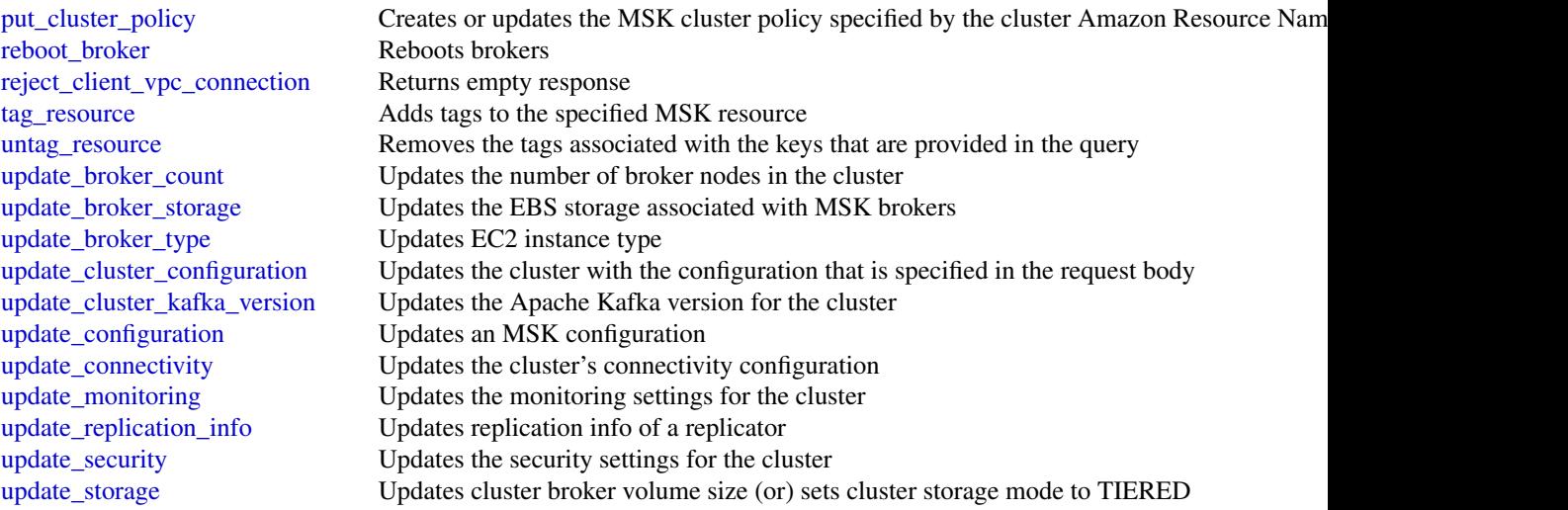

## Examples

```
## Not run:
svc <- kafka()
svc$batch_associate_scram_secret(
  Foo = 123\mathcal{L}
```
## End(Not run)

kafkaconnect *Managed Streaming for Kafka Connect*

## Description

Managed Streaming for Kafka Connect

## Usage

```
kafkaconnect(
  config = list(),
  credentials = list(),
  endpoint = NULL,region = NULL
\mathcal{L}
```
#### kafkaconnect 59

## Arguments

config Optional configuration of credentials, endpoint, and/or region.

## • credentials:

- creds:
	- \* access\_key\_id: AWS access key ID
	- \* secret\_access\_key: AWS secret access key
	- \* session\_token: AWS temporary session token
- profile: The name of a profile to use. If not given, then the default profile is used.
- anonymous: Set anonymous credentials.
- endpoint: The complete URL to use for the constructed client.
- region: The AWS Region used in instantiating the client.
- close\_connection: Immediately close all HTTP connections.
- timeout: The time in seconds till a timeout exception is thrown when attempting to make a connection. The default is 60 seconds.
- s3\_force\_path\_style: Set this to true to force the request to use path-style addressing, i.e. http://s3.amazonaws.com/BUCKET/KEY.
- sts\_regional\_endpoint: Set sts regional endpoint resolver to regional or legacy [https://docs.aws.amazon.com/sdkref/latest/guide/feature](https://docs.aws.amazon.com/sdkref/latest/guide/feature-sts-regionalized-endpoints.html)-sts-regionalized-e [html](https://docs.aws.amazon.com/sdkref/latest/guide/feature-sts-regionalized-endpoints.html)
- credentials Optional credentials shorthand for the config parameter
	- creds:
		- access key id: AWS access key ID
		- secret\_access\_key: AWS secret access key
		- session\_token: AWS temporary session token
	- profile: The name of a profile to use. If not given, then the default profile is used.
	- anonymous: Set anonymous credentials.
- endpoint Optional shorthand for complete URL to use for the constructed client.
- region Optional shorthand for AWS Region used in instantiating the client.

#### Value

A client for the service. You can call the service's operations using syntax like svc\$operation(...), where svc is the name you've assigned to the client. The available operations are listed in the Operations section.

## Service syntax

```
svc <- kafkaconnect(
  config = list(credentials = list(
     creds = list(
       access_key_id = "string",
```

```
secret_access_key = "string",
      session_token = "string"
   ),
   profile = "string",
   anonymous = "logical"
  ),
  endpoint = "string",
 region = "string",
 close_connection = "logical",
  timeout = "numeric",
 s3_force_path_style = "logical",
 sts_regional_endpoint = "string"
),
credentials = list(
 creds = list(
   access_key_id = "string",
   secret_access_key = "string",
   session_token = "string"
 ),
 profile = "string",
 anonymous = "logical"
),
endpoint = "string",
region = "string"
```
## **Operations**

 $\mathcal{L}$ 

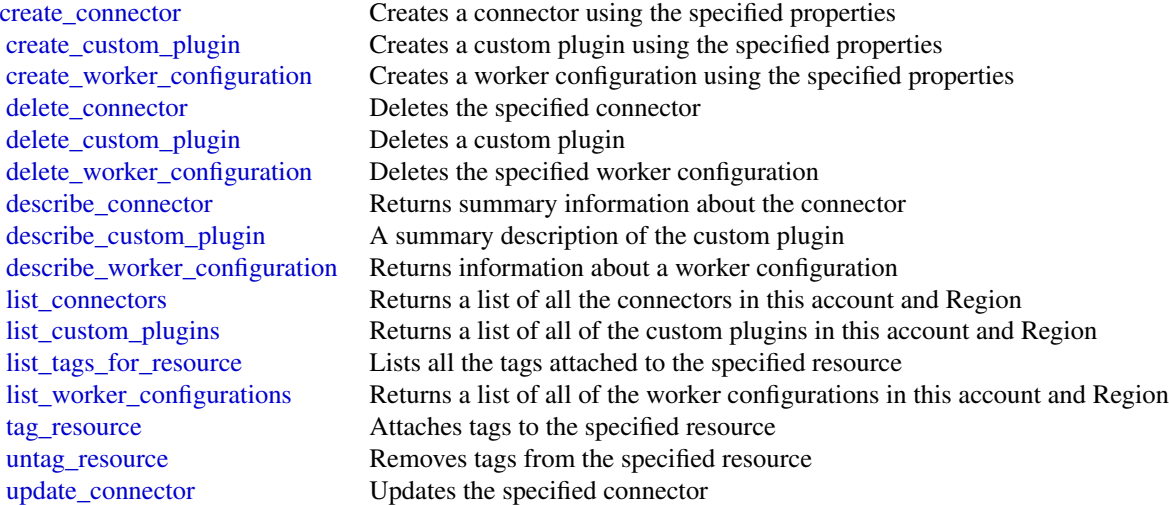

#### kendra 61 bis 1999 kendra 61 bis 1999 kendra 61 bis 1999 kendra 61 bis 1999 kendra 61 bis 1999 kendra 61 bis 1

## Examples

```
## Not run:
svc <- kafkaconnect()
svc$create_connector(
  Foo = 123
\mathcal{L}## End(Not run)
```
kendra *AWSKendraFrontendService*

# Description

Amazon Kendra is a service for indexing large document sets.

## Usage

kendra(config = list(), credentials = list(), endpoint = NULL, region = NULL)

## Arguments

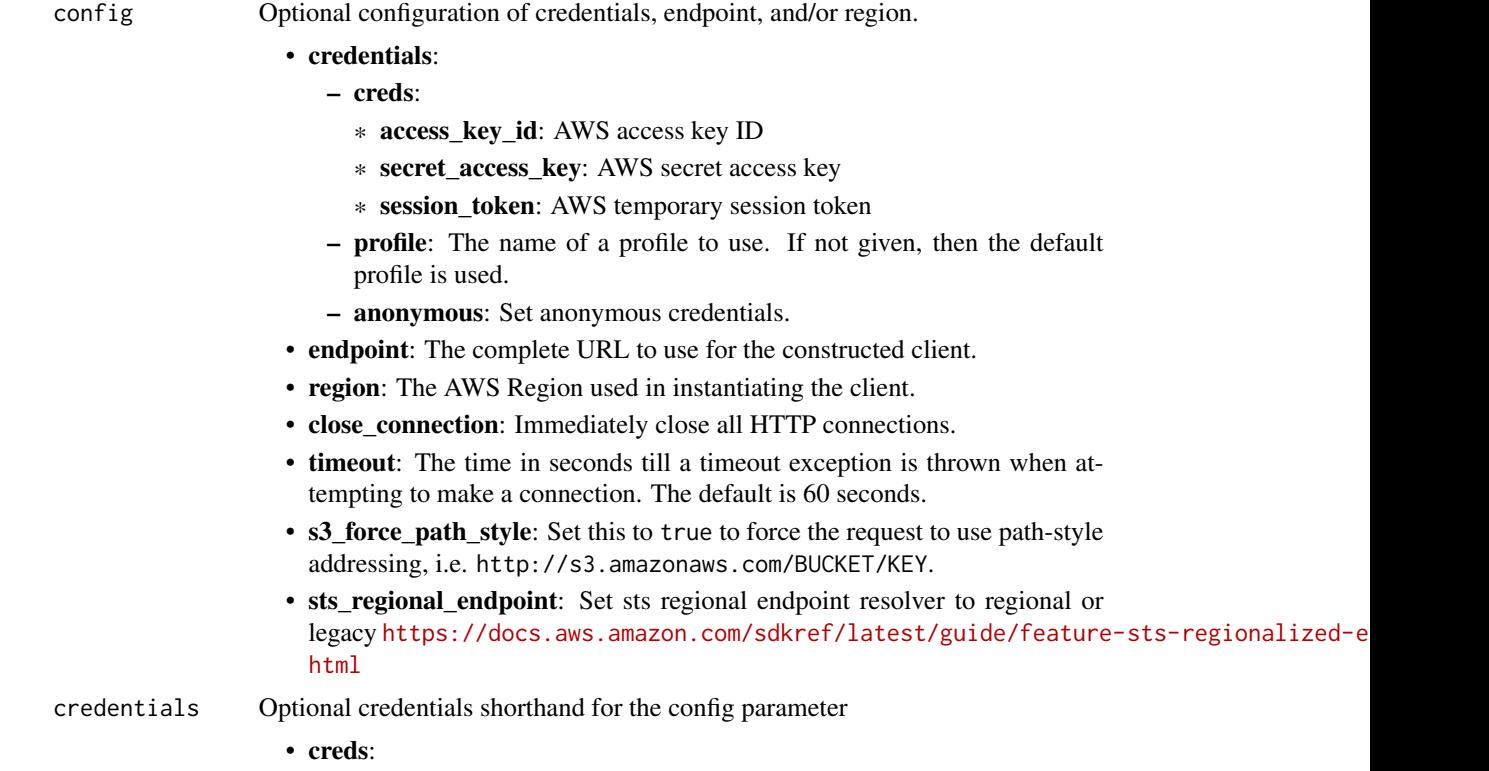

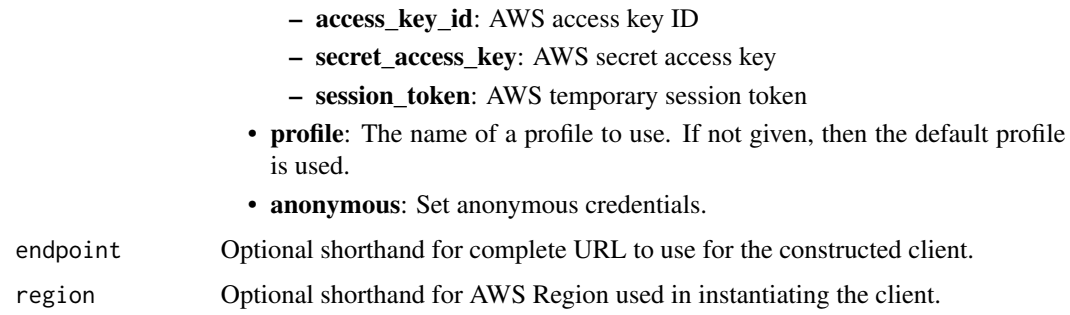

## Value

A client for the service. You can call the service's operations using syntax like svc\$operation(...), where svc is the name you've assigned to the client. The available operations are listed in the Operations section.

## Service syntax

```
svc <- kendra(
 config = list(credentials = list(
      creds = list(
        access_key_id = "string",
        secret_access_key = "string",
        session_token = "string"
      ),
     profile = "string",
      anonymous = "logical"
   ),
    endpoint = "string",
    region = "string",
   close_connection = "logical",
    timeout = "numeric",
    s3_force_path_style = "logical",
    sts_regional_endpoint = "string"
 ),
 credentials = list(
   creds = list(
      access_key_id = "string",
      secret_access_key = "string",
     session_token = "string"
    ),
    profile = "string",
   anonymous = "logical"
 ),
 endpoint = "string",
  region = "string"
)
```
#### kendra 63 kendra 63 kendra 63 kendra 63 kendra 63 kendra 63 kendra 64 kendra 63 kendra 63 kendra 63 kendra 63 ke

#### **Operations**

[create\\_index](#page-0-0) Creates an Amazon Kendra index [create\\_thesaurus](#page-0-0) Creates a thesaurus for an index [delete\\_faq](#page-0-0) Removes an FAQ from an index [delete\\_index](#page-0-0) Deletes an Amazon Kendra index [describe\\_faq](#page-0-0) Gets information about an FAQ list [get\\_snapshots](#page-0-0) Retrieves search metrics data

[associate\\_entities\\_to\\_experience](#page-0-0) Grants users or groups in your IAM Identity Center identity source access to your A [associate\\_personas\\_to\\_entities](#page-0-0) Defines the specific permissions of users or groups in your IAM Identity Center identity [batch\\_delete\\_document](#page-0-0) Removes one or more documents from an index [batch\\_delete\\_featured\\_results\\_set](#page-0-0) Removes one or more sets of featured results [batch\\_get\\_document\\_status](#page-0-0) Returns the indexing status for one or more documents submitted with the BatchPut [batch\\_put\\_document](#page-0-0) Adds one or more documents to an index [clear\\_query\\_suggestions](#page-0-0) Clears existing query suggestions from an index [create\\_access\\_control\\_configuration](#page-0-0) Creates an access configuration for your documents [create\\_data\\_source](#page-0-0) Creates a data source connector that you want to use with an Amazon Kendra index [create\\_experience](#page-0-0) Creates an Amazon Kendra experience such as a search application [create\\_faq](#page-0-0) Creates a set of frequently ask questions (FAQs) using a specified FAQ file stored in [create\\_featured\\_results\\_set](#page-0-0) Creates a set of featured results to display at the top of the search results page [create\\_query\\_suggestions\\_block\\_list](#page-0-0) Creates a block list to exlcude certain queries from suggestions [delete\\_access\\_control\\_configuration](#page-0-0) Deletes an access control configuration that you created for your documents in an in [delete\\_data\\_source](#page-0-0) Deletes an Amazon Kendra data source connector [delete\\_experience](#page-0-0) Deletes your Amazon Kendra experience such as a search application [delete\\_principal\\_mapping](#page-0-0) Deletes a group so that all users and sub groups that belong to the group can no long [delete\\_query\\_suggestions\\_block\\_list](#page-0-0) Deletes a block list used for query suggestions for an index [delete\\_thesaurus](#page-0-0) Deletes an Amazon Kendra thesaurus [describe\\_access\\_control\\_configuration](#page-0-0) Gets information about an access control configuration that you created for your documents in an index step and in an index step and in an index step and in an index step and in an ind [describe\\_data\\_source](#page-0-0) Gets information about an Amazon Kendra data source connector [describe\\_experience](#page-0-0) Gets information about your Amazon Kendra experience such as a search application [describe\\_featured\\_results\\_set](#page-0-0) Gets information about a set of featured results [describe\\_index](#page-0-0) Gets information about an Amazon Kendra index [describe\\_principal\\_mapping](#page-0-0) Describes the processing of PUT and DELETE actions for mapping users to their groups [describe\\_query\\_suggestions\\_block\\_list](#page-0-0) Gets information about a block list used for query suggestions for an index [describe\\_query\\_suggestions\\_config](#page-0-0) Gets information on the settings of query suggestions for an index [describe\\_thesaurus](#page-0-0) Gets information about an Amazon Kendra thesaurus [disassociate\\_entities\\_from\\_experience](#page-0-0) Prevents users or groups in your IAM Identity Center identity source from accessing [disassociate\\_personas\\_from\\_entities](#page-0-0) Removes the specific permissions of users or groups in your IAM Identity Center id [get\\_query\\_suggestions](#page-0-0) Fetches the queries that are suggested to your users [list\\_access\\_control\\_configurations](#page-0-0) Lists one or more access control configurations for an index [list\\_data\\_sources](#page-0-0) Lists the data source connectors that you have created [list\\_data\\_source\\_sync\\_jobs](#page-0-0) Gets statistics about synchronizing a data source connector [list\\_entity\\_personas](#page-0-0) Lists specific permissions of users and groups with access to your Amazon Kendra experience [list\\_experience\\_entities](#page-0-0) Lists users or groups in your IAM Identity Center identity source that are granted ac [list\\_experiences](#page-0-0) Lists one or more Amazon Kendra experiences [list\\_faqs](#page-0-0) Gets a list of FAQ lists associated with an index [list\\_featured\\_results\\_sets](#page-0-0) Lists all your sets of featured results for a given index [list\\_groups\\_older\\_than\\_ordering\\_id](#page-0-0) Provides a list of groups that are mapped to users before a given ordering or timesta 64 kendraranking

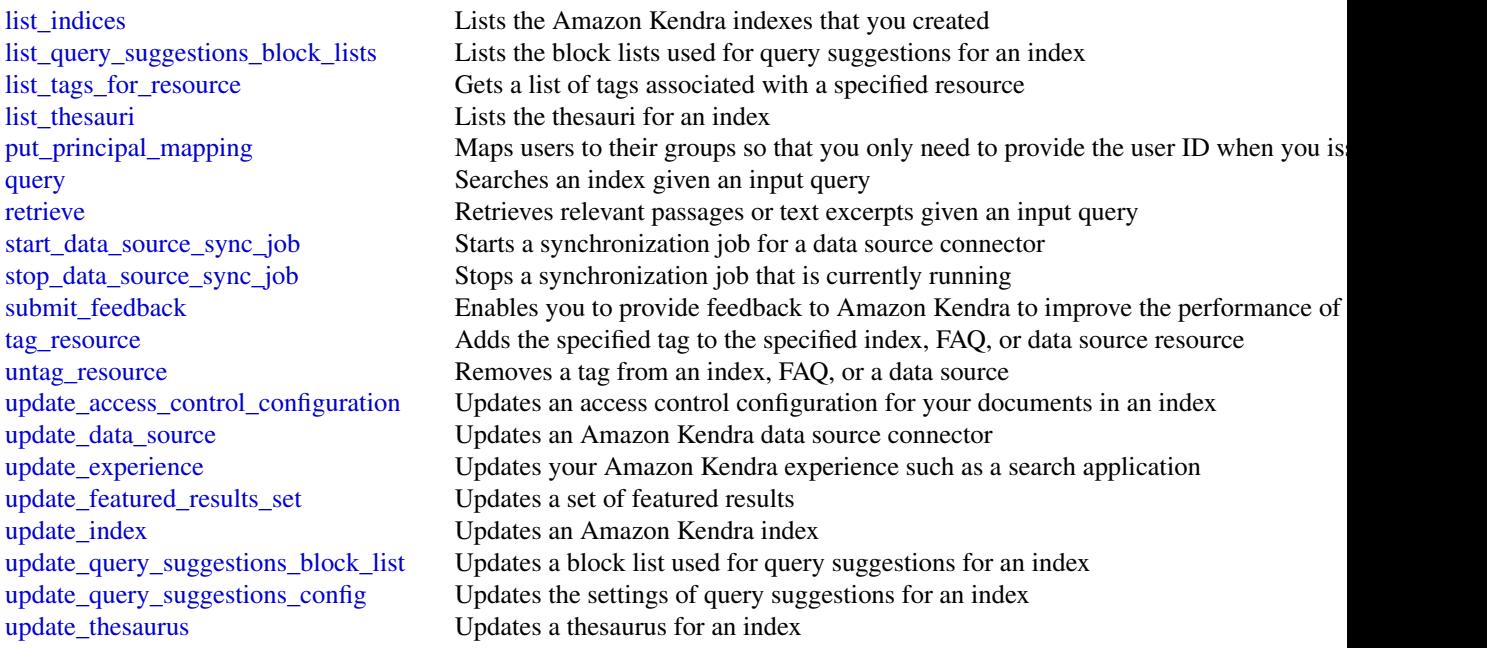

## Examples

```
## Not run:
svc <- kendra()
svc$associate_entities_to_experience(
  Foo = 123
\mathcal{L}## End(Not run)
```
kendraranking *Amazon Kendra Intelligent Ranking*

## Description

Amazon Kendra Intelligent Ranking uses Amazon Kendra semantic search capabilities to intelligently re-rank a search service's results.

## Usage

```
kendraranking(
 config = list(),credentials = list(),
```

```
endpoint = NULL,region = NULL
)
```
#### Arguments

config Optional configuration of credentials, endpoint, and/or region. • credentials: – creds: \* access\_key\_id: AWS access key ID \* secret\_access\_key: AWS secret access key \* session\_token: AWS temporary session token – profile: The name of a profile to use. If not given, then the default profile is used. – anonymous: Set anonymous credentials. • endpoint: The complete URL to use for the constructed client. • region: The AWS Region used in instantiating the client. • close\_connection: Immediately close all HTTP connections. • timeout: The time in seconds till a timeout exception is thrown when attempting to make a connection. The default is 60 seconds. • s3\_force\_path\_style: Set this to true to force the request to use path-style addressing, i.e. http://s3.amazonaws.com/BUCKET/KEY. • sts\_regional\_endpoint: Set sts regional endpoint resolver to regional or legacy [https://docs.aws.amazon.com/sdkref/latest/guide/feature](https://docs.aws.amazon.com/sdkref/latest/guide/feature-sts-regionalized-endpoints.html)-sts-regionalized-e [html](https://docs.aws.amazon.com/sdkref/latest/guide/feature-sts-regionalized-endpoints.html) credentials Optional credentials shorthand for the config parameter • creds: – access\_key\_id: AWS access key ID – secret\_access\_key: AWS secret access key – session\_token: AWS temporary session token • profile: The name of a profile to use. If not given, then the default profile is used. • anonymous: Set anonymous credentials. endpoint Optional shorthand for complete URL to use for the constructed client. region Optional shorthand for AWS Region used in instantiating the client.

## Value

A client for the service. You can call the service's operations using syntax like svc\$operation( $\dots$ ), where svc is the name you've assigned to the client. The available operations are listed in the Operations section.

## Service syntax

```
svc <- kendraranking(
 config = list(
   credentials = list(
     creds = list(
       access_key_id = "string",
       secret_access_key = "string",
       session_token = "string"
     ),
     profile = "string",
     anonymous = "logical"
   ),
   endpoint = "string",
   region = "string",
   close_connection = "logical",
   timeout = "numeric",
   s3_force_path_style = "logical",
   sts_regional_endpoint = "string"
 ),
 credentials = list(
   creds = list(
     access_key_id = "string",
     secret_access_key = "string",
     session_token = "string"
   ),
   profile = "string",
   anonymous = "logical"
 ),
 endpoint = "string",
 region = "string"
)
```
## **Operations**

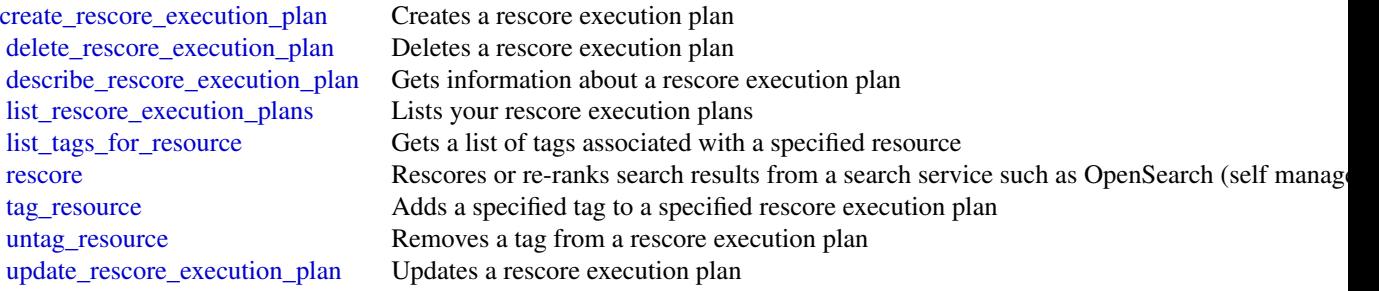

#### kinesis 67

## Examples

```
## Not run:
svc <- kendraranking()
svc$create_rescore_execution_plan(
 Foo = 123\lambda## End(Not run)
```
kinesis *Amazon Kinesis*

## Description

Amazon Kinesis Data Streams Service API Reference

Amazon Kinesis Data Streams is a managed service that scales elastically for real-time processing of streaming big data.

## Usage

kinesis(config = list(), credentials = list(), endpoint = NULL, region = NULL)

## Arguments

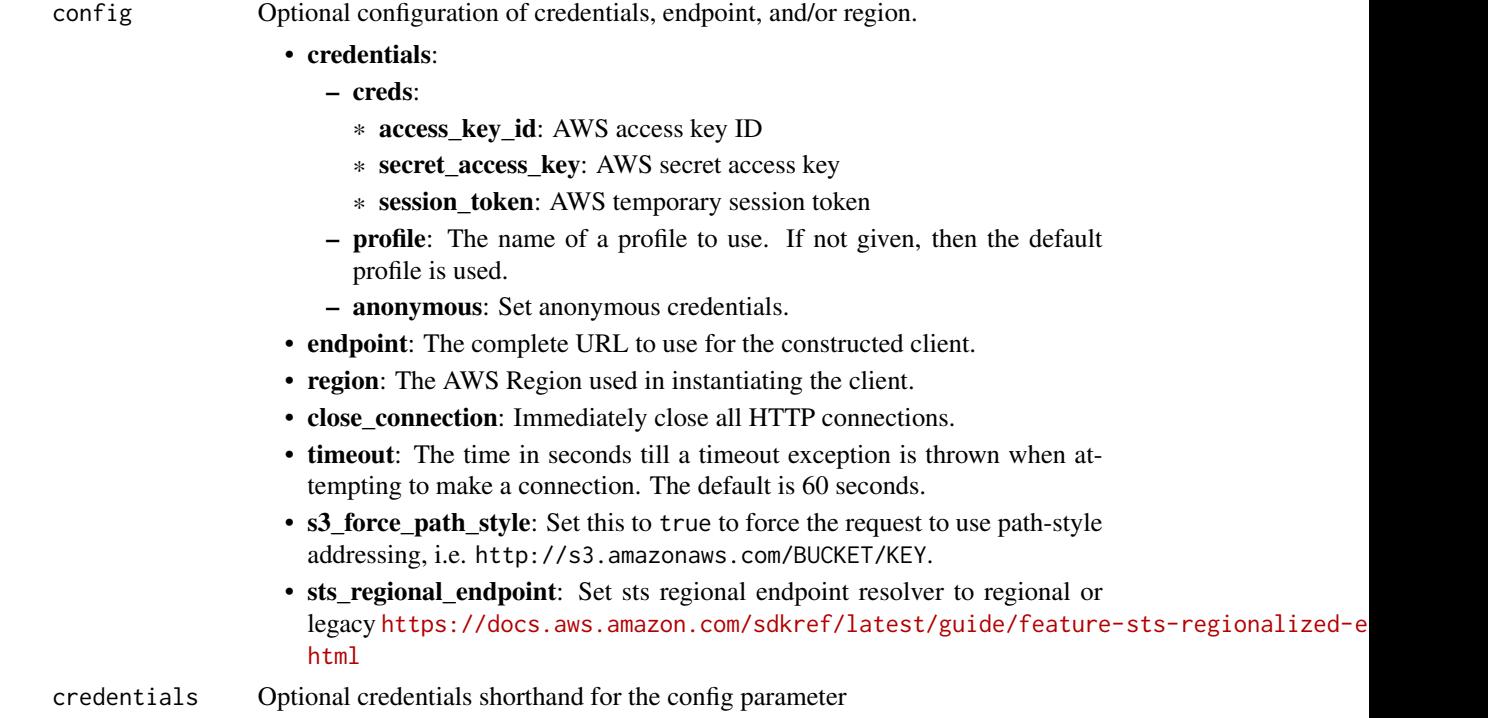

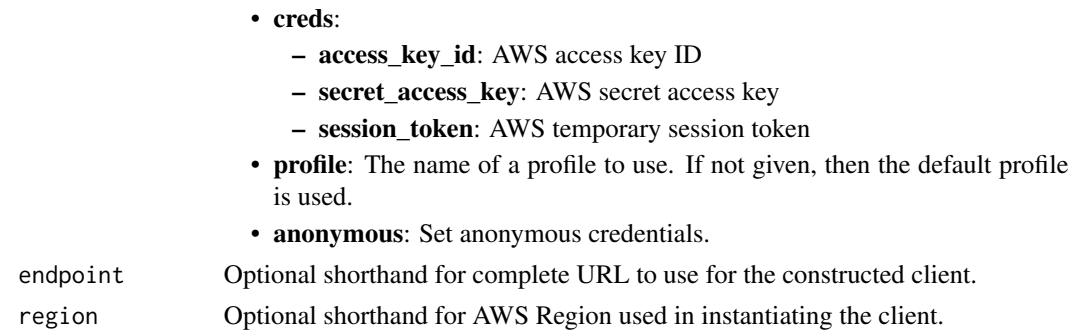

## Value

A client for the service. You can call the service's operations using syntax like svc\$operation(...), where svc is the name you've assigned to the client. The available operations are listed in the Operations section.

## Service syntax

```
svc <- kinesis(
  config = list(credentials = list(
      creds = list(
        access_key_id = "string",
        secret_access_key = "string",
        session_token = "string"
      ),
      profile = "string",
      anonymous = "logical"
    ),
    endpoint = "string",
    region = "string",
    close_connection = "logical",
    timeout = "numeric",
    s3_force_path_style = "logical",
    sts_regional_endpoint = "string"
  ),
  credentials = list(
    creds = list(
      access_key_id = "string",
      secret_access_key = "string",
      session_token = "string"
    ),
    profile = "string",
    anonymous = "logical"
  ),
  endpoint = "string",
  region = "string"
)
```
#### kinesis 69

# **Operations**

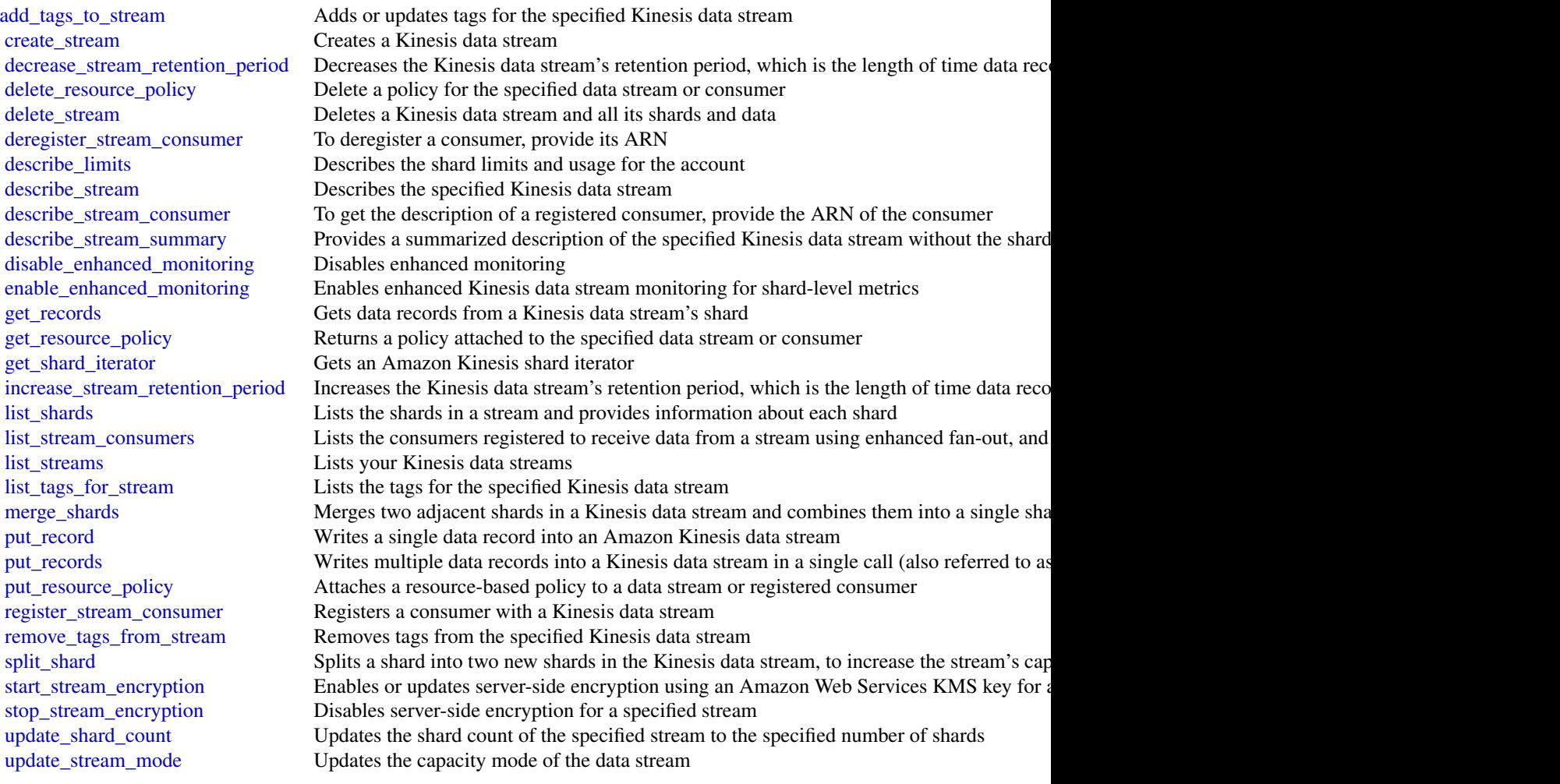

# Examples

```
## Not run:
svc <- kinesis()
svc$add_tags_to_stream(
 Foo = 123)
## End(Not run)
```
kinesisanalytics *Amazon Kinesis Analytics*

## **Description**

## **Overview**

This documentation is for version 1 of the Amazon Kinesis Data Analytics API, which only supports SQL applications. Version 2 of the API supports SQL and Java applications. For more information about version 2, see Amazon Kinesis Data Analytics API V2 Documentation.

This is the *Amazon Kinesis Analytics v1 API Reference*. The Amazon Kinesis Analytics Developer Guide provides additional information.

#### Usage

```
kinesisanalytics(
  config = list(),
  credentials = list(),
  endpoint = NULL,region = NULL
)
```
#### Arguments

config Optional configuration of credentials, endpoint, and/or region. • credentials: – creds: \* access\_key\_id: AWS access key ID \* secret\_access\_key: AWS secret access key \* session\_token: AWS temporary session token – profile: The name of a profile to use. If not given, then the default profile is used. – anonymous: Set anonymous credentials. • endpoint: The complete URL to use for the constructed client. • region: The AWS Region used in instantiating the client. • close connection: Immediately close all HTTP connections. • timeout: The time in seconds till a timeout exception is thrown when attempting to make a connection. The default is 60 seconds. • s3\_force\_path\_style: Set this to true to force the request to use path-style addressing, i.e. http://s3.amazonaws.com/BUCKET/KEY. • sts\_regional\_endpoint: Set sts regional endpoint resolver to regional or legacy [https://docs.aws.amazon.com/sdkref/latest/guide/feature](https://docs.aws.amazon.com/sdkref/latest/guide/feature-sts-regionalized-endpoints.html)-sts-regionalized-e [html](https://docs.aws.amazon.com/sdkref/latest/guide/feature-sts-regionalized-endpoints.html) credentials Optional credentials shorthand for the config parameter • creds:

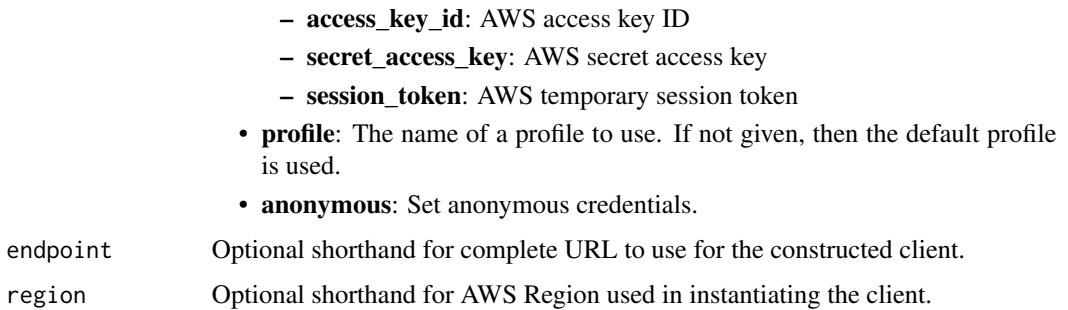

## Value

A client for the service. You can call the service's operations using syntax like svc\$operation(...), where svc is the name you've assigned to the client. The available operations are listed in the Operations section.

### Service syntax

```
svc <- kinesisanalytics(
  config = list(credentials = list(
      creds = list(
        access_key_id = "string",
        secret_access_key = "string",
        session_token = "string"
      ),
     profile = "string",
      anonymous = "logical"
   ),
    endpoint = "string",
    region = "string",
   close_connection = "logical",
    timeout = "numeric",
    s3_force_path_style = "logical",
    sts_regional_endpoint = "string"
  ),
 credentials = list(
   creds = list(
      access_key_id = "string",
      secret_access_key = "string",
     session_token = "string"
    ),
    profile = "string",
   anonymous = "logical"
  ),
 endpoint = "string",
  region = "string"
)
```
## **Operations**

[add\\_application\\_cloud\\_watch\\_logging\\_option](#page-0-0) This documentation is for version 1 of the Amazon Kinesis Data Analyt

[add\\_application\\_input](#page-0-0) This documentation is for version 1 of the Amazon Kinesis Data Analytics API, which only supports  $\Gamma$ [add\\_application\\_input\\_processing\\_configuration](#page-0-0) This documentation is for version 1 of the Amazon Kinesis Data Analyt [add\\_application\\_output](#page-0-0) This documentation is for version 1 of the Amazon Kinesis Data Analytics Applications SQL applications SQL applications SQL applications SQL applications SQL applications SQL applications SQL applica [add\\_application\\_reference\\_data\\_source](#page-0-0) This documentation is for version 1 of the Amazon Kinesis Data Analytics [create\\_application](#page-0-0) This documentation is for version 1 of the Amazon Kinesis Data Analytics Application [delete\\_application](#page-0-0) This documentation is for version 1 of the Amazon Kinesis Data Analytics Application [delete\\_application\\_cloud\\_watch\\_logging\\_option](#page-0-0) This documentation is for version 1 of the Amazon Kinesis Data Analyt [delete\\_application\\_input\\_processing\\_configuration](#page-0-0) This documentation is for version 1 of the Amazon Kinesis Data Analyt [delete\\_application\\_output](#page-0-0) This documentation is for version 1 of the Amazon Kinesis Data Analytics Application [delete\\_application\\_reference\\_data\\_source](#page-0-0) This documentation is for version 1 of the Amazon Kinesis Data Analyt [describe\\_application](#page-0-0) This documentation is for version 1 of the Amazon Kinesis Data Analytics Application [discover\\_input\\_schema](#page-0-0) This documentation is for version 1 of the Amazon Kinesis Data Analytics Application is for version 1 of the Amazon Kinesis Data Analytics Applications SQL applications SQL applications SQL applicatio [list\\_applications](#page-0-0) This documentation is for version 1 of the Amazon Kinesis Data Analytics Applications SQL applications SQL applications SQL applications SQL applications SQL applications SQL applications SQL applications [list\\_tags\\_for\\_resource](#page-0-0) Retrieves the list of key-value tags assigned to the application [start\\_application](#page-0-0) This documentation is for version 1 of the Amazon Kinesis Data Analytics Application [stop\\_application](#page-0-0) This documentation is for version 1 of the Amazon Kinesis Data Analytics Application [tag\\_resource](#page-0-0) Adds one or more key-value tags to a Kinesis Analytics application [untag\\_resource](#page-0-0) Removes one or more tags from a Kinesis Analytics application [update\\_application](#page-0-0) This documentation is for version 1 of the Amazon Kinesis Data Analytics Application

#### Examples

```
## Not run:
svc <- kinesisanalytics()
svc$add_application_cloud_watch_logging_option(
 Foo = 123)
## End(Not run)
```
kinesisanalyticsv2 *Amazon Kinesis Analytics*

## Description

Amazon Managed Service for Apache Flink was previously known as Amazon Kinesis Data Analytics for Apache Flink.

Amazon Managed Service for Apache Flink is a fully managed service that you can use to process and analyze streaming data using Java, Python, SQL, or Scala. The service enables you to quickly author and run Java, SQL, or Scala code against streaming sources to perform time series analytics, feed real-time dashboards, and create real-time metrics.
# kinesisanalyticsv2 73

# Usage

```
kinesisanalyticsv2(
  config = list(),
  credentials = list(),
  endpoint = NULL,
  region = NULL
\mathcal{L}
```
# Arguments

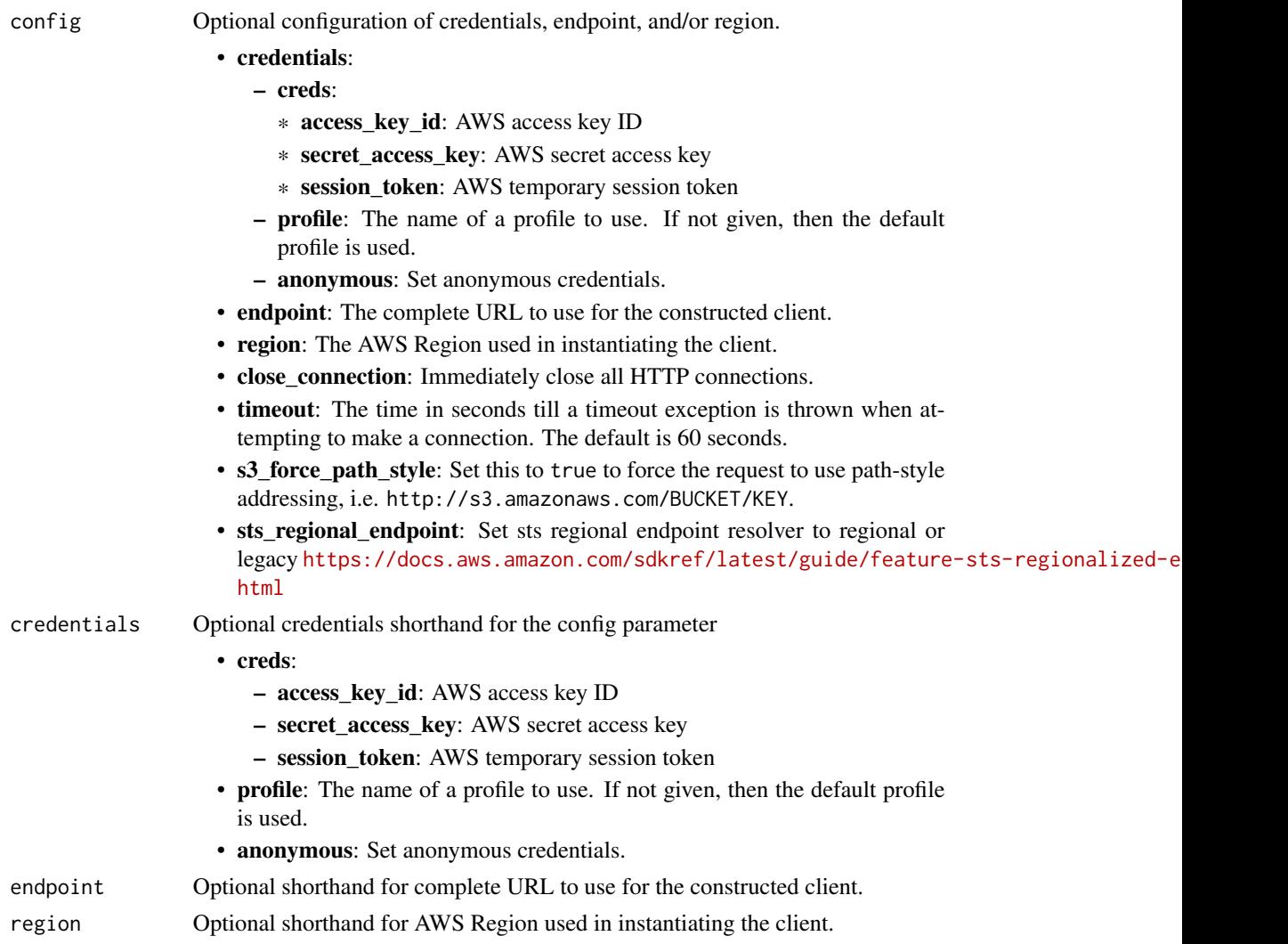

# Value

A client for the service. You can call the service's operations using syntax like svc\$operation(...), where svc is the name you've assigned to the client. The available operations are listed in the Operations section.

#### Service syntax

```
svc <- kinesisanalyticsv2(
 config = list(credentials = list(
      creds = list(
        access_key_id = "string",
        secret_access_key = "string",
        session_token = "string"
      ),
      profile = "string",
      anonymous = "logical"
    ),
    endpoint = "string",region = "string",
    close_connection = "logical",
    timeout = "numeric",
    s3_force_path_style = "logical",
   sts_regional_endpoint = "string"
  ),
 credentials = list(
   \text{creds} = \text{list(}access_key_id = "string",
      secret_access_key = "string",
      session_token = "string"
   ),
   profile = "string",
   anonymous = "logical"
  ),
  endpoint = "string",region = "string"
)
```
#### **Operations**

```
add_application_cloud_watch_logging_option Adds an Amazon CloudWatch log stream to monitor application configuration
add_application_input Adds a streaming source to your SQL-based Kinesis Data Analytics application_input
add_application_input_processing_configuration Adds an InputProcessingConfiguration to a SQL-based Kinesis Data An
add_application_output Adds an external destination to your SQL-based Kinesis Data Analytics
add_application_reference_data_source Adds a reference data source to an existing SQL-based Kinesis Data An
add_application_vpc_configuration Adds a Virtual Private Cloud (VPC) configuration to the application
create_application Creates a Managed Service for Apache Flink application
create_application_presigned_url Creates and returns a URL that you can use to connect to an application
create_application_snapshot Creates a snapshot of the application's state data
delete_application Deletes the specified application
delete_application_cloud_watch_logging_option Deletes an Amazon CloudWatch log stream from an SQL-based Kinesis
delete_application_input_processing_configuration Deletes an InputProcessingConfiguration from an input
delete_application_output Deletes the output destination configuration from your SQL-based Kine
```
[delete\\_application\\_reference\\_data\\_source](#page-0-0) Deletes a reference data source configuration from the specified SQL-based Kinesis Data Analytics application of the specified SQL-based Kinesis Data Analytics application. The spec

<span id="page-73-0"></span>

#### <span id="page-74-0"></span>mturk 75

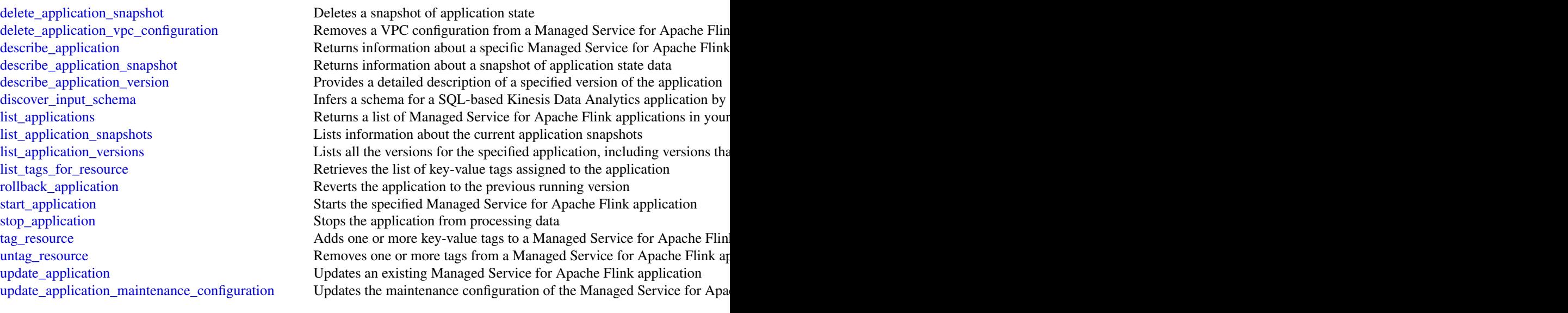

# Examples

```
## Not run:
svc <- kinesisanalyticsv2()
svc$add_application_cloud_watch_logging_option(
 Foo = 123\lambda## End(Not run)
```
mturk *Amazon Mechanical Turk*

# Description

Amazon Mechanical Turk API Reference

# Usage

mturk(config = list(), credentials = list(), endpoint = NULL, region = NULL)

# Arguments

config Optional configuration of credentials, endpoint, and/or region.

• credentials: – creds:

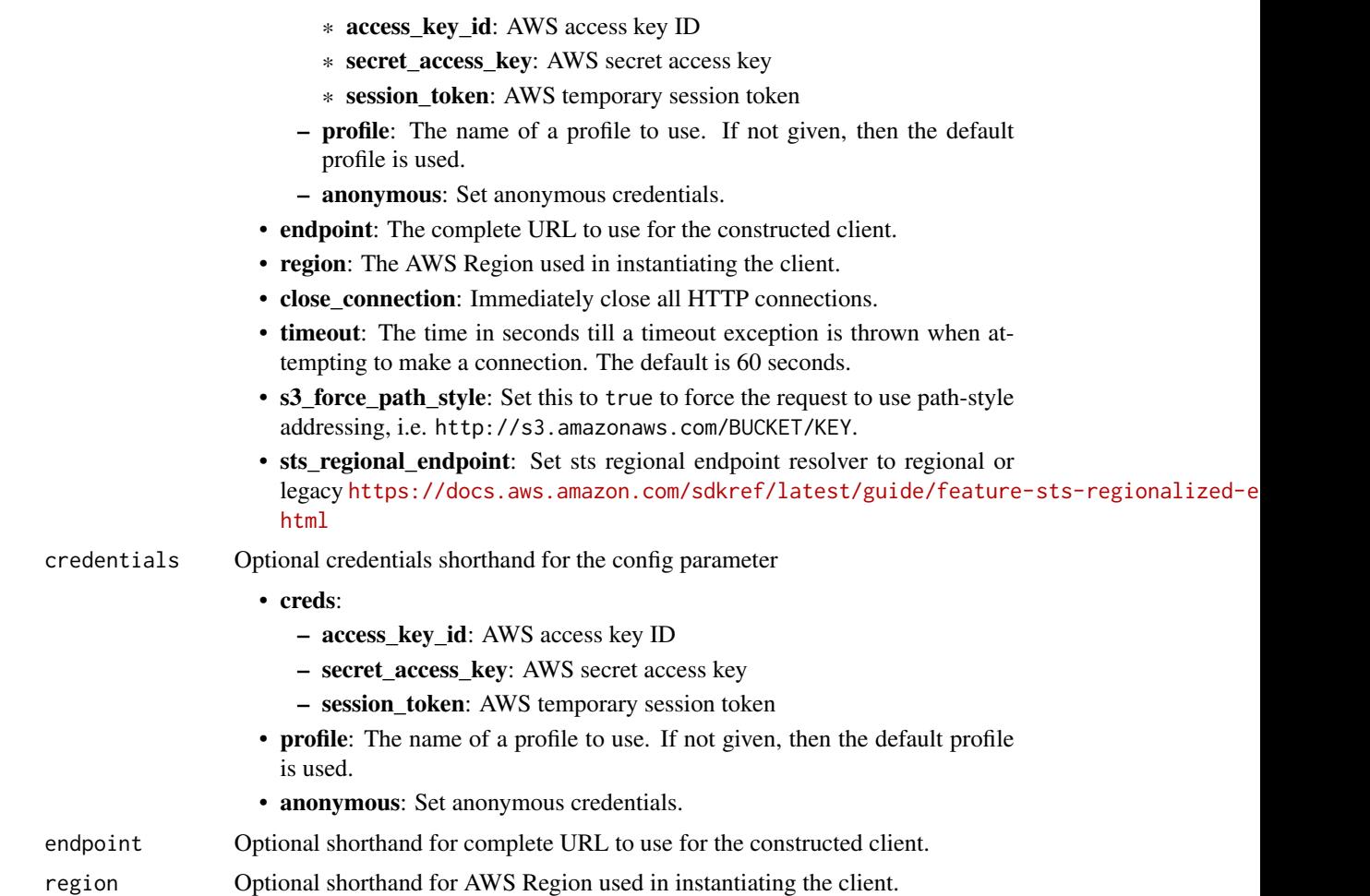

# Value

A client for the service. You can call the service's operations using syntax like svc\$operation(...), where svc is the name you've assigned to the client. The available operations are listed in the Operations section.

# Service syntax

```
svc <- mturk(
 config = list(
   credentials = list(
     creds = list(
        access_key_id = "string",
        secret_access_key = "string",
        session_token = "string"
     ),
     profile = "string",
      anonymous = "logical"
```
<span id="page-76-0"></span>mturk **2008** metal and the contract of the contract of the contract of the contract of the contract of the contract of the contract of the contract of the contract of the contract of the contract of the contract of the con

```
),
 endpoint = "string",
  region = "string",
  close_connection = "logical",
  timeout = "numeric",
  s3_force_path_style = "logical",
  sts_regional_endpoint = "string"
),
credentials = list(
 \text{creds} = \text{list(}access_key_id = "string",
    secret_access_key = "string",
    session_token = "string"
 ),
 profile = "string",
  anonymous = "logical"
),
endpoint = "string",
region = "string"
```
#### **Operations**

)

[accept\\_qualification\\_request](#page-0-0) The AcceptQualificationRequest operation approves a Worker's request for a Qualification [approve\\_assignment](#page-0-0) The ApproveAssignment operation approves the results of a completed assignment [associate\\_qualification\\_with\\_worker](#page-0-0) The AssociateQualificationWithWorker operation gives a Worker a Qualification [create\\_additional\\_assignments\\_for\\_hit](#page-0-0) The CreateAdditionalAssignmentsForHIT operation increases the maximum numb [create\\_hit](#page-0-0) The CreateHIT operation creates a new Human Intelligence Task (HIT) [create\\_hit\\_type](#page-0-0) The CreateHITType operation creates a new HIT type [create\\_hit\\_with\\_hit\\_type](#page-0-0) The CreateHITWithHITType operation creates a new Human Intelligence Task (HI [create\\_qualification\\_type](#page-0-0) The CreateQualificationType operation creates a new Qualification type, which is represented by a  $\Gamma$ [create\\_worker\\_block](#page-0-0) The CreateWorkerBlock operation allows you to prevent a Worker from working on your HITSS [delete\\_hit](#page-0-0) The DeleteHIT operation is used to delete HIT that is no longer needed [delete\\_qualification\\_type](#page-0-0) The DeleteQualificationType deletes a Qualification type and deletes any HIT types [delete\\_worker\\_block](#page-0-0) The DeleteWorkerBlock operation allows you to reinstate a blocked Worker to wor [disassociate\\_qualification\\_from\\_worker](#page-0-0) The DisassociateQualificationFromWorker revokes a previously granted Qualification [get\\_account\\_balance](#page-0-0) The GetAccountBalance operation retrieves the Prepaid HITs balance in your Ama get assignment The GetAssignment operation retrieves the details of the specified Assignment [get\\_file\\_upload\\_url](#page-0-0) The GetFileUploadURL operation generates and returns a temporary URL get hit The GetHIT operation retrieves the details of the specified HIT [get\\_qualification\\_score](#page-0-0) The GetQualificationScore operation returns the value of a Worker's Qualification is [get\\_qualification\\_type](#page-0-0) The GetQualificationTypeoperation retrieves information about a Qualification type [list\\_assignments\\_for\\_hit](#page-0-0) The ListAssignmentsForHIT operation retrieves completed assignments for a HIT [list\\_bonus\\_payments](#page-0-0) The ListBonusPayments operation retrieves the amounts of bonuses you have paid [list\\_hi\\_ts](#page-0-0) The ListHITs operation returns all of a Requester's HITs [list\\_hi\\_ts\\_for\\_qualification\\_type](#page-0-0) The ListHITsForQualificationType operation returns the HITs that use the given Qu [list\\_qualification\\_requests](#page-0-0) The ListQualificationRequests operation retrieves requests for Qualifications of a p [list\\_qualification\\_types](#page-0-0) The ListQualificationTypes operation returns a list of Qualification types, filtered b

### <span id="page-77-0"></span>78 opensearchingestion

[list\\_reviewable\\_hi\\_ts](#page-0-0) The ListReviewable HITs operation retrieves the HITs with Status equal to Reviewa [list\\_review\\_policy\\_results\\_for\\_hit](#page-0-0) The ListReviewPolicyResultsForHIT operation retrieves the computed results and t [list\\_worker\\_blocks](#page-0-0) The ListWorkersBlocks operation retrieves a list of Workers who are blocked from [list\\_workers\\_with\\_qualification\\_type](#page-0-0) The ListWorkersWithQualificationType operation returns all of the Workers that ha [notify\\_workers](#page-0-0) The NotifyWorkers operation sends an email to one or more Workers that you specify [reject\\_assignment](#page-0-0) The RejectAssignment operation rejects the results of a completed assignment [reject\\_qualification\\_request](#page-0-0) The RejectQualificationRequest operation rejects a user's request for a Qualification [send\\_bonus](#page-0-0) The SendBonus operation issues a payment of money from your account to a Work [send\\_test\\_event\\_notification](#page-0-0) The SendTestEventNotification operation causes Amazon Mechanical Turk to send [update\\_expiration\\_for\\_hit](#page-0-0) The UpdateExpirationForHIT operation allows you update the expiration time of a [update\\_hit\\_review\\_status](#page-0-0) The UpdateHITReviewStatus operation updates the status of a HIT [update\\_hit\\_type\\_of\\_hit](#page-0-0) The UpdateHITTypeOfHIT operation allows you to change the HITType properties [update\\_notification\\_settings](#page-0-0) The UpdateNotificationSettings operation creates, updates, disables or re-enables n [update\\_qualification\\_type](#page-0-0) The UpdateQualificationType operation modifies the attributes of an existing Quali

#### Examples

```
## Not run:
svc <- mturk()
svc$accept_qualification_request(
  Foo = 123\lambda
```

```
## End(Not run)
```
opensearchingestion *Amazon OpenSearch Ingestion*

#### Description

Use the Amazon OpenSearch Ingestion API to create and manage ingestion pipelines. OpenSearch Ingestion is a fully managed data collector that delivers real-time log and trace data to OpenSearch Service domains. For more information, see [Getting data into your cluster using OpenSearch In](https://docs.aws.amazon.com/opensearch-service/latest/developerguide/ingestion.html)[gestion.](https://docs.aws.amazon.com/opensearch-service/latest/developerguide/ingestion.html)

#### Usage

```
opensearchingestion(
  config = list(),
  credentials = list(),
  endpoint = NULL,region = NULL
)
```
#### Arguments

config Optional configuration of credentials, endpoint, and/or region. • credentials: – creds: \* access\_key\_id: AWS access key ID \* secret\_access\_key: AWS secret access key \* session\_token: AWS temporary session token – profile: The name of a profile to use. If not given, then the default profile is used. – anonymous: Set anonymous credentials. • endpoint: The complete URL to use for the constructed client. • region: The AWS Region used in instantiating the client. • close\_connection: Immediately close all HTTP connections. • timeout: The time in seconds till a timeout exception is thrown when attempting to make a connection. The default is 60 seconds.

- s3\_force\_path\_style: Set this to true to force the request to use path-style addressing, i.e. http://s3.amazonaws.com/BUCKET/KEY.
- sts\_regional\_endpoint: Set sts regional endpoint resolver to regional or legacy [https://docs.aws.amazon.com/sdkref/latest/guide/feature](https://docs.aws.amazon.com/sdkref/latest/guide/feature-sts-regionalized-endpoints.html)-sts-regionalized-e [html](https://docs.aws.amazon.com/sdkref/latest/guide/feature-sts-regionalized-endpoints.html)
- credentials Optional credentials shorthand for the config parameter
	- creds:
		- access key id: AWS access key ID
		- secret\_access\_key: AWS secret access key
		- session\_token: AWS temporary session token
	- profile: The name of a profile to use. If not given, then the default profile is used.
	- anonymous: Set anonymous credentials.
- endpoint Optional shorthand for complete URL to use for the constructed client.
- region Optional shorthand for AWS Region used in instantiating the client.

#### Value

A client for the service. You can call the service's operations using syntax like svc\$operation(...), where svc is the name you've assigned to the client. The available operations are listed in the Operations section.

# Service syntax

```
svc <- opensearchingestion(
  config = list(
   credentials = list(
     creds = list(
       access_key_id = "string",
```

```
secret_access_key = "string",
      session_token = "string"
   ),
   profile = "string",
   anonymous = "logical"
 ),
 endpoint = "string",
 region = "string",
 close_connection = "logical",
 timeout = "numeric",
 s3_force_path_style = "logical",
 sts_regional_endpoint = "string"
),
credentials = list(
 creds = list(
   access_key_id = "string",
   secret_access_key = "string",
   session_token = "string"
 ),
 profile = "string",
 anonymous = "logical"
),
endpoint = "string",
region = "string"
```
# **Operations**

 $\mathcal{L}$ 

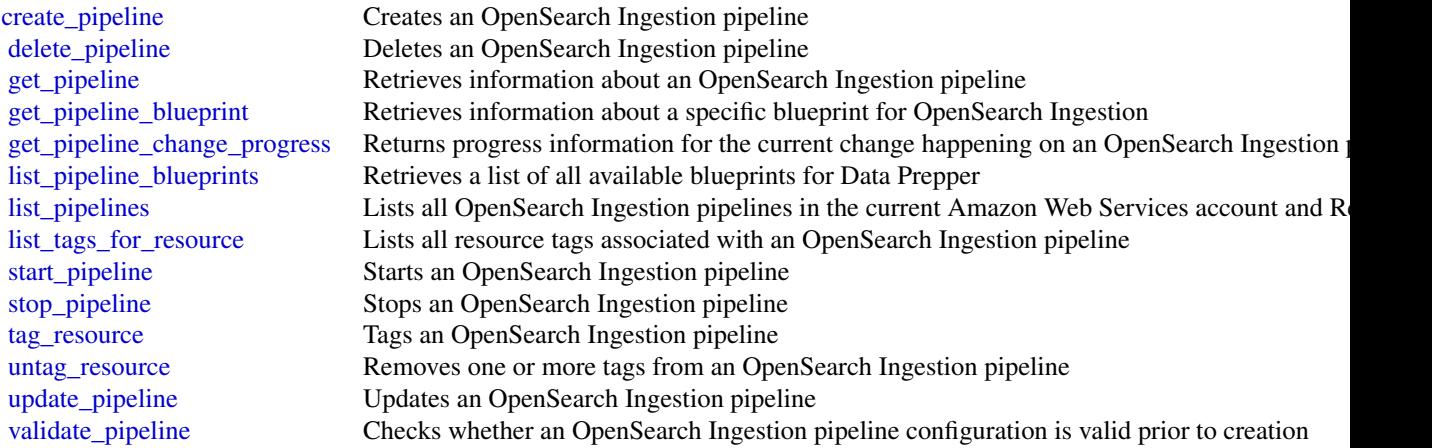

#### Examples

## Not run:

# <span id="page-80-0"></span>opensearchservice 81

```
svc <- opensearchingestion()
svc$create_pipeline(
  Foo = 123\lambda## End(Not run)
```
opensearchservice *Amazon OpenSearch Service*

### Description

Use the Amazon OpenSearch Service configuration API to create, configure, and manage OpenSearch Service domains. The endpoint for configuration service requests is Region specific: es.*region*.amazonaws.com. For example, es.us-east-1.amazonaws.com. For a current list of supported Regions and endpoints, see [Amazon Web Services service endpoints.](https://docs.aws.amazon.com/general/latest/gr/rande.html#service-regions)

#### Usage

```
opensearchservice(
  config = list(),
  credentials = list(),
  endpoint = NULL,region = NULL
)
```
#### Arguments

config Optional configuration of credentials, endpoint, and/or region.

# • credentials:

- creds:
	- \* access\_key\_id: AWS access key ID
	- \* secret\_access\_key: AWS secret access key
	- \* session\_token: AWS temporary session token
- profile: The name of a profile to use. If not given, then the default profile is used.
- anonymous: Set anonymous credentials.
- endpoint: The complete URL to use for the constructed client.
- region: The AWS Region used in instantiating the client.
- close\_connection: Immediately close all HTTP connections.
- timeout: The time in seconds till a timeout exception is thrown when attempting to make a connection. The default is 60 seconds.
- s3\_force\_path\_style: Set this to true to force the request to use path-style addressing, i.e. http://s3.amazonaws.com/BUCKET/KEY.

# 82 opensearchservice

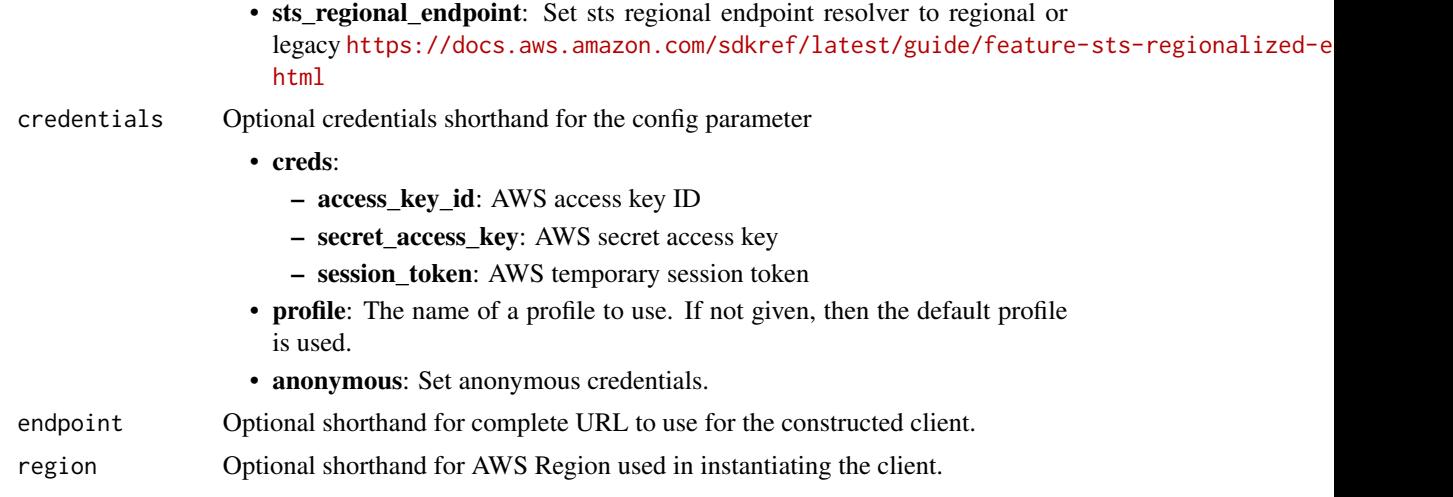

# Value

A client for the service. You can call the service's operations using syntax like svc\$operation(...), where svc is the name you've assigned to the client. The available operations are listed in the Operations section.

# Service syntax

```
svc <- opensearchservice(
 config = list(
   credentials = list(
     creds = list(
        access_key_id = "string",
        secret_access_key = "string",
        session_token = "string"
      ),
     profile = "string",
      anonymous = "logical"
    ),
    endpoint = "string",
    region = "string",
    close_connection = "logical",
    timeout = "numeric",
    s3_force_path_style = "logical",
   sts_regional_endpoint = "string"
  ),
  credentials = list(
   creds = list(
      access_key_id = "string",
      secret_access_key = "string",
      session_token = "string"
    ),
    profile = "string",
```

```
anonymous = "logical"
),
endpoint = "string",
region = "string"
```
#### **Operations**

)

[delete\\_data\\_source](#page-0-0) Deletes a direct-query data source [get\\_domain\\_maintenance\\_status](#page-0-0) The status of the maintenance action

[accept\\_inbound\\_connection](#page-0-0) Allows the destination Amazon OpenSearch Service domain owner to accept an inbound [add\\_data\\_source](#page-0-0) Creates a new direct-query data source to the specified domain [add\\_tags](#page-0-0) Attaches tags to an existing Amazon OpenSearch Service domain [associate\\_package](#page-0-0) Associates a package with an Amazon OpenSearch Service domain [authorize\\_vpc\\_endpoint\\_access](#page-0-0) Provides access to an Amazon OpenSearch Service domain through the use of an inte [cancel\\_domain\\_config\\_change](#page-0-0) Cancels a pending configuration change on an Amazon OpenSearch Service domain [cancel\\_service\\_software\\_update](#page-0-0) Cancels a scheduled service software update for an Amazon OpenSearch Service domain [create\\_domain](#page-0-0) Creates an Amazon OpenSearch Service domain [create\\_outbound\\_connection](#page-0-0) Creates a new cross-cluster search connection from a source Amazon OpenSearch Service domain to a destination domain to a source domain to a destination domain to a destination domain to a destin [create\\_package](#page-0-0) Creates a package for use with Amazon OpenSearch Service domains [create\\_vpc\\_endpoint](#page-0-0) Creates an Amazon OpenSearch Service-managed VPC endpoint [delete\\_domain](#page-0-0) Deletes an Amazon OpenSearch Service domain and all of its data [delete\\_inbound\\_connection](#page-0-0) Allows the destination Amazon OpenSearch Service domain owner to delete an existi [delete\\_outbound\\_connection](#page-0-0) Allows the source Amazon OpenSearch Service domain owner to delete an existing o [delete\\_package](#page-0-0) Deletes an Amazon OpenSearch Service package [delete\\_vpc\\_endpoint](#page-0-0) Deletes an Amazon OpenSearch Service-managed interface VPC endpoint [describe\\_domain](#page-0-0) Describes the domain configuration for the specified Amazon OpenSearch Service domain, including the domain configuration for the specified Amazon OpenSearch Service domain  $\alpha$ [describe\\_domain\\_auto\\_tunes](#page-0-0) Returns the list of optimizations that Auto-Tune has made to an Amazon OpenSearch [describe\\_domain\\_change\\_progress](#page-0-0) Returns information about the current blue/green deployment happening on an Amazon [describe\\_domain\\_config](#page-0-0) Returns the configuration of an Amazon OpenSearch Service domain [describe\\_domain\\_health](#page-0-0) Returns information about domain and node health, the standby Availability Zone, number of nodes per Availability Zone, and share count per nodes per availability  $\mathbb{R}$  and share count per nodes p [describe\\_domain\\_nodes](#page-0-0) Returns information about domain and nodes, including data nodes, master nodes, ult [describe\\_domains](#page-0-0) Returns domain configuration information about the specified Amazon OpenSearch Service domains [describe\\_dry\\_run\\_progress](#page-0-0) Describes the progress of a pre-update dry run analysis on an Amazon OpenSearch Se [describe\\_inbound\\_connections](#page-0-0) Lists all the inbound cross-cluster search connections for a destination (remote) Amaz [describe\\_instance\\_type\\_limits](#page-0-0) Describes the instance count, storage, and master node limits for a given OpenSearch [describe\\_outbound\\_connections](#page-0-0) Lists all the outbound cross-cluster connections for a local (source) Amazon OpenSearch Service domain Service domain Service domain Service domain Service domain Service domain Service domain [describe\\_packages](#page-0-0) Describes all packages available to OpenSearch Service [describe\\_reserved\\_instance\\_offerings](#page-0-0) Describes the available Amazon OpenSearch Service Reserved Instance offerings for [describe\\_reserved\\_instances](#page-0-0) Describes the Amazon OpenSearch Service instances that you have reserved in a give [describe\\_vpc\\_endpoints](#page-0-0) Describes one or more Amazon OpenSearch Service-managed VPC endpoints [dissociate\\_package](#page-0-0) Removes a package from the specified Amazon OpenSearch Service domain [get\\_compatible\\_versions](#page-0-0) Returns a map of OpenSearch or Elasticsearch versions and the versions you can upgrade them to them to them to them to them to them to them to them to them to them to them to them to them to them to [get\\_data\\_source](#page-0-0) Retrieves information about a direct query data source [get\\_package\\_version\\_history](#page-0-0) Returns a list of Amazon OpenSearch Service package versions, along with their crea [get\\_upgrade\\_history](#page-0-0) Retrieves the complete history of the last 10 upgrades performed on an Amazon Open

[get\\_upgrade\\_status](#page-0-0) Returns the most recent status of the last upgrade or upgrade eligibility check perform [list\\_data\\_sources](#page-0-0) Lists direct-query data sources for a specific domain

# <span id="page-83-0"></span>84 opensearchserviceserverless

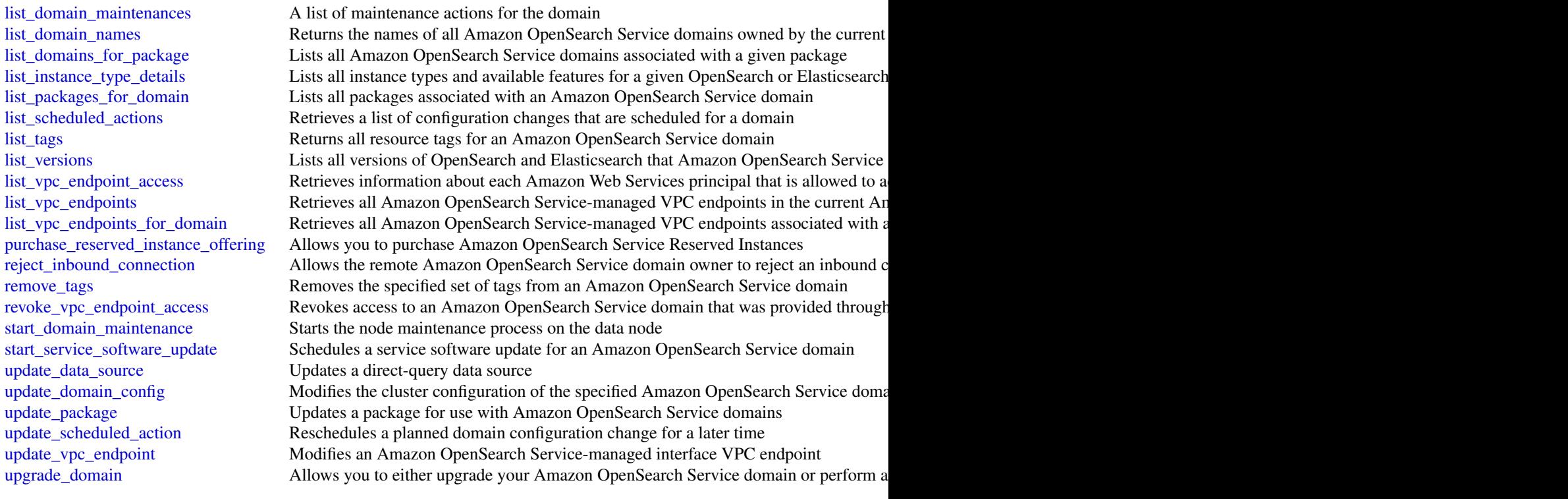

# Examples

```
## Not run:
svc <- opensearchservice()
svc$accept_inbound_connection(
  Foo = 123)
```
## End(Not run)

opensearchserviceserverless *OpenSearch Service Serverless*

# Description

Use the Amazon OpenSearch Serverless API to create, configure, and manage OpenSearch Serverless collections and security policies.

OpenSearch Serverless is an on-demand, pre-provisioned serverless configuration for Amazon OpenSearch Service. OpenSearch Serverless removes the operational complexities of provisioning, configuring,

and tuning your OpenSearch clusters. It enables you to easily search and analyze petabytes of data without having to worry about the underlying infrastructure and data management.

To learn more about OpenSearch Serverless, see [What is Amazon OpenSearch Serverless?](https://docs.aws.amazon.com/opensearch-service/latest/developerguide/serverless-overview.html)

# Usage

```
opensearchserviceserverless(
 config = list(),
 credentials = list(),
 endpoint = NULL,region = NULL
)
```
# Arguments

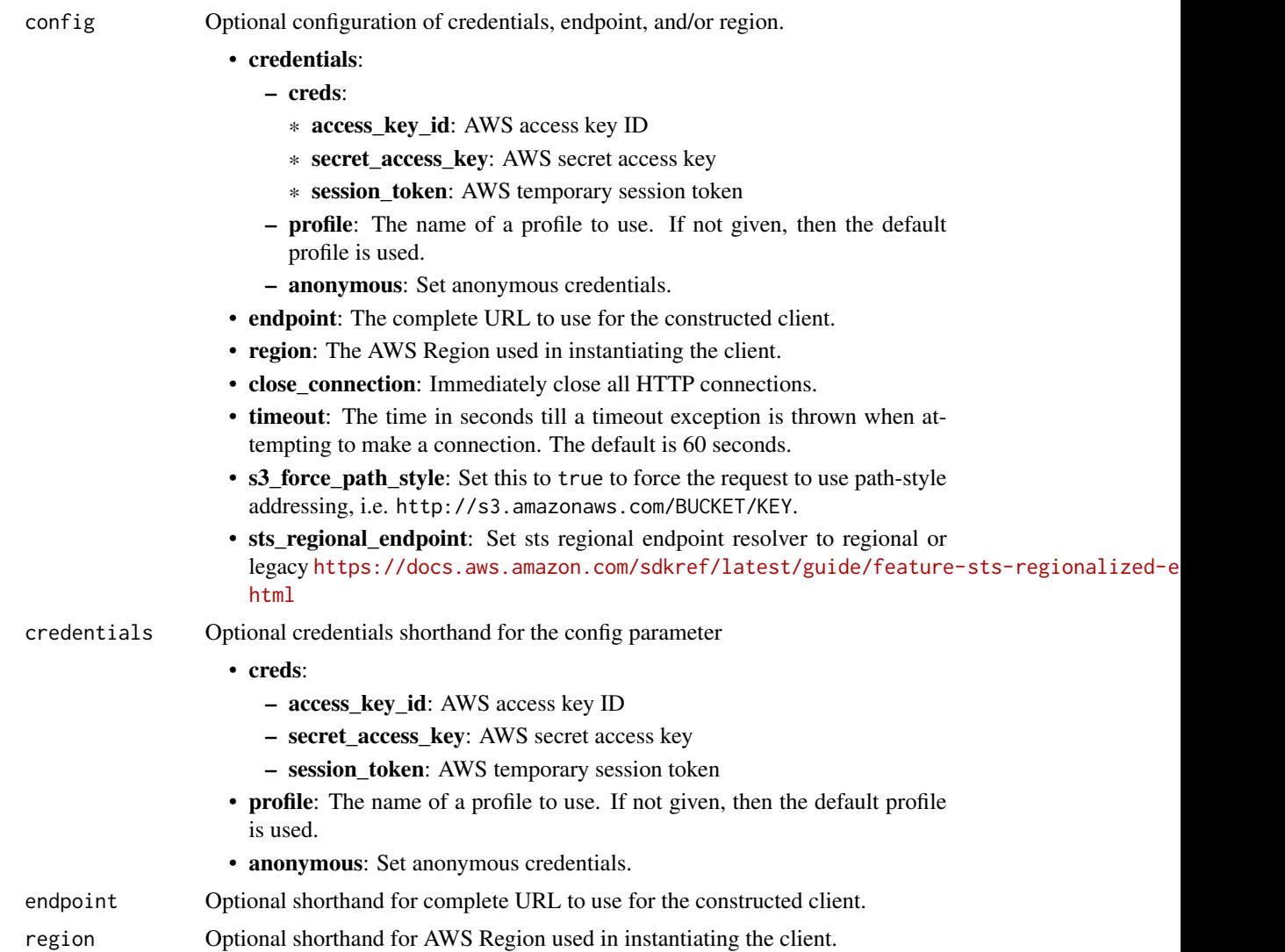

# <span id="page-85-0"></span>Value

A client for the service. You can call the service's operations using syntax like svc\$operation( $\dots$ ), where svc is the name you've assigned to the client. The available operations are listed in the Operations section.

#### Service syntax

```
svc <- opensearchserviceserverless(
  config = list(credentials = list(
      creds = list(
        access_key_id = "string",
        secret_access_key = "string",
        session_token = "string"
      ),
     profile = "string",
     anonymous = "logical"
    ),
    endpoint = "string",
    region = "string",
    close_connection = "logical",
    timeout = "numeric",
   s3_force_path_style = "logical",
   sts_regional_endpoint = "string"
 ),
  credentials = list(
   creds = list(
      access_key_id = "string",
      secret_access_key = "string",
      session_token = "string"
   ),
   profile = "string",
   anonymous = "logical"
  ),
  endpoint = "string",
  region = "string"
)
```
# **Operations**

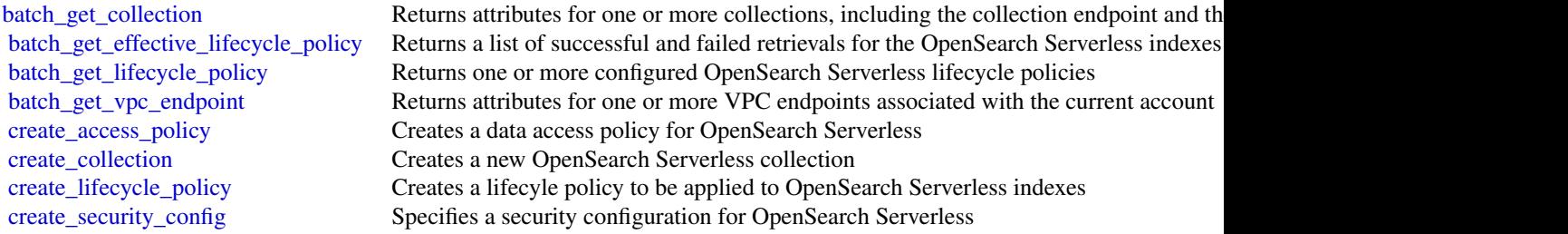

<span id="page-86-0"></span>[create\\_security\\_policy](#page-0-0) Creates a security policy to be used by one or more OpenSearch Serverless collections [create\\_vpc\\_endpoint](#page-0-0) Creates an OpenSearch Serverless-managed interface VPC endpoint [delete\\_access\\_policy](#page-0-0) Deletes an OpenSearch Serverless access policy [delete\\_collection](#page-0-0) Deletes an OpenSearch Serverless collection [delete\\_lifecycle\\_policy](#page-0-0) Deletes an OpenSearch Serverless lifecycle policy [delete\\_security\\_config](#page-0-0) Deletes a security configuration for OpenSearch Serverless [delete\\_security\\_policy](#page-0-0) Deletes an OpenSearch Serverless security policy [delete\\_vpc\\_endpoint](#page-0-0) Deletes an OpenSearch Serverless-managed interface endpoint [get\\_access\\_policy](#page-0-0) Returns an OpenSearch Serverless access policy [get\\_account\\_settings](#page-0-0) Returns account-level settings related to OpenSearch Serverless [get\\_policies\\_stats](#page-0-0) Returns statistical information about your OpenSearch Serverless access policies, secu [get\\_security\\_config](#page-0-0) Returns information about an OpenSearch Serverless security configuration [get\\_security\\_policy](#page-0-0) Returns information about a configured OpenSearch Serverless security policy [list\\_access\\_policies](#page-0-0) Returns information about a list of OpenSearch Serverless access policies [list\\_collections](#page-0-0) Lists all OpenSearch Serverless collections [list\\_lifecycle\\_policies](#page-0-0) Returns a list of OpenSearch Serverless lifecycle policies [list\\_security\\_configs](#page-0-0) Returns information about configured OpenSearch Serverless security configurations [list\\_security\\_policies](#page-0-0) Returns information about configured OpenSearch Serverless security policies [list\\_tags\\_for\\_resource](#page-0-0) Returns the tags for an OpenSearch Serverless resource [list\\_vpc\\_endpoints](#page-0-0) Returns the OpenSearch Serverless-managed interface VPC endpoints associated with [tag\\_resource](#page-0-0) Associates tags with an OpenSearch Serverless resource [untag\\_resource](#page-0-0) Removes a tag or set of tags from an OpenSearch Serverless resource [update\\_access\\_policy](#page-0-0) Updates an OpenSearch Serverless access policy [update\\_account\\_settings](#page-0-0) Update the OpenSearch Serverless settings for the current Amazon Web Services account [update\\_collection](#page-0-0) Updates an OpenSearch Serverless collection [update\\_lifecycle\\_policy](#page-0-0) Updates an OpenSearch Serverless access policy [update\\_security\\_config](#page-0-0) Updates a security configuration for OpenSearch Serverless [update\\_security\\_policy](#page-0-0) Updates an OpenSearch Serverless security policy [update\\_vpc\\_endpoint](#page-0-0) Updates an OpenSearch Serverless-managed interface endpoint

### Examples

```
## Not run:
svc <- opensearchserviceserverless()
svc$batch_get_collection(
 Foo = 123)
```
## End(Not run)

quicksight *Amazon QuickSight*

#### Description

Amazon QuickSight API Reference

Amazon QuickSight is a fully managed, serverless business intelligence service for the Amazon Web Services Cloud that makes it easy to extend data and insights to every user in your organization. This API reference contains documentation for a programming interface that you can use to manage Amazon QuickSight.

### Usage

```
quicksight(
  config = list(),credentials = list(),
  endpoint = NULL,region = NULL
)
```
#### Arguments

config Optional configuration of credentials, endpoint, and/or region.

- credentials:
	- creds:
		- \* access\_key\_id: AWS access key ID
		- \* secret\_access\_key: AWS secret access key
		- \* session\_token: AWS temporary session token
	- profile: The name of a profile to use. If not given, then the default profile is used.
	- anonymous: Set anonymous credentials.
- endpoint: The complete URL to use for the constructed client.
- region: The AWS Region used in instantiating the client.
- close\_connection: Immediately close all HTTP connections.
- timeout: The time in seconds till a timeout exception is thrown when attempting to make a connection. The default is 60 seconds.
- s3\_force\_path\_style: Set this to true to force the request to use path-style addressing, i.e. http://s3.amazonaws.com/BUCKET/KEY.
- sts\_regional\_endpoint: Set sts regional endpoint resolver to regional or legacy [https://docs.aws.amazon.com/sdkref/latest/guide/feature](https://docs.aws.amazon.com/sdkref/latest/guide/feature-sts-regionalized-endpoints.html)-sts-regionalized-e [html](https://docs.aws.amazon.com/sdkref/latest/guide/feature-sts-regionalized-endpoints.html)
- credentials Optional credentials shorthand for the config parameter
	- creds:
		- access\_key\_id: AWS access key ID
		- secret\_access\_key: AWS secret access key
		- session\_token: AWS temporary session token
	- profile: The name of a profile to use. If not given, then the default profile is used.
	- anonymous: Set anonymous credentials.

<span id="page-88-0"></span>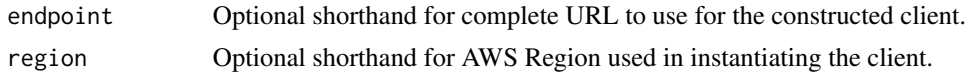

# Value

A client for the service. You can call the service's operations using syntax like svc\$operation( $\dots$ ), where svc is the name you've assigned to the client. The available operations are listed in the Operations section.

#### Service syntax

```
svc <- quicksight(
  config = list(credentials = list(
      creds = list(
        access_key_id = "string",
        secret_access_key = "string",
        session_token = "string"
      ),
      profile = "string",
      anonymous = "logical"
    ),
    endpoint = "string",
    region = "string",
    close_connection = "logical",
    timeout = "numeric",
    s3_force_path_style = "logical",
    sts_regional_endpoint = "string"
  ),
  credentials = list(
   creds = list(
      access_key_id = "string",
      secret_access_key = "string",
      session_token = "string"
    ),
    profile = "string",
    anonymous = "logical"
  ),
 endpoint = "string",
  region = "string"
)
```
#### **Operations**

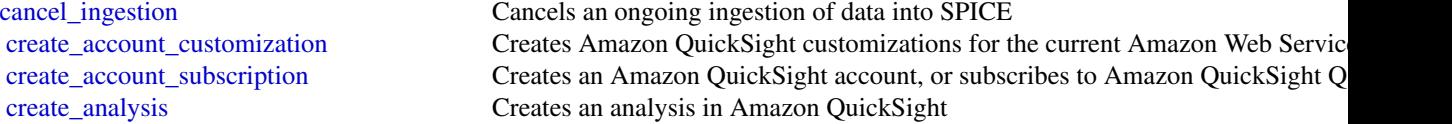

[create\\_data\\_set](#page-0-0) Creates a dataset create data source Creates a data source Creates a data source [create\\_folder](#page-0-0) Creates an empty shared folder [create\\_theme](#page-0-0) Creates a theme [create\\_theme\\_alias](#page-0-0) Creates a theme alias for a theme [create\\_topic](#page-0-0) Creates a new Q topic [create\\_topic\\_refresh\\_schedule](#page-0-0) Creates a topic refresh schedule [create\\_vpc\\_connection](#page-0-0) Creates a new VPC connection [delete\\_dashboard](#page-0-0) Deletes a dashboard [delete\\_data\\_set](#page-0-0) Deletes a dataset [delete\\_folder](#page-0-0) Deletes an empty folder [delete\\_role\\_membership](#page-0-0) Removes a group from a role [delete\\_template](#page-0-0) Deletes a template [delete\\_theme](#page-0-0) Deletes a theme [delete\\_topic](#page-0-0) Deletes a topic [delete\\_topic\\_refresh\\_schedule](#page-0-0) Deletes a topic refresh schedule [delete\\_vpc\\_connection](#page-0-0) Deletes a VPC connection

[create\\_dashboard](#page-0-0) Creates a dashboard from either a template or directly with a DashboardDefinition [create\\_folder\\_membership](#page-0-0) Adds an asset, such as a dashboard, analysis, or dataset into a folder [create\\_group](#page-0-0) Use the CreateGroup operation to create a group in Amazon QuickSight [create\\_group\\_membership](#page-0-0) Adds an Amazon QuickSight user to an Amazon QuickSight group [create\\_iam\\_policy\\_assignment](#page-0-0) Creates an assignment with one specified IAM policy, identified by its Amazon I [create\\_ingestion](#page-0-0) Creates and starts a new SPICE ingestion for a dataset [create\\_namespace](#page-0-0) (Enterprise edition only) Creates a new namespace for you to use with Amazon  $\theta$ [create\\_refresh\\_schedule](#page-0-0) Creates a refresh schedule for a dataset [create\\_role\\_membership](#page-0-0) Use CreateRoleMembership to add an existing Amazon QuickSight group to an [create\\_template](#page-0-0) Creates a template either from a TemplateDefinition or from an existing Amazon [create\\_template\\_alias](#page-0-0) Creates a template alias for a template [delete\\_account\\_customization](#page-0-0) Deletes all Amazon QuickSight customizations in this Amazon Web Services Re [delete\\_account\\_subscription](#page-0-0) Use the DeleteAccountSubscription operation to delete an Amazon QuickSight account [delete\\_analysis](#page-0-0) Deletes an analysis from Amazon QuickSight [delete\\_data\\_set\\_refresh\\_properties](#page-0-0) Deletes the dataset refresh properties of the dataset [delete\\_data\\_source](#page-0-0) Deletes the data source permanently [delete\\_folder\\_membership](#page-0-0) Removes an asset, such as a dashboard, analysis, or dataset, from a folder [delete\\_group](#page-0-0) **Removes a user group from Amazon QuickSight** [delete\\_group\\_membership](#page-0-0) Removes a user from a group so that the user is no longer a member of the group [delete\\_iam\\_policy\\_assignment](#page-0-0) Deletes an existing IAM policy assignment [delete\\_identity\\_propagation\\_config](#page-0-0) Deletes all access scopes and authorized targets that are associated with a service [delete\\_namespace](#page-0-0) Deletes a namespace and the users and groups that are associated with the namespace [delete\\_refresh\\_schedule](#page-0-0) Deletes a refresh schedule from a dataset [delete\\_role\\_custom\\_permission](#page-0-0) Removes custom permissions from the role [delete\\_template\\_alias](#page-0-0) Deletes the item that the specified template alias points to [delete\\_theme\\_alias](#page-0-0) Deletes the version of the theme that the specified theme alias points to [delete\\_user](#page-0-0) Deletes the Amazon QuickSight user that is associated with the identity of the IA [delete\\_user\\_by\\_principal\\_id](#page-0-0) Deletes a user identified by its principal ID [describe\\_account\\_customization](#page-0-0) Describes the customizations associated with the provided Amazon Web Service [describe\\_account\\_settings](#page-0-0) Describes the settings that were used when your Amazon QuickSight subscription was first created in this Amazon QuickSight subscription was first created in this Amazon Amazon QuickSight subscript [describe\\_account\\_subscription](#page-0-0) Use the DescribeAccountSubscription operation to receive a description of an Amazon Quick

<span id="page-89-0"></span>

[describe\\_asset\\_bundle\\_export\\_job](#page-0-0) Describes an existing export job [describe\\_asset\\_bundle\\_import\\_job](#page-0-0) Describes an existing import job [describe\\_dashboard](#page-0-0) Provides a summary for a dashboard [describe\\_dashboard\\_snapshot\\_job](#page-0-0) Describes an existing snapshot job [describe\\_data\\_set](#page-0-0) Describes a dataset [describe\\_data\\_set\\_permissions](#page-0-0) Describes the permissions on a dataset [describe\\_data\\_set\\_refresh\\_properties](#page-0-0) Describes the refresh properties of a dataset [describe\\_data\\_source](#page-0-0) Describes a data source [describe\\_folder](#page-0-0) Describes a folder [describe\\_folder\\_permissions](#page-0-0) Describes permissions for a folder [describe\\_folder\\_resolved\\_permissions](#page-0-0) Describes the folder resolved permissions [describe\\_ingestion](#page-0-0) Describes a SPICE ingestion [describe\\_ip\\_restriction](#page-0-0) Provides a summary and status of IP rules [describe\\_namespace](#page-0-0) Describes the current namespace [describe\\_refresh\\_schedule](#page-0-0) Provides a summary of a refresh schedule [describe\\_template](#page-0-0) Describes a template's metadata [describe\\_template\\_alias](#page-0-0) Describes the template alias for a template [describe\\_theme](#page-0-0) Describes a theme [describe\\_theme\\_alias](#page-0-0) Describes the alias for a theme [describe\\_topic](#page-0-0) Describes a topic [describe\\_topic\\_permissions](#page-0-0) Describes the permissions of a topic [describe\\_topic\\_refresh](#page-0-0) Describes the status of a topic refresh [describe\\_topic\\_refresh\\_schedule](#page-0-0) Deletes a topic refresh schedule [describe\\_vpc\\_connection](#page-0-0) Describes a VPC connection

<span id="page-90-0"></span>[describe\\_analysis](#page-0-0) Provides a summary of the metadata for an analysis [describe\\_analysis\\_definition](#page-0-0) Provides a detailed description of the definition of an analysis [describe\\_analysis\\_permissions](#page-0-0) Provides the read and write permissions for an analysis [describe\\_dashboard\\_definition](#page-0-0) Provides a detailed description of the definition of a dashboard [describe\\_dashboard\\_permissions](#page-0-0) Describes read and write permissions for a dashboard [describe\\_dashboard\\_snapshot\\_job\\_result](#page-0-0) Describes the result of an existing snapshot job that has finished running [describe\\_data\\_source\\_permissions](#page-0-0) Describes the resource permissions for a data source [describe\\_group](#page-0-0) **Returns an Amazon QuickSight group's description and Amazon Resource Nam** [describe\\_group\\_membership](#page-0-0) Use the DescribeGroupMembership operation to determine if a user is a member [describe\\_iam\\_policy\\_assignment](#page-0-0) Describes an existing IAM policy assignment, as specified by the assignment name [describe\\_role\\_custom\\_permission](#page-0-0) Describes all custom permissions that are mapped to a role [describe\\_template\\_definition](#page-0-0) Provides a detailed description of the definition of a template [describe\\_template\\_permissions](#page-0-0) Describes read and write permissions on a template [describe\\_theme\\_permissions](#page-0-0) Describes the read and write permissions for a theme [describe\\_user](#page-0-0) Returns information about a user, given the user name [generate\\_embed\\_url\\_for\\_anonymous\\_user](#page-0-0) Generates an embed URL that you can use to embed an Amazon QuickSight das [generate\\_embed\\_url\\_for\\_registered\\_user](#page-0-0) Generates an embed URL that you can use to embed an Amazon QuickSight exp [get\\_dashboard\\_embed\\_url](#page-0-0) Generates a temporary session URL and authorization code(bearer token) that you can amazon  $U$ [get\\_session\\_embed\\_url](#page-0-0) Generates a session URL and authorization code that you can use to embed the  $\land$ [list\\_analyses](#page-0-0) Lists Amazon QuickSight analyses that exist in the specified Amazon Web Services and Muslim analyses accounting the specified Amazon Web Services and Muslim analyses that exist in the specified Amazon Web Ser [list\\_asset\\_bundle\\_export\\_jobs](#page-0-0) Lists all asset bundle export jobs that have been taken place in the last 14 days [list\\_asset\\_bundle\\_import\\_jobs](#page-0-0) Lists all asset bundle import jobs that have taken place in the last 14 days [list\\_dashboards](#page-0-0) Lists dashboards in an Amazon Web Services account

[list\\_dashboard\\_versions](#page-0-0) Lists all the versions of the dashboards in the Amazon QuickSight subscription

[list\\_data\\_sets](#page-0-0) **Lists all of the datasets belonging to the current Amazon Web Services account in an Amazon Web Services account in an Amazon Web Services Amazon Web Services Amazon Web Services account in an Amazon Web Se** [list\\_folders](#page-0-0) Lists all folders in an account [list\\_group\\_memberships](#page-0-0) Lists member users in a group [list\\_refresh\\_schedules](#page-0-0) Lists the refresh schedules of a dataset [list\\_tags\\_for\\_resource](#page-0-0) Lists the tags assigned to a resource [list\\_template\\_aliases](#page-0-0) Lists all the aliases of a template [list\\_theme\\_aliases](#page-0-0) Lists all the aliases of a theme [list\\_topics](#page-0-0) Lists all of the topics within an account [restore\\_analysis](#page-0-0) Restores an analysis [search\\_folders](#page-0-0) Searches the subfolders in a folder [start\\_asset\\_bundle\\_export\\_job](#page-0-0) Starts an Asset Bundle export job [start\\_asset\\_bundle\\_import\\_job](#page-0-0) Starts an Asset Bundle import job [untag\\_resource](#page-0-0) Removes a tag or tags from a resource [update\\_data\\_set](#page-0-0) Updates a dataset

[list\\_data\\_sources](#page-0-0) Lists data sources in current Amazon Web Services Region that belong to this Amazon Web Services account [list\\_folder\\_members](#page-0-0) List all assets (DASHBOARD, ANALYSIS, and DATASET) in a folder [list\\_groups](#page-0-0) Lists all user groups in Amazon QuickSight [list\\_iam\\_policy\\_assignments](#page-0-0) Lists the IAM policy assignments in the current Amazon QuickSight account [list\\_iam\\_policy\\_assignments\\_for\\_user](#page-0-0) Lists all of the IAM policy assignments, including the Amazon Resource Names [list\\_identity\\_propagation\\_configs](#page-0-0) Lists all services and authorized targets that the Amazon QuickSight IAM Identity [list\\_ingestions](#page-0-0) Lists the history of SPICE ingestions for a dataset [list\\_namespaces](#page-0-0) Lists the namespaces for the specified Amazon Web Services account [list\\_role\\_memberships](#page-0-0) Lists all groups that are associated with a role [list\\_templates](#page-0-0) Lists all the templates in the current Amazon QuickSight account [list\\_template\\_versions](#page-0-0) Lists all the versions of the templates in the current Amazon QuickSight account [list\\_themes](#page-0-0) Lists all the themes in the current Amazon Web Services account [list\\_theme\\_versions](#page-0-0) Lists all the versions of the themes in the current Amazon Web Services account [list\\_topic\\_refresh\\_schedules](#page-0-0) Lists all of the refresh schedules for a topic [list\\_user\\_groups](#page-0-0) Lists the Amazon QuickSight groups that an Amazon QuickSight user is a member of Lists the Amazon QuickSight groups that an Amazon QuickSight user is a member [list\\_users](#page-0-0) Returns a list of all of the Amazon QuickSight users belonging to this account [list\\_vpc\\_connections](#page-0-0) Lists all of the VPC connections in the current set Amazon Web Services Region [put\\_data\\_set\\_refresh\\_properties](#page-0-0) Creates or updates the dataset refresh properties for the dataset [register\\_user](#page-0-0) Creates an Amazon QuickSight user whose identity is associated with the Identity or role specified in the request of  $\Gamma$ [search\\_analyses](#page-0-0) Searches for analyses that belong to the user specified in the filter [search\\_dashboards](#page-0-0) Searches for dashboards that belong to a user [search\\_data\\_sets](#page-0-0) Use the SearchDataSets operation to search for datasets that belong to an account [search\\_data\\_sources](#page-0-0) Use the SearchDataSources operation to search for data sources that belong to an account of the SearchDataSources operation to search for data sources that belong to an [search\\_groups](#page-0-0) Use the SearchGroups operation to search groups in a specified Amazon QuickS [start\\_dashboard\\_snapshot\\_job](#page-0-0) Starts an asynchronous job that generates a snapshot of a dashboard's output [tag\\_resource](#page-0-0) Assigns one or more tags (key-value pairs) to the specified Amazon QuickSight [update\\_account\\_customization](#page-0-0) Updates Amazon QuickSight customizations for the current Amazon Web Services [update\\_account\\_settings](#page-0-0) Updates the Amazon QuickSight settings in your Amazon Web Services account [update\\_analysis](#page-0-0) Updates an analysis in Amazon QuickSight [update\\_analysis\\_permissions](#page-0-0) Updates the read and write permissions for an analysis [update\\_dashboard](#page-0-0) Updates a dashboard in an Amazon Web Services account [update\\_dashboard\\_links](#page-0-0) Updates the linked analyses on a dashboard [update\\_dashboard\\_permissions](#page-0-0) Updates read and write permissions on a dashboard [update\\_dashboard\\_published\\_version](#page-0-0) Updates the published version of a dashboard

<span id="page-91-0"></span>

[update\\_data\\_source](#page-0-0) Updates a data source [update\\_folder](#page-0-0) Updates the name of a folder [update\\_group](#page-0-0) Changes a group description [update\\_theme](#page-0-0) Updates a theme [update\\_theme\\_alias](#page-0-0) Updates an alias of a theme [update\\_topic](#page-0-0) Updates a topic

<span id="page-92-0"></span>[update\\_data\\_set\\_permissions](#page-0-0) Updates the permissions on a dataset [update\\_data\\_source\\_permissions](#page-0-0) Updates the permissions to a data source [update\\_folder\\_permissions](#page-0-0) Updates permissions of a folder [update\\_iam\\_policy\\_assignment](#page-0-0) Updates an existing IAM policy assignment [update\\_identity\\_propagation\\_config](#page-0-0) Adds or updates services and authorized targets to configure what the Amazon Q [update\\_ip\\_restriction](#page-0-0) Updates the content and status of IP rules [update\\_public\\_sharing\\_settings](#page-0-0) Use the UpdatePublicSharingSettings operation to turn on or turn off the public sharing settings [update\\_refresh\\_schedule](#page-0-0) Updates a refresh schedule for a dataset [update\\_role\\_custom\\_permission](#page-0-0) Updates the custom permissions that are associated with a role [update\\_spice\\_capacity\\_configuration](#page-0-0) Updates the SPICE capacity configuration for a Amazon QuickSight account [update\\_template](#page-0-0) Updates a template from an existing Amazon QuickSight analysis or another template [update\\_template\\_alias](#page-0-0) Updates the template alias of a template [update\\_template\\_permissions](#page-0-0) Updates the resource permissions for a template [update\\_theme\\_permissions](#page-0-0) Updates the resource permissions for a theme [update\\_topic\\_permissions](#page-0-0) Updates the permissions of a topic [update\\_topic\\_refresh\\_schedule](#page-0-0) Updates a topic refresh schedule [update\\_user](#page-0-0) Updates an Amazon QuickSight user [update\\_vpc\\_connection](#page-0-0) Updates a VPC connection

#### Examples

```
## Not run:
svc <- quicksight()
svc$cancel_ingestion(
 Foo = 123)
```
## End(Not run)

# **Index**

accept\_inbound\_connection, *[83](#page-82-0)* accept\_inbound\_cross\_cluster\_search\_connectio**b**atch\_delete\_unique\_id,[28](#page-27-0) *[21](#page-20-0)* accept\_predictions, *[17](#page-16-0)* accept\_qualification\_request, *[77](#page-76-0)* accept\_subscription\_request, *[17](#page-16-0)* activate\_pipeline, *[14](#page-13-0)* add\_application\_cloud\_watch\_logging\_option, *[72](#page-71-0)*, *[74](#page-73-0)* add\_application\_input, *[72](#page-71-0)*, *[74](#page-73-0)* add\_application\_input\_processing\_configuratio**b**atch\_get\_document\_status, [63](#page-62-0) *[72](#page-71-0)*, *[74](#page-73-0)* add\_application\_output, *[72](#page-71-0)*, *[74](#page-73-0)* add\_application\_reference\_data\_source, *[72](#page-71-0)*, *[74](#page-73-0)* add\_application\_vpc\_configuration, *[74](#page-73-0)* add\_data\_source, *[83](#page-82-0)* add\_instance\_fleet, *[24](#page-23-0)* add\_instance\_groups, *[24](#page-23-0)* add\_job\_flow\_steps, *[24](#page-23-0)* add\_policy\_statement, *[28](#page-27-0)* add\_tags, *[14](#page-13-0)*, *[21](#page-20-0)*, *[25](#page-24-0)*, *[83](#page-82-0)* add\_tags\_to\_stream, *[69](#page-68-0)* approve\_assignment, *[77](#page-76-0)* associate\_entities\_to\_experience, *[63](#page-62-0)* associate\_package, *[21](#page-20-0)*, *[83](#page-82-0)* associate\_personas\_to\_entities, *[63](#page-62-0)* associate\_qualification\_with\_worker, *[77](#page-76-0)* athena, [3](#page-2-0) authorize\_vpc\_endpoint\_access, *[21](#page-20-0)*, *[83](#page-82-0)* batch\_associate\_scram\_secret, *[57](#page-56-0)* batch\_create\_partition, *[33](#page-32-0)* batch\_delete\_connection, *[34](#page-33-0)* batch\_delete\_document, *[63](#page-62-0)* batch\_delete\_featured\_results\_set, *[63](#page-62-0)* batch\_delete\_partition, *[34](#page-33-0)* batch\_delete\_recipe\_version, *[40](#page-39-0)* batch\_delete\_table, *[34](#page-33-0)* batch\_delete\_table\_version, *[34](#page-33-0)* batch\_disassociate\_scram\_secret, *[57](#page-56-0)* batch\_get\_blueprints, *[34](#page-33-0)* batch\_get\_channel, *[46](#page-45-0)*, *[49](#page-48-0)* batch\_get\_collection, *[86](#page-85-0)* batch\_get\_crawlers, *[34](#page-33-0)* batch\_get\_custom\_entity\_types, *[34](#page-33-0)* batch\_get\_data\_quality\_result, *[34](#page-33-0)* batch\_get\_dev\_endpoints, *[34](#page-33-0)* batch\_get\_effective\_lifecycle\_policy, *[86](#page-85-0)* batch\_get\_jobs, *[34](#page-33-0)* batch\_get\_lifecycle\_policy, *[86](#page-85-0)* batch\_get\_named\_query, *[5](#page-4-0)* batch\_get\_partition, *[34](#page-33-0)* batch\_get\_prepared\_statement, *[5](#page-4-0)* batch\_get\_query\_execution, *[5](#page-4-0)* batch\_get\_stream\_key, *[47](#page-46-0)*, *[49](#page-48-0)* batch\_get\_table\_optimizer, *[34](#page-33-0)* batch\_get\_triggers, *[34](#page-33-0)* batch\_get\_vpc\_endpoint, *[86](#page-85-0)* batch\_get\_workflows, *[34](#page-33-0)* batch\_put\_document, *[63](#page-62-0)* batch\_start\_viewer\_session\_revocation, *[46](#page-45-0)*, *[49](#page-48-0)* batch\_stop\_job\_run, *[34](#page-33-0)* batch\_update\_partition, *[34](#page-33-0)* build\_suggesters, *[9](#page-8-0)* cancel\_capacity\_reservation, *[5](#page-4-0)* cancel\_data\_quality\_rule\_recommendation\_run, *[34](#page-33-0)* cancel\_data\_quality\_ruleset\_evaluation\_run, *[34](#page-33-0)* cancel\_domain\_config\_change, *[21](#page-20-0)*, *[83](#page-82-0)* cancel\_elasticsearch\_service\_software\_update, *[21](#page-20-0)* cancel\_ingestion, *[89](#page-88-0)*

cancel\_metadata\_generation\_run, *[17](#page-16-0)* cancel\_ml\_task\_run, *[34](#page-33-0)* cancel\_service\_software\_update, *[83](#page-82-0)* cancel\_statement, *[34](#page-33-0)* cancel\_steps, *[25](#page-24-0)* cancel\_subscription, *[17](#page-16-0)* check\_schema\_version\_validity, *[34](#page-33-0)* clear\_query\_suggestions, *[63](#page-62-0)* cloudsearch, [7](#page-6-0) cloudsearchdomain, [10](#page-9-0) create\_access\_control\_configuration, *[63](#page-62-0)* create\_access\_policy, *[86](#page-85-0)* create\_account\_customization, *[89](#page-88-0)* create\_account\_subscription, *[89](#page-88-0)* create\_additional\_assignments\_for\_hit, *[77](#page-76-0)* create\_analysis, *[89](#page-88-0)* create\_application, *[72](#page-71-0)*, *[74](#page-73-0)* create\_application\_presigned\_url, *[74](#page-73-0)* create\_application\_snapshot, *[74](#page-73-0)* create\_asset, *[17](#page-16-0)* create\_asset\_revision, *[17](#page-16-0)* create\_asset\_type, *[17](#page-16-0)* create\_blueprint, *[34](#page-33-0)* create\_capacity\_reservation, *[5](#page-4-0)* create\_channel, *[46](#page-45-0)*, *[49](#page-48-0)* create\_classifier, *[34](#page-33-0)* create\_cluster, *[57](#page-56-0)* create\_cluster\_v2, *[57](#page-56-0)* create\_collection, *[86](#page-85-0)* create\_configuration, *[57](#page-56-0)* create\_connection, *[34](#page-33-0)* create\_connector, *[60](#page-59-0)* create\_crawler, *[34](#page-33-0)* create\_custom\_entity\_type, *[34](#page-33-0)* create\_custom\_plugin, *[60](#page-59-0)* create\_dashboard, *[90](#page-89-0)* create\_data\_catalog, *[5](#page-4-0)* create\_data\_quality\_ruleset, *[34](#page-33-0)* create\_data\_set, *[90](#page-89-0)* create\_data\_source, *[17](#page-16-0)*, *[63](#page-62-0)*, *[90](#page-89-0)* create\_database, *[34](#page-33-0)* create\_dataset, *[40](#page-39-0)* create\_delivery\_stream, *[31](#page-30-0)* create\_dev\_endpoint, *[34](#page-33-0)* create\_domain, *[9](#page-8-0)*, *[17](#page-16-0)*, *[83](#page-82-0)* create\_elasticsearch\_domain, *[21](#page-20-0)*

create\_encoder\_configuration, *[52](#page-51-0)*, *[54](#page-53-0)* create\_environment, *[17](#page-16-0)* create\_environment\_profile, *[17](#page-16-0)* create\_experience, *[63](#page-62-0)* create\_faq, *[63](#page-62-0)* create\_featured\_results\_set, *[63](#page-62-0)* create\_fhir\_datastore, *[43](#page-42-0)* create\_folder, *[90](#page-89-0)* create\_folder\_membership, *[90](#page-89-0)* create\_form\_type, *[17](#page-16-0)* create\_glossary, *[17](#page-16-0)* create\_glossary\_term, *[17](#page-16-0)* create\_group, *[90](#page-89-0)* create\_group\_membership, *[90](#page-89-0)* create\_group\_profile, *[17](#page-16-0)* create\_hit, *[77](#page-76-0)* create\_hit\_type, *[77](#page-76-0)* create\_hit\_with\_hit\_type, *[77](#page-76-0)* create\_iam\_policy\_assignment, *[90](#page-89-0)* create\_id\_mapping\_workflow, *[28](#page-27-0)* create\_id\_namespace, *[28](#page-27-0)* create\_index, *[63](#page-62-0)* create\_ingestion, *[90](#page-89-0)* create\_job, *[34](#page-33-0)* create\_lifecycle\_policy, *[86](#page-85-0)* create\_listing\_change\_set, *[17](#page-16-0)* create\_matching\_workflow, *[28](#page-27-0)* create\_ml\_transform, *[34](#page-33-0)* create\_named\_query, *[5](#page-4-0)* create\_namespace, *[90](#page-89-0)* create\_notebook, *[5](#page-4-0)* create\_outbound\_connection, *[83](#page-82-0)* create\_outbound\_cross\_cluster\_search\_connection, *[21](#page-20-0)* create\_package, *[21](#page-20-0)*, *[83](#page-82-0)* create\_participant\_token, *[51](#page-50-0)*, *[54](#page-53-0)* create\_partition, *[34](#page-33-0)* create\_partition\_index, *[34](#page-33-0)* create\_pipeline, *[14](#page-13-0)*, *[80](#page-79-0)* create\_playback\_restriction\_policy, *[46](#page-45-0)*, *[49](#page-48-0)* create\_prepared\_statement, *[5](#page-4-0)* create\_presigned\_notebook\_url, *[5](#page-4-0)* create\_profile\_job, *[40](#page-39-0)* create\_project, *[17](#page-16-0)*, *[40](#page-39-0)* create\_project\_membership, *[17](#page-16-0)* create\_qualification\_type, *[77](#page-76-0)* create\_query\_suggestions\_block\_list,

# *[63](#page-62-0)*

create\_recipe, *[40](#page-39-0)* create\_recipe\_job, *[40](#page-39-0)* create\_recording\_configuration, *[47](#page-46-0)*, *[49](#page-48-0)* create\_refresh\_schedule, *[90](#page-89-0)* create\_registry, *[34](#page-33-0)* create\_replicator, *[57](#page-56-0)* create\_rescore\_execution\_plan, *[66](#page-65-0)* create\_role\_membership, *[90](#page-89-0)* create\_ruleset, *[40](#page-39-0)* create\_schedule, *[40](#page-39-0)* create\_schema, *[34](#page-33-0)* create\_schema\_mapping, *[28](#page-27-0)* create\_script, *[34](#page-33-0)* create\_security\_config, *[86](#page-85-0)* create\_security\_configuration, *[25](#page-24-0)*, *[34](#page-33-0)* create\_security\_policy, *[87](#page-86-0)* create\_session, *[34](#page-33-0)* create\_stage, *[51](#page-50-0)*, *[54](#page-53-0)* create\_storage\_configuration, *[52](#page-51-0)*, *[54](#page-53-0)* create\_stream, *[69](#page-68-0)* create\_stream\_key, *[47](#page-46-0)*, *[49](#page-48-0)* create\_studio, *[25](#page-24-0)* create\_studio\_session\_mapping, *[25](#page-24-0)* create\_subscription\_grant, *[17](#page-16-0)* create\_subscription\_request, *[17](#page-16-0)* create\_subscription\_target, *[17](#page-16-0)* create\_table, *[34](#page-33-0)* create\_table\_optimizer, *[34](#page-33-0)* create\_template, *[90](#page-89-0)* create\_template\_alias, *[90](#page-89-0)* create\_theme, *[90](#page-89-0)* create\_theme\_alias, *[90](#page-89-0)* create\_thesaurus, *[63](#page-62-0)* create\_topic, *[90](#page-89-0)* create\_topic\_refresh\_schedule, *[90](#page-89-0)* create\_trigger, *[34](#page-33-0)* create\_user\_defined\_function, *[34](#page-33-0)* create\_user\_profile, *[17](#page-16-0)* create\_vpc\_connection, *[57](#page-56-0)*, *[90](#page-89-0)* create\_vpc\_endpoint, *[21](#page-20-0)*, *[83](#page-82-0)*, *[87](#page-86-0)* create\_work\_group, *[5](#page-4-0)* create\_worker\_block, *[77](#page-76-0)* create\_worker\_configuration, *[60](#page-59-0)* create\_workflow, *[34](#page-33-0)*

datapipeline, [12](#page-11-0) datazone, [15](#page-14-0) deactivate\_pipeline, *[14](#page-13-0)*

decrease\_stream\_retention\_period, *[69](#page-68-0)* define\_analysis\_scheme, *[9](#page-8-0)* define\_expression, *[9](#page-8-0)* define\_index\_field, *[9](#page-8-0)* define\_suggester, *[9](#page-8-0)* delete\_access\_control\_configuration, *[63](#page-62-0)* delete\_access\_policy, *[87](#page-86-0)* delete\_account\_customization, *[90](#page-89-0)* delete\_account\_subscription, *[90](#page-89-0)* delete\_analysis, *[90](#page-89-0)* delete\_analysis\_scheme, *[9](#page-8-0)* delete\_application, *[72](#page-71-0)*, *[74](#page-73-0)* delete\_application\_cloud\_watch\_logging\_option, *[72](#page-71-0)*, *[74](#page-73-0)* delete\_application\_input\_processing\_configuration, *[72](#page-71-0)*, *[74](#page-73-0)* delete\_application\_output, *[72](#page-71-0)*, *[74](#page-73-0)* delete\_application\_reference\_data\_source, *[72](#page-71-0)*, *[74](#page-73-0)* delete\_application\_snapshot, *[75](#page-74-0)* delete\_application\_vpc\_configuration, *[75](#page-74-0)* delete\_asset, *[17](#page-16-0)* delete\_asset\_type, *[17](#page-16-0)* delete\_blueprint, *[34](#page-33-0)* delete\_capacity\_reservation, *[5](#page-4-0)* delete\_channel, *[46](#page-45-0)*, *[49](#page-48-0)* delete\_classifier, *[34](#page-33-0)* delete\_cluster, *[57](#page-56-0)* delete\_cluster\_policy, *[57](#page-56-0)* delete\_collection, *[87](#page-86-0)* delete\_column\_statistics\_for\_partition, *[34](#page-33-0)* delete\_column\_statistics\_for\_table, *[34](#page-33-0)* delete\_configuration, *[57](#page-56-0)* delete\_connection, *[34](#page-33-0)* delete\_connector, *[60](#page-59-0)* delete\_crawler, *[35](#page-34-0)* delete\_custom\_entity\_type, *[35](#page-34-0)* delete\_custom\_plugin, *[60](#page-59-0)* delete\_dashboard, *[90](#page-89-0)* delete\_data\_catalog, *[5](#page-4-0)* delete\_data\_quality\_ruleset, *[35](#page-34-0)* delete\_data\_set, *[90](#page-89-0)* delete\_data\_set\_refresh\_properties, *[90](#page-89-0)* delete\_data\_source, *[17](#page-16-0)*, *[63](#page-62-0)*, *[83](#page-82-0)*, *[90](#page-89-0)* delete\_database, *[35](#page-34-0)*

#### INDEX  $\sim$  97

delete\_dataset, *[40](#page-39-0)* delete\_delivery\_stream, *[31](#page-30-0)* delete\_dev\_endpoint, *[35](#page-34-0)* delete\_domain, *[9](#page-8-0)*, *[17](#page-16-0)*, *[83](#page-82-0)* delete\_elasticsearch\_domain, *[21](#page-20-0)* delete\_elasticsearch\_service\_role, *[21](#page-20-0)* delete\_encoder\_configuration, *[52](#page-51-0)*, *[54](#page-53-0)* delete\_environment, *[17](#page-16-0)* delete\_environment\_blueprint\_configuration, *[17](#page-16-0)* delete\_environment\_profile, *[17](#page-16-0)* delete\_experience, *[63](#page-62-0)* delete\_expression, *[9](#page-8-0)* delete\_faq, *[63](#page-62-0)* delete\_fhir\_datastore, *[43](#page-42-0)* delete\_folder, *[90](#page-89-0)* delete\_folder\_membership, *[90](#page-89-0)* delete\_form\_type, *[17](#page-16-0)* delete\_glossary, *[17](#page-16-0)* delete\_glossary\_term, *[17](#page-16-0)* delete\_group, *[90](#page-89-0)* delete\_group\_membership, *[90](#page-89-0)* delete\_hit, *[77](#page-76-0)* delete\_iam\_policy\_assignment, *[90](#page-89-0)* delete\_id\_mapping\_workflow, *[28](#page-27-0)* delete\_id\_namespace, *[28](#page-27-0)* delete\_identity\_propagation\_config, *[90](#page-89-0)* delete\_inbound\_connection, *[83](#page-82-0)* delete\_inbound\_cross\_cluster\_search\_connection, delete\_stage, *[51](#page-50-0)*, *[54](#page-53-0) [21](#page-20-0)* delete\_index, *[63](#page-62-0)* delete\_index\_field, *[9](#page-8-0)* delete\_job, *[35](#page-34-0)*, *[40](#page-39-0)* delete\_lifecycle\_policy, *[87](#page-86-0)* delete\_listing, *[17](#page-16-0)* delete\_matching\_workflow, *[28](#page-27-0)* delete\_ml\_transform, *[35](#page-34-0)* delete\_named\_query, *[5](#page-4-0)* delete\_namespace, *[90](#page-89-0)* delete\_notebook, *[5](#page-4-0)* delete\_outbound\_connection, *[83](#page-82-0)* delete\_outbound\_cross\_cluster\_search\_connection, delete\_template, *[90](#page-89-0) [21](#page-20-0)* delete\_package, *[22](#page-21-0)*, *[83](#page-82-0)* delete\_partition, *[35](#page-34-0)* delete\_partition\_index, *[35](#page-34-0)* delete\_pipeline, *[14](#page-13-0)*, *[80](#page-79-0)* delete\_playback\_key\_pair, *[46](#page-45-0)*, *[49](#page-48-0)* delete\_playback\_restriction\_policy, *[46](#page-45-0)*, *[49](#page-48-0)* delete\_policy\_statement, *[28](#page-27-0)* delete\_prepared\_statement, *[5](#page-4-0)* delete\_principal\_mapping, *[63](#page-62-0)* delete\_project, *[17](#page-16-0)*, *[40](#page-39-0)* delete\_project\_membership, *[17](#page-16-0)* delete\_qualification\_type, *[77](#page-76-0)* delete\_query\_suggestions\_block\_list, *[63](#page-62-0)* delete\_recipe\_version, *[40](#page-39-0)* delete\_recording\_configuration, *[47](#page-46-0)*, *[49](#page-48-0)* delete\_refresh\_schedule, *[90](#page-89-0)* delete\_registry, *[35](#page-34-0)* delete\_replicator, *[57](#page-56-0)* delete\_rescore\_execution\_plan, *[66](#page-65-0)* delete\_resource\_policy, *[35](#page-34-0)*, *[69](#page-68-0)* delete\_role\_custom\_permission, *[90](#page-89-0)* delete\_role\_membership, *[90](#page-89-0)* delete\_ruleset, *[40](#page-39-0)* delete\_schedule, *[40](#page-39-0)* delete\_schema, *[35](#page-34-0)* delete\_schema\_mapping, *[28](#page-27-0)* delete\_schema\_versions, *[35](#page-34-0)* delete\_security\_config, *[87](#page-86-0)* delete\_security\_configuration, *[25](#page-24-0)*, *[35](#page-34-0)* delete\_security\_policy, *[87](#page-86-0)* delete\_session, *[35](#page-34-0)* delete\_storage\_configuration, *[52](#page-51-0)*, *[54](#page-53-0)* delete\_stream, *[69](#page-68-0)* delete\_stream\_key, *[47](#page-46-0)*, *[49](#page-48-0)* delete\_studio, *[25](#page-24-0)* delete\_studio\_session\_mapping, *[25](#page-24-0)* delete\_subscription\_grant, *[17](#page-16-0)* delete\_subscription\_request, *[17](#page-16-0)* delete\_subscription\_target, *[17](#page-16-0)* delete\_suggester, *[9](#page-8-0)* delete\_table, *[35](#page-34-0)* delete\_table\_optimizer, *[35](#page-34-0)* delete\_table\_version, *[35](#page-34-0)* delete\_template\_alias, *[90](#page-89-0)* delete\_theme, *[90](#page-89-0)* delete\_theme\_alias, *[90](#page-89-0)* delete\_thesaurus, *[63](#page-62-0)* delete\_time\_series\_data\_points, *[17](#page-16-0)* delete\_topic, *[90](#page-89-0)*

delete\_topic\_refresh\_schedule, *[90](#page-89-0)* delete\_trigger, *[35](#page-34-0)* delete\_user, *[90](#page-89-0)* delete\_user\_by\_principal\_id, *[90](#page-89-0)* delete\_user\_defined\_function, *[35](#page-34-0)* delete\_vpc\_connection, *[57](#page-56-0)*, *[90](#page-89-0)* delete\_vpc\_endpoint, *[22](#page-21-0)*, *[83](#page-82-0)*, *[87](#page-86-0)* delete\_work\_group, *[5](#page-4-0)* delete\_worker\_block, *[77](#page-76-0)* delete\_worker\_configuration, *[60](#page-59-0)* delete\_workflow, *[35](#page-34-0)* deregister\_stream\_consumer, *[69](#page-68-0)* describe\_access\_control\_configuration, *[63](#page-62-0)* describe\_account\_customization, *[90](#page-89-0)* describe\_account\_settings, *[90](#page-89-0)* describe\_account\_subscription, *[90](#page-89-0)* describe\_analysis, *[91](#page-90-0)* describe\_analysis\_definition, *[91](#page-90-0)* describe\_analysis\_permissions, *[91](#page-90-0)* describe\_analysis\_schemes, *[9](#page-8-0)* describe\_application, *[72](#page-71-0)*, *[75](#page-74-0)* describe\_application\_snapshot, *[75](#page-74-0)* describe\_application\_version, *[75](#page-74-0)* describe\_asset\_bundle\_export\_job, *[91](#page-90-0)* describe\_asset\_bundle\_import\_job, *[91](#page-90-0)* describe\_availability\_options, *[9](#page-8-0)* describe\_cluster, *[25](#page-24-0)*, *[57](#page-56-0)* describe\_cluster\_operation, *[57](#page-56-0)* describe\_cluster\_operation\_v2, *[57](#page-56-0)* describe\_cluster\_v2, *[57](#page-56-0)* describe\_configuration, *[57](#page-56-0)* describe\_configuration\_revision, *[57](#page-56-0)* describe\_connector, *[60](#page-59-0)* describe\_custom\_plugin, *[60](#page-59-0)* describe\_dashboard, *[91](#page-90-0)* describe\_dashboard\_definition, *[91](#page-90-0)* describe\_dashboard\_permissions, *[91](#page-90-0)* describe\_dashboard\_snapshot\_job, *[91](#page-90-0)* describe\_dashboard\_snapshot\_job\_result, *[91](#page-90-0)* describe\_data\_set, *[91](#page-90-0)* describe\_data\_set\_permissions, *[91](#page-90-0)* describe\_data\_set\_refresh\_properties, *[91](#page-90-0)* describe\_data\_source, *[63](#page-62-0)*, *[91](#page-90-0)* describe\_data\_source\_permissions, *[91](#page-90-0)* describe\_dataset, *[41](#page-40-0)*

describe\_delivery\_stream, *[31](#page-30-0)* describe\_domain, *[83](#page-82-0)* describe\_domain\_auto\_tunes, *[22](#page-21-0)*, *[83](#page-82-0)* describe\_domain\_change\_progress, *[22](#page-21-0)*, *[83](#page-82-0)* describe\_domain\_config, *[83](#page-82-0)* describe\_domain\_endpoint\_options, *[9](#page-8-0)* describe\_domain\_health, *[83](#page-82-0)* describe\_domain\_nodes, *[83](#page-82-0)* describe\_domains, *[9](#page-8-0)*, *[83](#page-82-0)* describe\_dry\_run\_progress, *[83](#page-82-0)* describe\_elasticsearch\_domain, *[22](#page-21-0)* describe\_elasticsearch\_domain\_config, *[22](#page-21-0)* describe\_elasticsearch\_domains, *[22](#page-21-0)* describe\_elasticsearch\_instance\_type\_limits, *[22](#page-21-0)* describe\_experience, *[63](#page-62-0)* describe\_expressions, *[9](#page-8-0)* describe\_faq, *[63](#page-62-0)* describe\_featured\_results\_set, *[63](#page-62-0)* describe\_fhir\_datastore, *[43](#page-42-0)* describe\_fhir\_export\_job, *[43](#page-42-0)* describe\_fhir\_import\_job, *[43](#page-42-0)* describe\_folder, *[91](#page-90-0)* describe\_folder\_permissions, *[91](#page-90-0)* describe\_folder\_resolved\_permissions, *[91](#page-90-0)* describe\_group, *[91](#page-90-0)* describe\_group\_membership, *[91](#page-90-0)* describe\_iam\_policy\_assignment, *[91](#page-90-0)* describe\_inbound\_connections, *[83](#page-82-0)* describe\_inbound\_cross\_cluster\_search\_connections, *[22](#page-21-0)* describe\_index, *[63](#page-62-0)* describe\_index\_fields, *[9](#page-8-0)* describe\_ingestion, *[91](#page-90-0)* describe\_instance\_type\_limits, *[83](#page-82-0)* describe\_ip\_restriction, *[91](#page-90-0)* describe\_job, *[41](#page-40-0)* describe\_job\_flows, *[25](#page-24-0)* describe\_job\_run, *[41](#page-40-0)* describe\_limits, *[69](#page-68-0)* describe\_namespace, *[91](#page-90-0)* describe\_notebook\_execution, *[25](#page-24-0)* describe\_objects, *[14](#page-13-0)* describe\_outbound\_connections, *[83](#page-82-0)* describe\_outbound\_cross\_cluster\_search\_connections, *[22](#page-21-0)*

describe\_packages, *[22](#page-21-0)*, *[83](#page-82-0)* describe\_pipelines, *[14](#page-13-0)* describe\_principal\_mapping, *[63](#page-62-0)* describe\_project, *[41](#page-40-0)* describe\_query\_suggestions\_block\_list, *[63](#page-62-0)* describe\_query\_suggestions\_config, *[63](#page-62-0)* describe\_recipe, *[41](#page-40-0)* describe\_refresh\_schedule, *[91](#page-90-0)* describe\_release\_label, *[25](#page-24-0)* describe\_replicator, *[57](#page-56-0)* describe\_rescore\_execution\_plan, *[66](#page-65-0)* describe\_reserved\_elasticsearch\_instance\_offerings, enable\_enhanced\_monitoring, *[69](#page-68-0) [22](#page-21-0)* describe\_reserved\_elasticsearch\_instances, *[22](#page-21-0)* describe\_reserved\_instance\_offerings, *[83](#page-82-0)* describe\_reserved\_instances, *[83](#page-82-0)* describe\_role\_custom\_permission, *[91](#page-90-0)* describe\_ruleset, *[41](#page-40-0)* describe\_scaling\_parameters, *[9](#page-8-0)* describe\_schedule, *[41](#page-40-0)* describe\_security\_configuration, *[25](#page-24-0)* describe\_service\_access\_policies, *[9](#page-8-0)* describe\_step, *[25](#page-24-0)* describe\_stream, *[69](#page-68-0)* describe\_stream\_consumer, *[69](#page-68-0)* describe\_stream\_summary, *[69](#page-68-0)* describe\_studio, *[25](#page-24-0)* describe\_suggesters, *[9](#page-8-0)* describe\_template, *[91](#page-90-0)* describe\_template\_alias, *[91](#page-90-0)* describe\_template\_definition, *[91](#page-90-0)* describe\_template\_permissions, *[91](#page-90-0)* describe\_theme, *[91](#page-90-0)* describe\_theme\_alias, *[91](#page-90-0)* describe\_theme\_permissions, *[91](#page-90-0)* describe\_thesaurus, *[63](#page-62-0)* describe\_topic, *[91](#page-90-0)* describe\_topic\_permissions, *[91](#page-90-0)* describe\_topic\_refresh, *[91](#page-90-0)* describe\_topic\_refresh\_schedule, *[91](#page-90-0)* describe\_user, *[91](#page-90-0)* describe\_vpc\_connection, *[57](#page-56-0)*, *[91](#page-90-0)* describe\_vpc\_endpoints, *[22](#page-21-0)*, *[83](#page-82-0)* describe\_worker\_configuration, *[60](#page-59-0)* disable\_enhanced\_monitoring, *[69](#page-68-0)*

disassociate\_entities\_from\_experience, *[63](#page-62-0)* disassociate\_personas\_from\_entities, *[63](#page-62-0)* disassociate\_qualification\_from\_worker, *[77](#page-76-0)* disconnect\_participant, *[51](#page-50-0)*, *[54](#page-53-0)* discover\_input\_schema, *[72](#page-71-0)*, *[75](#page-74-0)* dissociate\_package, *[22](#page-21-0)*, *[83](#page-82-0)* elasticsearchservice, [19](#page-18-0) emr, [23](#page-22-0) entityresolution, [26](#page-25-0) evaluate\_expression, *[14](#page-13-0)* export\_notebook, *[5](#page-4-0)* firehose, [29](#page-28-0) generate\_embed\_url\_for\_anonymous\_user, *[91](#page-90-0)* generate\_embed\_url\_for\_registered\_user, *[91](#page-90-0)* get\_access\_policy, *[87](#page-86-0)* get\_account\_balance, *[77](#page-76-0)* get\_account\_settings, *[87](#page-86-0)* get\_asset, *[17](#page-16-0)* get\_asset\_type, *[18](#page-17-0)* get\_assignment, *[77](#page-76-0)* get\_auto\_termination\_policy, *[25](#page-24-0)* get\_block\_public\_access\_configuration, *[25](#page-24-0)* get\_blueprint, *[35](#page-34-0)* get\_blueprint\_run, *[35](#page-34-0)* get\_blueprint\_runs, *[35](#page-34-0)* get\_bootstrap\_brokers, *[57](#page-56-0)* get\_calculation\_execution, *[5](#page-4-0)* get\_calculation\_execution\_code, *[5](#page-4-0)* get\_calculation\_execution\_status, *[5](#page-4-0)* get\_capacity\_assignment\_configuration, *[5](#page-4-0)* get\_capacity\_reservation, *[5](#page-4-0)* get\_catalog\_import\_status, *[35](#page-34-0)* get\_channel, *[46](#page-45-0)*, *[49](#page-48-0)* get\_classifier, *[35](#page-34-0)* get\_classifiers, *[35](#page-34-0)* get\_cluster\_policy, *[57](#page-56-0)* get\_cluster\_session\_credentials, *[25](#page-24-0)*

get\_column\_statistics\_for\_partition, *[35](#page-34-0)* get\_column\_statistics\_for\_table, *[35](#page-34-0)* get\_column\_statistics\_task\_run, *[35](#page-34-0)* get\_column\_statistics\_task\_runs, *[35](#page-34-0)* get\_compatible\_elasticsearch\_versions, *[22](#page-21-0)* get\_compatible\_kafka\_versions, *[57](#page-56-0)* get\_compatible\_versions, *[83](#page-82-0)* get\_composition, *[52](#page-51-0)*, *[54](#page-53-0)* get\_connection, *[35](#page-34-0)* get\_connections, *[35](#page-34-0)* get\_crawler, *[35](#page-34-0)* get\_crawler\_metrics, *[35](#page-34-0)* get\_crawlers, *[35](#page-34-0)* get\_custom\_entity\_type, *[35](#page-34-0)* get\_dashboard\_embed\_url, *[91](#page-90-0)* get\_data\_catalog, *[5](#page-4-0)* get\_data\_catalog\_encryption\_settings, *[35](#page-34-0)* get\_data\_quality\_result, *[35](#page-34-0)* get\_data\_quality\_rule\_recommendation\_run, *[35](#page-34-0)* get\_data\_quality\_ruleset, *[35](#page-34-0)* get\_data\_quality\_ruleset\_evaluation\_run, *[35](#page-34-0)* get\_data\_source, *[18](#page-17-0)*, *[83](#page-82-0)* get\_data\_source\_run, *[18](#page-17-0)* get\_database, *[5](#page-4-0)*, *[35](#page-34-0)* get\_databases, *[35](#page-34-0)* get\_dataflow\_graph, *[35](#page-34-0)* get\_dev\_endpoint, *[35](#page-34-0)* get\_dev\_endpoints, *[35](#page-34-0)* get\_domain, *[18](#page-17-0)* get\_domain\_maintenance\_status, *[83](#page-82-0)* get\_encoder\_configuration, *[52](#page-51-0)*, *[54](#page-53-0)* get\_environment, *[18](#page-17-0)* get\_environment\_blueprint, *[18](#page-17-0)* get\_environment\_blueprint\_configuration, *[18](#page-17-0)* get\_environment\_profile, *[18](#page-17-0)* get\_file\_upload\_url, *[77](#page-76-0)* get\_form\_type, *[18](#page-17-0)* get\_glossary, *[18](#page-17-0)* get\_glossary\_term, *[18](#page-17-0)* get\_group\_profile, *[18](#page-17-0)* get\_hit, *[77](#page-76-0)* get\_iam\_portal\_login\_url, *[18](#page-17-0)*

get\_id\_mapping\_job, *[28](#page-27-0)* get\_id\_mapping\_workflow, *[28](#page-27-0)* get\_id\_namespace, *[28](#page-27-0)* get\_job, *[35](#page-34-0)* get\_job\_bookmark, *[36](#page-35-0)* get\_job\_run, *[36](#page-35-0)* get\_job\_runs, *[36](#page-35-0)* get\_jobs, *[36](#page-35-0)* get\_listing, *[18](#page-17-0)* get\_managed\_scaling\_policy, *[25](#page-24-0)* get\_mapping, *[36](#page-35-0)* get\_match\_id, *[28](#page-27-0)* get\_matching\_job, *[28](#page-27-0)* get\_matching\_workflow, *[28](#page-27-0)* get\_metadata\_generation\_run, *[18](#page-17-0)* get\_ml\_task\_run, *[36](#page-35-0)* get\_ml\_task\_runs, *[36](#page-35-0)* get\_ml\_transform, *[36](#page-35-0)* get\_ml\_transforms, *[36](#page-35-0)* get\_named\_query, *[5](#page-4-0)* get\_notebook\_metadata, *[5](#page-4-0)* get\_package\_version\_history, *[22](#page-21-0)*, *[83](#page-82-0)* get\_participant, *[51](#page-50-0)*, *[54](#page-53-0)* get\_partition, *[36](#page-35-0)* get\_partition\_indexes, *[36](#page-35-0)* get\_partitions, *[36](#page-35-0)* get\_pipeline, *[80](#page-79-0)* get\_pipeline\_blueprint, *[80](#page-79-0)* get\_pipeline\_change\_progress, *[80](#page-79-0)* get\_pipeline\_definition, *[14](#page-13-0)* get\_plan, *[36](#page-35-0)* get\_playback\_key\_pair, *[46](#page-45-0)*, *[49](#page-48-0)* get\_playback\_restriction\_policy, *[46](#page-45-0)*, *[50](#page-49-0)* get\_policies\_stats, *[87](#page-86-0)* get\_policy, *[28](#page-27-0)* get\_prepared\_statement, *[5](#page-4-0)* get\_project, *[18](#page-17-0)* get\_provider\_service, *[28](#page-27-0)* get\_qualification\_score, *[77](#page-76-0)* get\_qualification\_type, *[77](#page-76-0)* get\_query\_execution, *[5](#page-4-0)* get\_query\_results, *[5](#page-4-0)* get\_query\_runtime\_statistics, *[5](#page-4-0)* get\_query\_suggestions, *[63](#page-62-0)* get\_recording\_configuration, *[47](#page-46-0)*, *[50](#page-49-0)* get\_records, *[69](#page-68-0)* get\_registry, *[36](#page-35-0)* get\_resource\_policies, *[36](#page-35-0)*

get\_resource\_policy, *[36](#page-35-0)*, *[69](#page-68-0)* get\_schema, *[36](#page-35-0)* get\_schema\_by\_definition, *[36](#page-35-0)* get\_schema\_mapping, *[28](#page-27-0)* get\_schema\_version, *[36](#page-35-0)* get\_schema\_versions\_diff, *[36](#page-35-0)* get\_security\_config, *[87](#page-86-0)* get\_security\_configuration, *[36](#page-35-0)* get\_security\_configurations, *[36](#page-35-0)* get\_security\_policy, *[87](#page-86-0)* get\_session, *[5](#page-4-0)*, *[36](#page-35-0)* get\_session\_embed\_url, *[91](#page-90-0)* get\_session\_status, *[6](#page-5-0)* get\_shard\_iterator, *[69](#page-68-0)* get\_snapshots, *[63](#page-62-0)* get\_stage, *[51](#page-50-0)*, *[54](#page-53-0)* get\_stage\_session, *[51](#page-50-0)*, *[54](#page-53-0)* get\_statement, *[36](#page-35-0)* get\_storage\_configuration, *[52](#page-51-0)*, *[54](#page-53-0)* get\_stream, *[47](#page-46-0)*, *[50](#page-49-0)* get\_stream\_key, *[47](#page-46-0)*, *[50](#page-49-0)* get\_stream\_session, *[47](#page-46-0)*, *[50](#page-49-0)* get\_studio\_session\_mapping, *[25](#page-24-0)* get\_subscription, *[18](#page-17-0)* get\_subscription\_grant, *[18](#page-17-0)* get\_subscription\_request\_details, *[18](#page-17-0)* get\_subscription\_target, *[18](#page-17-0)* get\_table, *[36](#page-35-0)* get\_table\_metadata, *[6](#page-5-0)* get\_table\_optimizer, *[36](#page-35-0)* get\_table\_version, *[36](#page-35-0)* get\_table\_versions, *[36](#page-35-0)* get\_tables, *[36](#page-35-0)* get\_tags, *[36](#page-35-0)* get\_time\_series\_data\_point, *[18](#page-17-0)* get\_trigger, *[36](#page-35-0)* get\_triggers, *[36](#page-35-0)* get\_unfiltered\_partition\_metadata, *[36](#page-35-0)* get\_unfiltered\_partitions\_metadata, *[36](#page-35-0)* get\_unfiltered\_table\_metadata, *[36](#page-35-0)* get\_upgrade\_history, *[22](#page-21-0)*, *[83](#page-82-0)* get\_upgrade\_status, *[22](#page-21-0)*, *[83](#page-82-0)* get\_user\_defined\_function, *[36](#page-35-0)* get\_user\_defined\_functions, *[36](#page-35-0)* get\_user\_profile, *[18](#page-17-0)* get\_work\_group, *[6](#page-5-0)* get\_workflow, *[36](#page-35-0)* get\_workflow\_run, *[36](#page-35-0)*

get\_workflow\_run\_properties, *[36](#page-35-0)* get\_workflow\_runs, *[36](#page-35-0)* glue, [32](#page-31-0) gluedatabrew, [38](#page-37-0) healthlake, [41](#page-40-0) import\_catalog\_to\_glue, *[36](#page-35-0)* import\_notebook, *[6](#page-5-0)* import\_playback\_key\_pair, *[46](#page-45-0)*, *[50](#page-49-0)* increase\_stream\_retention\_period, *[69](#page-68-0)* index\_documents, *[9](#page-8-0)* ivs, [44](#page-43-0) ivsrealtime, [50](#page-49-0) kafka, [55](#page-54-0) kafkaconnect, [58](#page-57-0) kendra, [61](#page-60-0) kendraranking, [64](#page-63-0) kinesis, [67](#page-66-0) kinesisanalytics, [70](#page-69-0) kinesisanalyticsv2, [72](#page-71-0) list\_access\_control\_configurations, *[63](#page-62-0)* list\_access\_policies, *[87](#page-86-0)* list\_analyses, *[91](#page-90-0)* list\_application\_dpu\_sizes, *[6](#page-5-0)* list\_application\_snapshots, *[75](#page-74-0)* list\_application\_versions, *[75](#page-74-0)* list\_applications, *[72](#page-71-0)*, *[75](#page-74-0)* list\_asset\_bundle\_export\_jobs, *[91](#page-90-0)* list\_asset\_bundle\_import\_jobs, *[91](#page-90-0)* list\_asset\_revisions, *[18](#page-17-0)* list\_assignments\_for\_hit, *[77](#page-76-0)* list\_blueprints, *[36](#page-35-0)* list\_bonus\_payments, *[77](#page-76-0)* list\_bootstrap\_actions, *[25](#page-24-0)* list\_calculation\_executions, *[6](#page-5-0)* list\_capacity\_reservations, *[6](#page-5-0)* list\_channels, *[46](#page-45-0)*, *[50](#page-49-0)* list\_client\_vpc\_connections, *[57](#page-56-0)* list\_cluster\_operations, *[57](#page-56-0)* list\_cluster\_operations\_v2, *[57](#page-56-0)* list\_clusters, *[25](#page-24-0)*, *[57](#page-56-0)* list\_clusters\_v2, *[57](#page-56-0)* list\_collections, *[87](#page-86-0)* list\_column\_statistics\_task\_runs, *[36](#page-35-0)* list\_compositions, *[52](#page-51-0)*, *[54](#page-53-0)* list\_configuration\_revisions, *[57](#page-56-0)*

```
list_configurations, 57
list_connectors, 60
list_crawlers, 36
list_crawls, 36
list_custom_entity_types, 36
list_custom_plugins, 60
list_dashboard_versions, 91
list_dashboards, 91
list_data_catalogs, 6
list_data_quality_results, 36
list_data_quality_rule_recommendation_runs,
        37
list_data_quality_ruleset_evaluation_runs,
        37
list_data_quality_rulesets, 37
list_data_sets, 92
list_data_source_run_activities, 18
list_data_source_runs, 18
list_data_source_sync_jobs, 63
list_data_sources, 18, 63, 83, 92
list_databases, 6
list_datasets, 41
list_delivery_streams, 31
list_dev_endpoints, 37
list_domain_maintenances, 84
list_domain_names, 9, 22, 84
list_domains, 18
list_domains_for_package, 22, 84
list_elasticsearch_instance_types, 22
list_elasticsearch_versions, 22
list_encoder_configurations, 52, 54
list_engine_versions, 6
list_entity_personas, 63
list_environment_blueprint_configurations,
        18
list_environment_blueprints, 18
list_environment_profiles, 18
list_environments, 18
list_executors, 6
list_experience_entities, 63
list_experiences, 63
list_faqs, 63
list_featured_results_sets, 63
list_fhir_datastores, 43
list_fhir_export_jobs, 43
list_fhir_import_jobs, 43
list_folder_members, 92
list_folders, 92
```

```
list_group_memberships, 92
list_groups, 92
list_groups_older_than_ordering_id, 63
list_hi_ts, 77
list_hi_ts_for_qualification_type, 77
list_iam_policy_assignments, 92
list_iam_policy_assignments_for_user,
        92
list_id_mapping_jobs, 29
list_id_mapping_workflows, 29
list_id_namespaces, 29
list_identity_propagation_configs, 92
list_indices, 64
list_ingestions, 92
list_instance_fleets, 25
list_instance_groups, 25
list_instance_type_details, 84
list_instances, 25
list_job_runs, 41
list_jobs, 37, 41
list_kafka_versions, 57
list_lifecycle_policies, 87
list_matching_jobs, 29
list_matching_workflows, 29
list_metadata_generation_runs, 18
list_ml_transforms, 37
list_named_queries, 6
list_namespaces, 92
list_nodes, 57
list_notebook_executions, 25
list_notebook_metadata, 6
list_notebook_sessions, 6
list_notifications, 18
list_packages_for_domain, 22, 84
list_participant_events, 51, 54
list_participants, 51, 54
list_pipeline_blueprints, 80
list_pipelines, 14, 80
list_playback_key_pairs, 46, 50
list_playback_restriction_policies, 46,
        50
list_prepared_statements, 6
list_project_memberships, 18
list_projects, 18, 41
list_provider_services, 29
list_qualification_requests, 77
list_qualification_types, 77
list_query_executions, 6
```

```
list_query_suggestions_block_lists, 64
list_recipe_versions, 41
list_recipes, 41
list_recording_configurations, 47, 50
list_refresh_schedules, 92
list_registries, 37
list_release_labels, 25
list_replicators, 57
list_rescore_execution_plans, 66
list_review_policy_results_for_hit, 78
list_reviewable_hi_ts, 78
list_role_memberships, 92
list_rulesets, 41
list_scheduled_actions, 84
list_schedules, 41
list_schema_mappings, 29
list_schema_versions, 37
list_schemas, 37
list_scram_secrets, 57
list_security_configs, 87
list_security_configurations, 25
list_security_policies, 87
list_sessions, 6, 37
list_shards, 69
list_stage_sessions, 52, 54
list_stages, 51, 54
list_statements, 37
list_steps, 25
list_storage_configurations, 52, 55
list_stream_consumers, 69
list_stream_keys, 47, 50
list_stream_sessions, 47, 50
list_streams, 47, 50, 69
list_studio_session_mappings, 25
list_studios, 25
list_subscription_grants, 18
list_subscription_requests, 18
list_subscription_targets, 18
list_subscriptions, 18
list_supported_instance_types, 25
list_table_metadata, 6
list_table_optimizer_runs, 37
list_tags, 22, 84
list_tags_for_delivery_stream, 31
list_tags_for_resource, 6, 18, 29, 41, 44,
        45, 47, 50–52, 55, 57, 60, 64, 66, 72,
        75, 80, 87, 92
list_tags_for_stream, 69
```

```
list_template_aliases, 92
list_template_versions, 92
list_templates, 92
list_theme_aliases, 92
list_theme_versions, 92
list_themes, 92
list_thesauri, 64
list_time_series_data_points, 18
list_topic_refresh_schedules, 92
list_topics, 92
list_triggers, 37
list_user_groups, 92
list_users, 92
list_versions, 84
list_vpc_connections, 57, 92
list_vpc_endpoint_access, 22, 84
list_vpc_endpoints, 22, 84, 87
list_vpc_endpoints_for_domain, 22, 84
list_work_groups, 6
list_worker_blocks, 78
list_worker_configurations, 60
list_workers_with_qualification_type,
        78
list_workflows, 37
merge_shards, 69
modify_cluster, 25
modify_instance_fleet, 25
modify_instance_groups, 25
mturk, 75
notify_workers, 78
opensearchingestion, 78
opensearchservice, 81
opensearchserviceserverless, 84
poll_for_task, 14
post_time_series_data_points, 18
publish_recipe, 41
purchase_reserved_elasticsearch_instance_offering,
        22
purchase_reserved_instance_offering,
        84
put_auto_scaling_policy, 25
put_auto_termination_policy, 25
put_block_public_access_configuration,
        25
```

```
put_capacity_assignment_configuration,
       6
```
put\_cluster\_policy, *[58](#page-57-0)* put\_data\_catalog\_encryption\_settings, *[37](#page-36-0)* put\_data\_set\_refresh\_properties, *[92](#page-91-0)* put\_environment\_blueprint\_configuration, *[18](#page-17-0)* put\_managed\_scaling\_policy, *[25](#page-24-0)* put\_metadata, *[47](#page-46-0)*, *[50](#page-49-0)* put\_pipeline\_definition, *[14](#page-13-0)* put\_policy, *[29](#page-28-0)* put\_principal\_mapping, *[64](#page-63-0)* put\_record, *[31](#page-30-0)*, *[69](#page-68-0)* put\_record\_batch, *[31](#page-30-0)* put\_records, *[69](#page-68-0)* put\_resource\_policy, *[37](#page-36-0)*, *[69](#page-68-0)* put\_schema\_version\_metadata, *[37](#page-36-0)* put\_workflow\_run\_properties, *[37](#page-36-0)* query, *[64](#page-63-0)* query\_objects, *[14](#page-13-0)* query\_schema\_version\_metadata, *[37](#page-36-0)* quicksight, [87](#page-86-0) reboot\_broker, *[58](#page-57-0)* register\_schema\_version, *[37](#page-36-0)* register\_stream\_consumer, *[69](#page-68-0)* register\_user, *[92](#page-91-0)* reject\_assignment, *[78](#page-77-0)* reject\_client\_vpc\_connection, *[58](#page-57-0)* reject\_inbound\_connection, *[84](#page-83-0)* reject\_inbound\_cross\_cluster\_search\_connection, start\_asset\_bundle\_import\_job, *[92](#page-91-0) [22](#page-21-0)* reject\_predictions, *[18](#page-17-0)* reject\_qualification\_request, *[78](#page-77-0)* reject\_subscription\_request, *[18](#page-17-0)* remove\_auto\_scaling\_policy, *[25](#page-24-0)* remove\_auto\_termination\_policy, *[25](#page-24-0)* remove\_managed\_scaling\_policy, *[25](#page-24-0)* remove\_schema\_version\_metadata, *[37](#page-36-0)* remove\_tags, *[14](#page-13-0)*, *[22](#page-21-0)*, *[25](#page-24-0)*, *[84](#page-83-0)* remove\_tags\_from\_stream, *[69](#page-68-0)* report\_task\_progress, *[14](#page-13-0)* report\_task\_runner\_heartbeat, *[14](#page-13-0)* rescore, *[66](#page-65-0)* reset\_job\_bookmark, *[37](#page-36-0)* restore\_analysis, *[92](#page-91-0)* resume\_workflow\_run, *[37](#page-36-0)* retrieve, *[64](#page-63-0)* revoke\_subscription, *[18](#page-17-0)* revoke\_vpc\_endpoint\_access, *[22](#page-21-0)*, *[84](#page-83-0)*

rollback\_application, *[75](#page-74-0)* run\_job\_flow, *[25](#page-24-0)* run\_statement, *[37](#page-36-0)* search, *[10](#page-9-0)*, *[12](#page-11-0)*, *[18](#page-17-0)* search\_analyses, *[92](#page-91-0)* search\_dashboards, *[92](#page-91-0)* search\_data\_sets, *[92](#page-91-0)* search\_data\_sources, *[92](#page-91-0)* search\_folders, *[92](#page-91-0)* search\_group\_profiles, *[18](#page-17-0)* search\_groups, *[92](#page-91-0)* search\_listings, *[19](#page-18-0)* search\_tables, *[37](#page-36-0)* search\_types, *[19](#page-18-0)* search\_user\_profiles, *[19](#page-18-0)* send\_bonus, *[78](#page-77-0)* send\_project\_session\_action, *[41](#page-40-0)* send\_test\_event\_notification, *[78](#page-77-0)* set\_keep\_job\_flow\_alive\_when\_no\_steps, *[25](#page-24-0)* set\_status, *[14](#page-13-0)* set\_task\_status, *[14](#page-13-0)* set\_termination\_protection, *[25](#page-24-0)* set\_unhealthy\_node\_replacement, *[25](#page-24-0)* set\_visible\_to\_all\_users, *[25](#page-24-0)* split\_shard, *[69](#page-68-0)* start\_application, *[72](#page-71-0)*, *[75](#page-74-0)* start\_asset\_bundle\_export\_job, *[92](#page-91-0)* start\_blueprint\_run, *[37](#page-36-0)* start\_calculation\_execution, *[6](#page-5-0)* start\_column\_statistics\_task\_run, *[37](#page-36-0)* start\_composition, *[52](#page-51-0)*, *[55](#page-54-0)* start\_crawler, *[37](#page-36-0)* start\_crawler\_schedule, *[37](#page-36-0)* start\_dashboard\_snapshot\_job, *[92](#page-91-0)* start\_data\_quality\_rule\_recommendation\_run, *[37](#page-36-0)* start\_data\_quality\_ruleset\_evaluation\_run, *[37](#page-36-0)* start\_data\_source\_run, *[19](#page-18-0)* start\_data\_source\_sync\_job, *[64](#page-63-0)* start\_delivery\_stream\_encryption, *[31](#page-30-0)* start\_domain\_maintenance, *[84](#page-83-0)* start\_elasticsearch\_service\_software\_update, *[22](#page-21-0)* start\_export\_labels\_task\_run, *[37](#page-36-0)*

start\_fhir\_export\_job, *[44](#page-43-0)* start\_fhir\_import\_job, *[44](#page-43-0)* start\_id\_mapping\_job, *[29](#page-28-0)* start\_import\_labels\_task\_run, *[37](#page-36-0)* start\_job\_run, *[37](#page-36-0)*, *[41](#page-40-0)* start\_matching\_job, *[29](#page-28-0)* start\_metadata\_generation\_run, *[19](#page-18-0)* start\_ml\_evaluation\_task\_run, *[37](#page-36-0)* start\_ml\_labeling\_set\_generation\_task\_run, *[37](#page-36-0)* start\_notebook\_execution, *[26](#page-25-0)* start\_pipeline, *[80](#page-79-0)* start\_project\_session, *[41](#page-40-0)* start\_query\_execution, *[6](#page-5-0)* start\_service\_software\_update, *[84](#page-83-0)* start\_session, *[6](#page-5-0)* start\_stream\_encryption, *[69](#page-68-0)* start\_trigger, *[37](#page-36-0)* start\_viewer\_session\_revocation, *[46](#page-45-0)*, *[50](#page-49-0)* start\_workflow\_run, *[37](#page-36-0)* stop\_application, *[72](#page-71-0)*, *[75](#page-74-0)* stop\_calculation\_execution, *[6](#page-5-0)* stop\_column\_statistics\_task\_run, *[37](#page-36-0)* stop\_composition, *[52](#page-51-0)*, *[55](#page-54-0)* stop\_crawler, *[37](#page-36-0)* stop\_crawler\_schedule, *[37](#page-36-0)* stop\_data\_source\_sync\_job, *[64](#page-63-0)* stop\_delivery\_stream\_encryption, *[31](#page-30-0)* stop\_job\_run, *[41](#page-40-0)* stop\_notebook\_execution, *[26](#page-25-0)* stop\_pipeline, *[80](#page-79-0)* stop\_query\_execution, *[6](#page-5-0)* stop\_session, *[37](#page-36-0)* stop\_stream, *[47](#page-46-0)*, *[50](#page-49-0)* stop\_stream\_encryption, *[69](#page-68-0)* stop\_trigger, *[37](#page-36-0)* stop\_workflow\_run, *[37](#page-36-0)* submit\_feedback, *[64](#page-63-0)* suggest, *[10](#page-9-0)*, *[12](#page-11-0)*

tag\_delivery\_stream, *[31](#page-30-0)* tag\_resource, *[6](#page-5-0)*, *[19](#page-18-0)*, *[29](#page-28-0)*, *[37](#page-36-0)*, *[41](#page-40-0)*, *[44,](#page-43-0) [45](#page-44-0)*, *[47](#page-46-0)*, *[50](#page-49-0)[–52](#page-51-0)*, *[55](#page-54-0)*, *[58](#page-57-0)*, *[60](#page-59-0)*, *[64](#page-63-0)*, *[66](#page-65-0)*, *[72](#page-71-0)*, *[75](#page-74-0)*, *[80](#page-79-0)*, *[87](#page-86-0)*, *[92](#page-91-0)* terminate\_job\_flows, *[26](#page-25-0)* terminate\_session, *[6](#page-5-0)*

untag\_delivery\_stream, *[31](#page-30-0)*

untag\_resource, *[6](#page-5-0)*, *[19](#page-18-0)*, *[29](#page-28-0)*, *[37](#page-36-0)*, *[41](#page-40-0)*, *[44,](#page-43-0) [45](#page-44-0)*, *[47](#page-46-0)*, *[50](#page-49-0)[–52](#page-51-0)*, *[55](#page-54-0)*, *[58](#page-57-0)*, *[60](#page-59-0)*, *[64](#page-63-0)*, *[66](#page-65-0)*, *[72](#page-71-0)*, *[75](#page-74-0)*, *[80](#page-79-0)*, *[87](#page-86-0)*, *[92](#page-91-0)* update\_access\_control\_configuration, *[64](#page-63-0)* update\_access\_policy, *[87](#page-86-0)* update\_account\_customization, *[92](#page-91-0)* update\_account\_settings, *[87](#page-86-0)*, *[92](#page-91-0)* update\_analysis, *[92](#page-91-0)* update\_analysis\_permissions, *[92](#page-91-0)* update\_application, *[72](#page-71-0)*, *[75](#page-74-0)* update\_application\_maintenance\_configuration, *[75](#page-74-0)* update\_availability\_options, *[9](#page-8-0)* update\_blueprint, *[37](#page-36-0)* update\_broker\_count, *[58](#page-57-0)* update\_broker\_storage, *[58](#page-57-0)* update\_broker\_type, *[58](#page-57-0)* update\_capacity\_reservation, *[6](#page-5-0)* update\_channel, *[46](#page-45-0)*, *[50](#page-49-0)* update\_classifier, *[37](#page-36-0)* update\_cluster\_configuration, *[58](#page-57-0)* update\_cluster\_kafka\_version, *[58](#page-57-0)* update\_collection, *[87](#page-86-0)* update\_column\_statistics\_for\_partition, *[38](#page-37-0)* update\_column\_statistics\_for\_table, *[38](#page-37-0)* update\_configuration, *[58](#page-57-0)* update\_connection, *[38](#page-37-0)* update\_connectivity, *[58](#page-57-0)* update\_connector, *[60](#page-59-0)* update\_crawler, *[38](#page-37-0)* update\_crawler\_schedule, *[38](#page-37-0)* update\_dashboard, *[92](#page-91-0)* update\_dashboard\_links, *[92](#page-91-0)* update\_dashboard\_permissions, *[92](#page-91-0)* update\_dashboard\_published\_version, *[92](#page-91-0)* update\_data\_catalog, *[6](#page-5-0)* update\_data\_quality\_ruleset, *[38](#page-37-0)* update\_data\_set, *[92](#page-91-0)* update\_data\_set\_permissions, *[93](#page-92-0)* update\_data\_source, *[19](#page-18-0)*, *[64](#page-63-0)*, *[84](#page-83-0)*, *[93](#page-92-0)* update\_data\_source\_permissions, *[93](#page-92-0)* update\_database, *[38](#page-37-0)* update\_dataset, *[41](#page-40-0)* update\_destination, *[31](#page-30-0)* update\_dev\_endpoint, *[38](#page-37-0)* update\_domain, *[19](#page-18-0)*

update\_domain\_config, *[84](#page-83-0)* update\_domain\_endpoint\_options, *[9](#page-8-0)* update\_elasticsearch\_domain\_config, *[22](#page-21-0)* update\_environment, *[19](#page-18-0)* update\_environment\_profile, *[19](#page-18-0)* update\_experience, *[64](#page-63-0)* update\_expiration\_for\_hit, *[78](#page-77-0)* update\_featured\_results\_set, *[64](#page-63-0)* update\_folder, *[93](#page-92-0)* update\_folder\_permissions, *[93](#page-92-0)* update\_glossary, *[19](#page-18-0)* update\_glossary\_term, *[19](#page-18-0)* update\_group, *[93](#page-92-0)* update\_group\_profile, *[19](#page-18-0)* update\_hit\_review\_status, *[78](#page-77-0)* update\_hit\_type\_of\_hit, *[78](#page-77-0)* update\_iam\_policy\_assignment, *[93](#page-92-0)* update\_id\_mapping\_workflow, *[29](#page-28-0)* update\_id\_namespace, *[29](#page-28-0)* update\_identity\_propagation\_config, *[93](#page-92-0)* update\_index, *[64](#page-63-0)* update\_ip\_restriction, *[93](#page-92-0)* update\_job, *[38](#page-37-0)* update\_job\_from\_source\_control, *[38](#page-37-0)* update\_lifecycle\_policy, *[87](#page-86-0)* update\_matching\_workflow, *[29](#page-28-0)* update\_ml\_transform, *[38](#page-37-0)* update\_monitoring, *[58](#page-57-0)* update\_named\_query, *[6](#page-5-0)* update\_notebook, *[6](#page-5-0)* update\_notebook\_metadata, *[6](#page-5-0)* update\_notification\_settings, *[78](#page-77-0)* update\_package, *[22](#page-21-0)*, *[84](#page-83-0)* update\_partition, *[38](#page-37-0)* update\_pipeline, *[80](#page-79-0)* update\_playback\_restriction\_policy, *[46](#page-45-0)*, *[50](#page-49-0)* update\_prepared\_statement, *[6](#page-5-0)* update\_profile\_job, *[41](#page-40-0)* update\_project, *[19](#page-18-0)*, *[41](#page-40-0)* update\_public\_sharing\_settings, *[93](#page-92-0)* update\_qualification\_type, *[78](#page-77-0)* update\_query\_suggestions\_block\_list, *[64](#page-63-0)* update\_query\_suggestions\_config, *[64](#page-63-0)* update\_recipe, *[41](#page-40-0)* update\_recipe\_job, *[41](#page-40-0)* update\_refresh\_schedule, *[93](#page-92-0)*

update\_registry, *[38](#page-37-0)* update\_replication\_info, *[58](#page-57-0)* update\_rescore\_execution\_plan, *[66](#page-65-0)* update\_role\_custom\_permission, *[93](#page-92-0)* update\_ruleset, *[41](#page-40-0)* update\_scaling\_parameters, *[9](#page-8-0)* update\_schedule, *[41](#page-40-0)* update\_scheduled\_action, *[84](#page-83-0)* update\_schema, *[38](#page-37-0)* update\_schema\_mapping, *[29](#page-28-0)* update\_security, *[58](#page-57-0)* update\_security\_config, *[87](#page-86-0)* update\_security\_policy, *[87](#page-86-0)* update\_service\_access\_policies, *[9](#page-8-0)* update\_shard\_count, *[69](#page-68-0)* update\_source\_control\_from\_job, *[38](#page-37-0)* update\_spice\_capacity\_configuration, *[93](#page-92-0)* update\_stage, *[52](#page-51-0)*, *[55](#page-54-0)* update\_storage, *[58](#page-57-0)* update\_stream\_mode, *[69](#page-68-0)* update\_studio, *[26](#page-25-0)* update\_studio\_session\_mapping, *[26](#page-25-0)* update\_subscription\_grant\_status, *[19](#page-18-0)* update\_subscription\_request, *[19](#page-18-0)* update\_subscription\_target, *[19](#page-18-0)* update\_table, *[38](#page-37-0)* update\_table\_optimizer, *[38](#page-37-0)* update\_template, *[93](#page-92-0)* update\_template\_alias, *[93](#page-92-0)* update\_template\_permissions, *[93](#page-92-0)* update\_theme, *[93](#page-92-0)* update\_theme\_alias, *[93](#page-92-0)* update\_theme\_permissions, *[93](#page-92-0)* update\_thesaurus, *[64](#page-63-0)* update\_topic, *[93](#page-92-0)* update\_topic\_permissions, *[93](#page-92-0)* update\_topic\_refresh\_schedule, *[93](#page-92-0)* update\_trigger, *[38](#page-37-0)* update\_user, *[93](#page-92-0)* update\_user\_defined\_function, *[38](#page-37-0)* update\_user\_profile, *[19](#page-18-0)* update\_vpc\_connection, *[93](#page-92-0)* update\_vpc\_endpoint, *[22](#page-21-0)*, *[84](#page-83-0)*, *[87](#page-86-0)* update\_work\_group, *[6](#page-5-0)* update\_workflow, *[38](#page-37-0)* upgrade\_domain, *[84](#page-83-0)* upgrade\_elasticsearch\_domain, *[22](#page-21-0)*

upload\_documents , *[10](#page-9-0)* , *[12](#page-11-0)*

validate\_pipeline , *[80](#page-79-0)* validate\_pipeline\_definition , *[14](#page-13-0)*